# **ESCUELA POLITÉCNICA NACIONAL**

## **FACULTAD DE INGENIERÍA EN GEOLOGÍA Y PETRÓLEOS**

## **ANÁLISIS DEL MODELO PLANTEADO POR LA UNIVERSIDAD DE TULSA APLICADO A UNA MUESTRA DE POZOS CON SISTEMA DE LEVANTAMIENTO ARTIFICIAL TIPO JET DE DISTINTOS CAMPOS DEL ORIENTE ECUATORIANO**

## **TRABAJO PREVIO A LA OBTENCIÓN DEL TÍTULO DE INGENIERO EN PETRÓLEOS**

#### **BÁRBARA LIZBETH PINTO VERGARA barbara.pinto@epn.edu.ec JUAN JOSÉ ZAMBRANO SEVILLA juan.zambrano02@epn.edu.ec**

## **DIRECTOR: MSc. VINICIO RENÉ MELO GORDILLO vinicio.melo@epn.edu.ec**

## **DECLARACIÓN**

<span id="page-1-0"></span>Nosotros, Bárbara Pinto, Juan José Zambrano, declaramos bajo juramento que el trabajo aquí descrito es de nuestra autoría; que no ha sido previamente presentado para ningún grado o calificación profesional; y, que hemos consultado las referencias bibliográficas que se incluyen en este documento.

A través de la presente declaración cedemos nuestros derechos de propiedad intelectual correspondientes a este trabajo, a la Escuela Politécnica Nacional, según lo establecido por la Ley de Propiedad Intelectual, por su Reglamento y por la normatividad institucional vigente.

**BÁRBARA PINTO VERGARA JUAN JOSÉ ZAMBRANO**

**SEVILLA**

## **CERTIFICACIÓN**

<span id="page-2-0"></span>Certifico que el presente trabajo fue desarrollado por Bárbara Lizbeth Pinto Vergara y Juan José Zambrano Sevilla, bajo mi supervisión.

> **MSc. VINICIO MELO G. DIRECTOR DE TESIS**

## **AGRADECIMIENTOS**

<span id="page-3-0"></span>A mi ma, gracias por tus buenos consejos y ejemplo de perseverancia. Gracias por motivarme a ser la mejor versión de mí misma, por apoyarme y motivarme a nunca rendirme y por nunca dudar de mis capacidades.

A mis amigos, en especial a Juan, Kathya y Cristopher, gracias por hacer de este tiempo compartido uno del cual me llevaré las mejores amistades.

A Juan José, por su apoyo y acompañamiento en este, nuestro trabajo.

A mi universidad, la Escuela Politécnica Nacional, por brindarme la oportunidad de adquirir todo el conocimiento necesario y de conocer excelentes amigos y maestros.

Al MSc. Ing. Vinicio Melo, por su apoyo y guía a lo largo de todo el camino no solo en este trabajo, sino también por impartirnos su conocimiento a lo largo de la carrera.

A Sertecpet, por su invaluable apoyo y facilidades brindadas que hicieron posible el desarrollo de este trabajo.

#### **Bárbara**

Agradezco a mis padres, Mónica y Ramiro, por su apoyo en todo momento y todo aspecto de mi vida. A mis hermanos Mónica Alejandra y Pablo Andrés, por su aliento y compañía. A mi familia en general, a quiénes debo tanto.

Agradezco a mis amigos en general, quienes me han empujado a ser quién soy y estar donde estoy, mencionando de forma especial a Lino, Eliezer, Slater y Sebastián, porque siempre han estado a lo largo de los años.

A mi amiga y compañera de tesis, Barbara Pinto, por su apoyo a lo largo de la carrera, por su amistad, por su paciencia, por el equipo que somos.

A la Escuela Politécnica Nacional, y cada uno de sus profesores que a su manera y con su metodología aportaron en mi formación.

Al Msc. Ing. Vinicio Melo, por todo su apoyo en el proceso del proyecto de titulación. Por compartir sus conocimientos con vocación, por sus enseñanzas y consejos no solo para mi vida profesional, sino para mi vida personal también

#### **Juan José**

## **DEDICATORIA**

<span id="page-4-0"></span>A mí, por todo el esfuerzo, sacrificio y dedicación invertidos a lo largo de la carrera.

A mi ma, por ser mi guía y mi apoyo constante a lo largo de toda la carrera y de mi vida. Siempre has sido y siempre eres mi heroína. Te Amo.

A Carlii, por ser mi cómplice y apoyo en todo este camino. Gracias por tus palabras de ánimo, por tu ayuda y por siempre estar a mi lado en todo.

A mi Alexei y a mi Azúcar, por acompañarme siempre en las noches de desvelo y estar siempre a mi lado.

**Bárbara**

A mis amados padres Mónica y Ramiro, a quienes les debo todo.

A mi familia en general, hermanos, abuelos, tíos, primos, que a lo largo de mi vida todos han aportado y me han apoyado para llegar hasta aquí.

A cada uno de mis amigos que se han hecho presentes y me han acompañado en el camino.

. **Juan José**

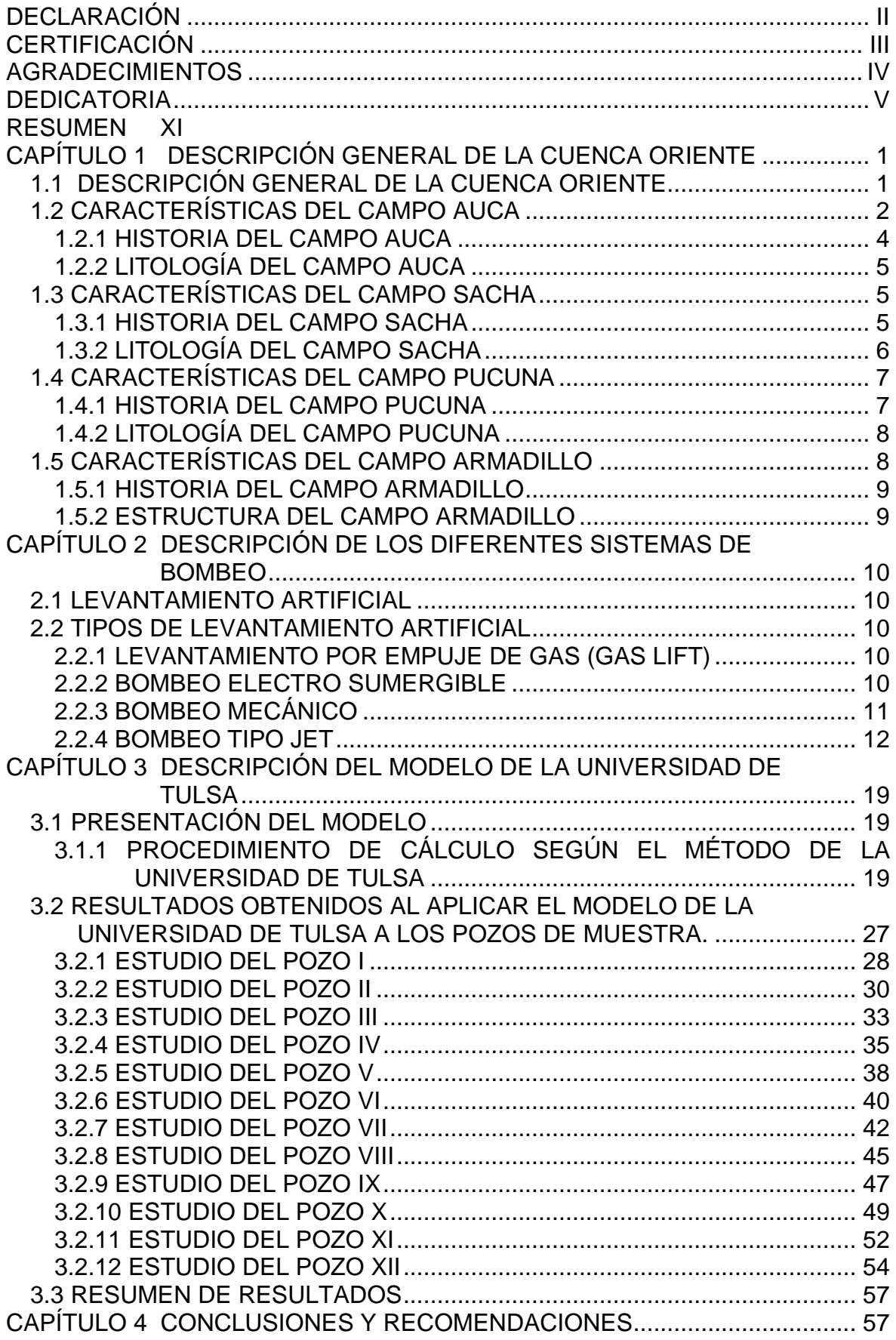

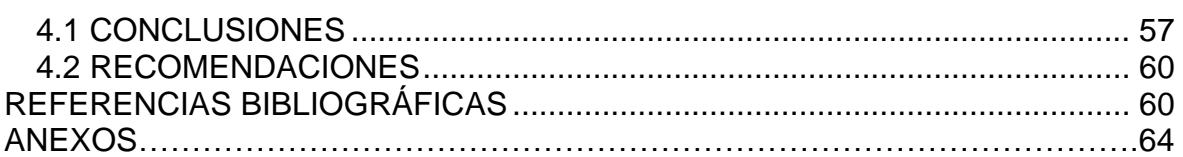

## **LISTA DE GRÁFICAS**

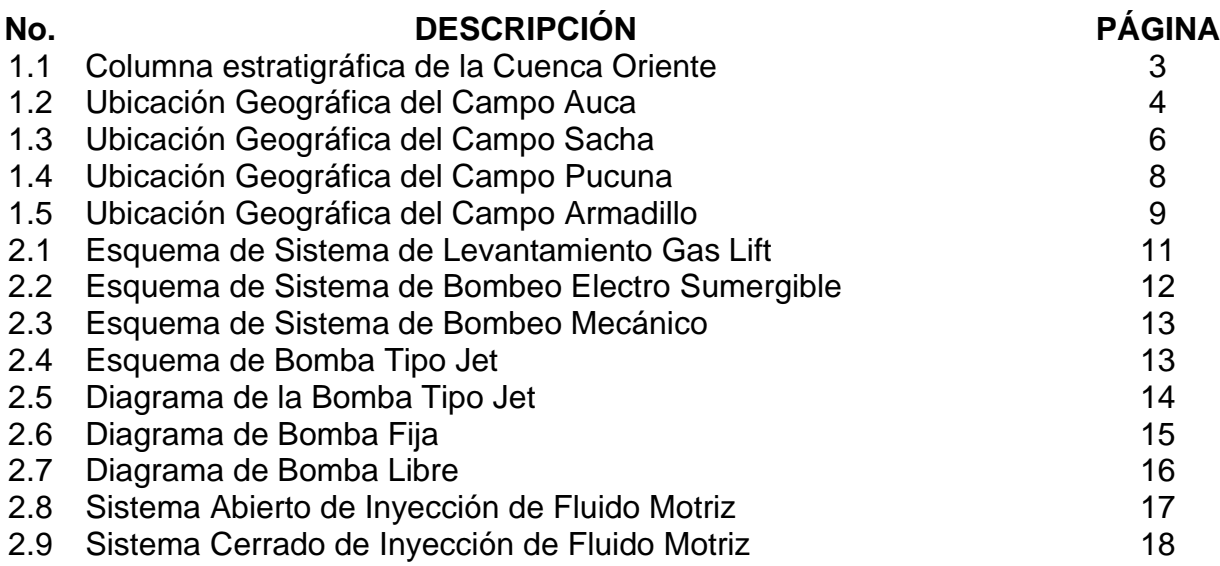

## **LISTA DE CUADROS**

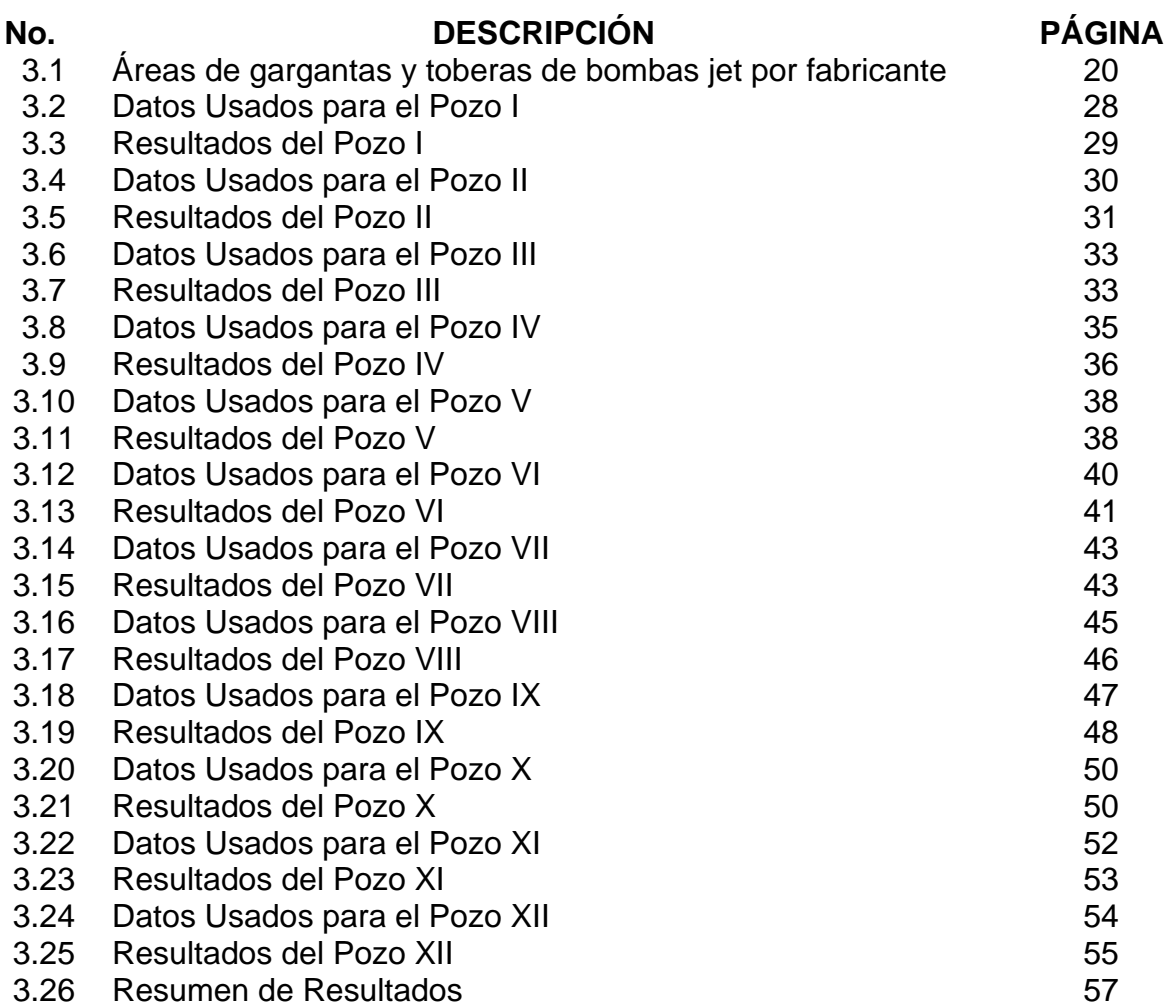

## **LISTA DE ANEXOS**

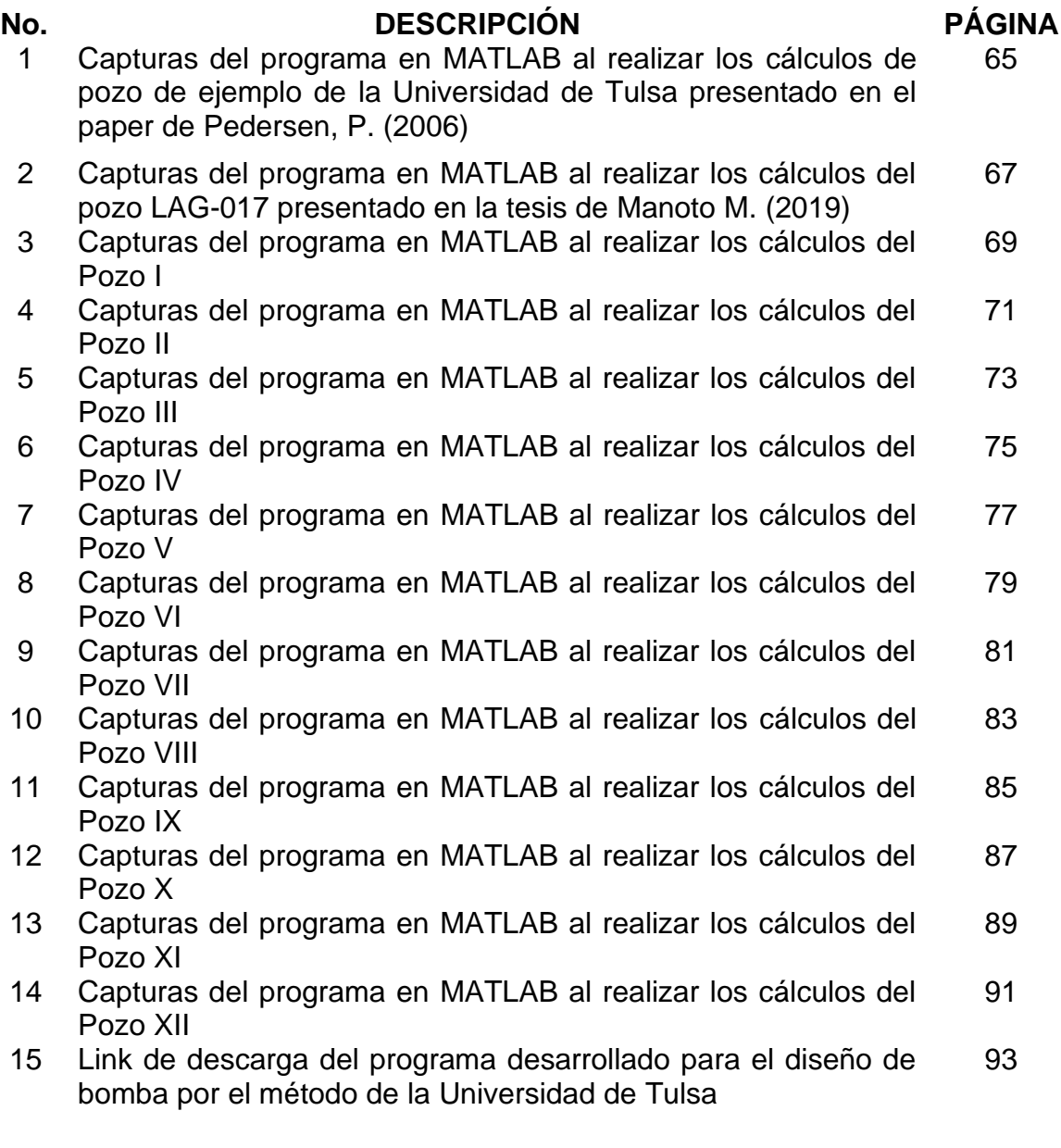

## **RESUMEN**

<span id="page-10-0"></span>En el presente trabajo de titulación, se llevó a cabo un análisis de la eficiencia del modelo propuesto por la Universidad de Tulsa para el diseño de bombas tipo jet. Mediante la aplicación de este modelo, se determinó su idoneidad al analizar la potencia de bomba requerida para lograr el mismo caudal de producción. Este análisis se realizó en una muestra de 12 pozos pertenecientes a los campos Auca, Sacha, Pucuna y Armadillo, ubicados en el Oriente Ecuatoriano.

Para ello, se diseñó un programa en MATLAB que permite realizar los cálculos del modelo de Tulsa. Este programa solicita la información del pozo y provee los resultados del cálculo tanto de manera resumida como paso a paso. Una vez aplicado el modelo a los 12 pozos y comparado a sus condiciones actuales, se observó que en el 91% de los pozos analizados se obtiene una optimización de la potencia utilizada debido a que la presión de la bomba en superficie es menor para la misma tasa de producción. Este programa tiene un entorno amigable con el usuario y además es posible descargarlo e instalarlo en cualquier sistema operativo Windows 8 o superior.

Con los resultados obtenidos, se muestra que, al utilizar el modelo propuesto por la Universidad de Tulsa para el diseño y selección de bombas jet en pozos del Oriente Ecuatoriano, se mejoraría la eficiencia de estos lo cual se vería reflejado en menores costos de producción y por ende un mayor beneficio tanto ambiental como económico para el país.

## **CAPÍTULO 1**

## <span id="page-11-0"></span>**DESCRIPCIÓN GENERAL DE LA CUENCA ORIENTE**

## <span id="page-11-1"></span>**1.1 DESCRIPCIÓN GENERAL DE LA CUENCA ORIENTE**

Esta se encuentra al este de los Andes ecuatorianos y cubre aproximadamente 100 000 km<sup>2</sup>, es parte de las cuencas subandinas que comprenden desde Colombia hasta Argentina. La Cuenca Oriente ecuatoriana es de extremo interés en lo económico como en lo científico. La explotación de esta ha permitido recopilar una gran cantidad de información geológica y geofísica, esto ha permitido redefinir como fue la evolución geodinámica de la cuenca y sus sistemas depositacionales (Barragán, Baby, & Rivadeneira, 2004).

La Cuenca Oriente tiene una morfología caracterizada por sus relieves, esto la diferencia de otras cuencas ante-país andinas. Entre los relieves subandinos del levantamiento Napo, al NO, y de la Cordillera de Cutucú, al SO, desemboca en el mega-cono aluvial del Pastaza que se desarrolla actualmente hacia la Cuenca Marañon del Perú (Barragán, Baby, & Rivadeneira, 2004).

La formación de la cuenca oriental es el resultado de esfuerzos de compresión que han existido desde finales del período cretácico, lo que provocó el levantamiento de la Cordillera Real y la formación de la propia cuenca de transarco. Su deformación y configuración de campo son el resultado de la inversión tectónica de antiguas fallas normales asociadas con los sistemas de rift del Triásico y/o del Jurásico Inferior. Estas fallas presentan actualmente un fuerte buzamiento, principalmente en dirección N-S o NNE-SSO, y limitan tres corredores petroleros tectónicos con características propias, tales como: sistema Subandu (región occidental), corredor Sacha-Shushufindi. (región central), y el sistema Capiron-Tiputini (drama oriental). Un análisis detallado de las estructuras petroleras y no petroleras condujo a la identificación de tres fases de inversión tectónica que siguieron a la deposición de la caliza A a partir del Turoniano. A medida que comienza el desarrollo de la inversión tectónica, todas las estructuras de petróleo se acumulan en la cuenca (Barragán, Baby, & Rivadeneira, 2004).

La Cuenca Oriente está recubierta por sedimentos de las llanuras de piedemonte y por formaciones pantanosas de los complejos fluviales. Las formaciones aflorantes corresponden a las capas superiores, de edad Mio–Plioceno (Chambira y Curaray) y aluviones del Cuaternario. El clima es tropical y la pluviometría es elevada en todas partes. A través de los paisajes de piedemonte, los valles se abren y en las llanuras periandinas se extienden canales anastomosados o meándricos. Los valles están rellenados por numerosas terrazas areno–limosas (Winckell, Zabrowski, & Sourdat, 1997).

Las partes cretácicas de las Formaciones Napo, Hollín y Basal Tena en la Cuenca Oriente, Ecuador, están bien caracterizadas en modelos estratigráficos secuenciales. Sus elementos clásticos registran cambios eustáticos que ocurrieron globalmente entre las etapas del Aptiano y el Maastrichtiense, lo que refleja cambios paleogeográficos drásticos en plataformas marinas poco profundas, cambios de facies laterales y fluctuaciones de la costa de hasta 200 km (Barragán, Baby, & Rivadeneira, 2004).

En las cuencas de antepaís existe una disminución de la velocidad de sedimentación y la aparición de sedimentos marinos (Fm. Orteguaza, Eoceno-Oligoceno). Los estudios sedimentológicos de los depósitos fluviales del Neógeno en la Cuenca Oriente indican que el sistema fluvial se desarrolló desde una planicie aluvial (Formación Chalcana) hasta un sistema de abanico aluvial de piedemonte (Formación Chambira y Mera). Al mismo tiempo, el drenaje cambia del drenaje vertical original al drenaje horizontal. En el gráfico 1.1 se observa una representación de la columna estratigráfica de la Cuenca Oriente (Barragán, Baby, & Rivadeneira, 2004).

En el presente trabajo, se usaron datos de pozos de los Campos Auca, Sacha, Armadillo y Pucuna, por lo cual a continuación se realizará una descripción a detalle de cada uno de estos.

Los pozos se mantendrán como pozos anónimos para mantener la confidencialidad de los datos.

## <span id="page-12-0"></span>**1.2 CARACTERÍSTICAS DEL CAMPO AUCA**

El Campo Auca está ubicado en el Oriente Ecuatoriano, al occidente de la provincia de Orellana. Pertenece al corredor Sacha Shushufindi. Dista 260 km al occidente de la capital ecuatoriana y 10 km al sur de la frontera de Sucumbíos con Colombia. Este campo delimita al norte con los campos Sacha, Yuca, Culebra y Yulebra, al sur con Cononaco, al oriente con Pindo, Anaconda y Conda y al occidente con Puma (Gordon, 2013).

Tiene una longitud de 25 km y mide 4 km de ancho lo que resulta en un área aproximada de 17 000 acres. El gráfico 1.2 muestra la ubicación geográfica del Campo Auca el cual está delimitado por las siguientes coordenadas geográficas:

Latitud: entre 0 grados 34 segundos S y 0 grados 48 segundos S Longitud: entre 76 grados 50 segundos O y 76 grados 54 segundos O

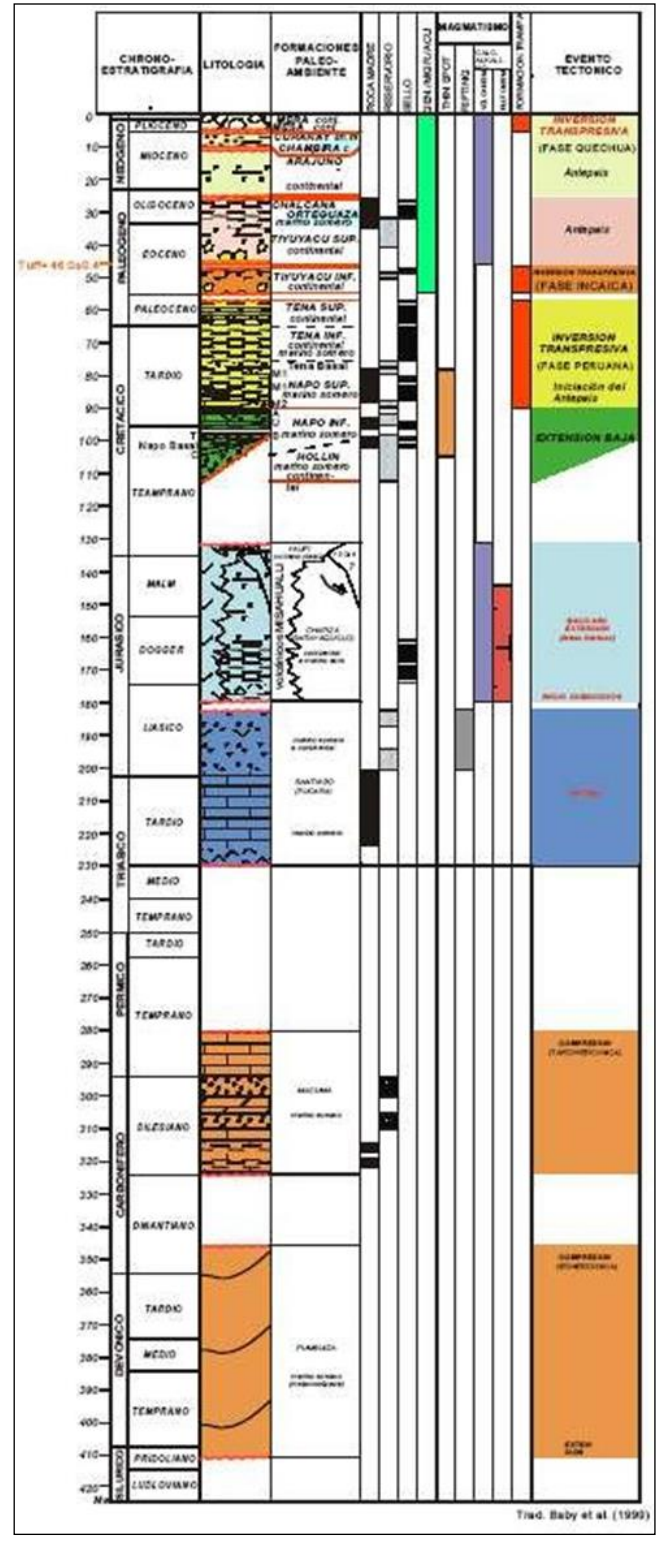

**GRÁFICO 1.1 COLUMNA ESTRATIGRÁFICA DE LA CUENCA ORIENTAL**

Fuente: IRD- Petroproducción Elaboración: Departamento de Geociencias

## **GRÁFICO 1.2 UBICACIÓN GEOGRÁFICA DEL CAMPO AUCA**

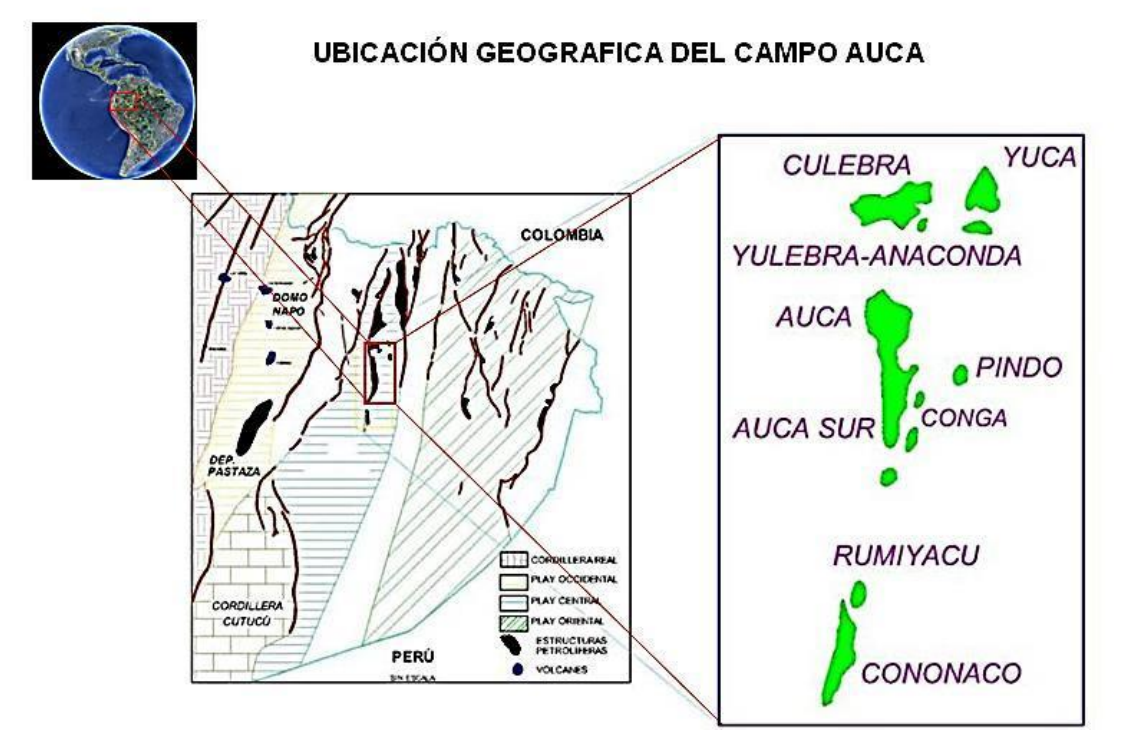

Fuente: Repositorio digital de la Universidad Central del Ecuador. Elaboración: Bustillos & Piedra

### <span id="page-14-0"></span>**1.2.1 HISTORIA DEL CAMPO AUCA**

El Campo Auca pertenece a la segunda gran etapa de la exploración petrolera del Oriente ecuatoriano. En esta etapa, que se desarrolla desde 1967 a 1972, se ratificó como cuenca petrolera y se descubrieron los campos Shushufindi, Sacha y Lago Agrio. Este descubrimiento permite establecer la mayor integración de reservas del Ecuador hasta ese entonces (Barragán, Baby, & Rivadeneira, 2004).

El primer pozo exploratorio del Campo Auca fue el pozo Auca 1, que fue completado el 30 de marzo de 1970 y llegó a 10 578 pies de profundidad. Produjo de la arena T, un crudo con 27° API, y de la arena Hollín, 30° API con una producción total que alcanzaba los 3 072 BPD (Barragan, Baby, & Rivadeneira, 2004).

En 1973 inicia el desarrollo del campo, y en 1975 ya cuenta con 24 pozos. Hasta el año 2010, el campo Auca contaba con 51 pozos productores, 2 pozos inyectores, 4 pozos reinyectores, 3 pozos abandonados y 13 pozos cerrados, lo que lleva a un total de 73 pozos perforados en el campo (Guerrero,Valencia, 2010).

En el año 2017, el campo Auca contaba con 63 mil barriles de petróleo de producción promedio por día.

### <span id="page-15-0"></span>**1.2.2 LITOLOGÍA DEL CAMPO AUCA**

Este campo cuenta con una estructura anticlinal simétrica. Tiene aproximadamente 23 km de largo, ensanchado en dirección norte e incluye las formaciones Hollín, T, U y Basal Tena principalmente. A continuación, una breve descripción de cada una de acuerdo con Baby, Barragán y Rivadeneira (2014) en su libro "La Cuenca Oriente: Geología y Petróleo".

Formación Hollín (principal y superior). Esta formación tiene un crudo mediano, entre 20 a 30° API, con porcentaje en peso de azufre que oscila entre el 0.5% y 1%. Tiene una porosidad aproximada de 14%.

Arenisca T. Formación que proporciona crudo de 20 a 30° API, con porcentaje en peso de azufre que oscila entre el 0.5% y 1%. Tiene una porosidad aproximada de 12%.

Arenisca U. Formación que proporciona crudo de 20 a 30° API, con porcentaje en peso de azufre mayor a 2%. Tiene una porosidad aproximada de 13%.

Arenisca Basal Tena. Formación que proporciona crudo de 20 a 30° API, con porcentaje en peso de azufre que oscila entre el 0.5% y 1%. Tiene una porosidad aproximada de 19%.

## <span id="page-15-1"></span>**1.3 CARACTERÍSTICAS DEL CAMPO SACHA**

El Campo Sacha está ubicado en el Oriente ecuatoriano, 50 km al sur de la ciudad de Lago Agrio en la provincia de Francisco de Orellana específicamente en el sector "Joya de los Sachas". Este tiene un área de aproximadamente 124 km<sup>2</sup> delimitado al norte por los campos Palo Rojo, Eno, Vista y Ron. Al sur delimita con Culebra y Yulebra. Al este se localizan Shushufindi y Aguarico y al oeste se encuentran Paraíso, Pucuna y Huachito (Petroamazonas, EP. 2017).

Las coordenadas del campo son: 00 grados 11 minutos 0 segundos a 00 grados 24 minutos 30 segundos latitud sur, y 76 grados 49 minutos 40 segundos a 76 grados 54 minutos 16 segundos longitud oeste. En el gráfico 1.3 se representa su ubicación.

#### <span id="page-15-2"></span>**1.3.1 HISTORIA DEL CAMPO SACHA**

Este campo al igual que el Campo Auca antes descrito, formo parte de la segunda gran etapa exploratoria de la Cuenca Oriente. Esta etapa se desarrolló de 1976 a 1972. El pozo Sacha 1, el primero del campo, fue perforado en 1969, con torre helitransportable. Llegó a la profundidad de 10 160 pies y produjo petróleo de la formación Hollín, con 30° API a un caudal de 1 328 bpd. La producción del campo empezó en 1972, con 29 269 barriles por día y alcanzando un máximo de 117 591 barriles por día.

Actualmente se lo considera un campo maduro y su producción ha ido declinando hasta llegar a un promedio de aproximadamente 40 mil bpd (Baby et al, 2014).

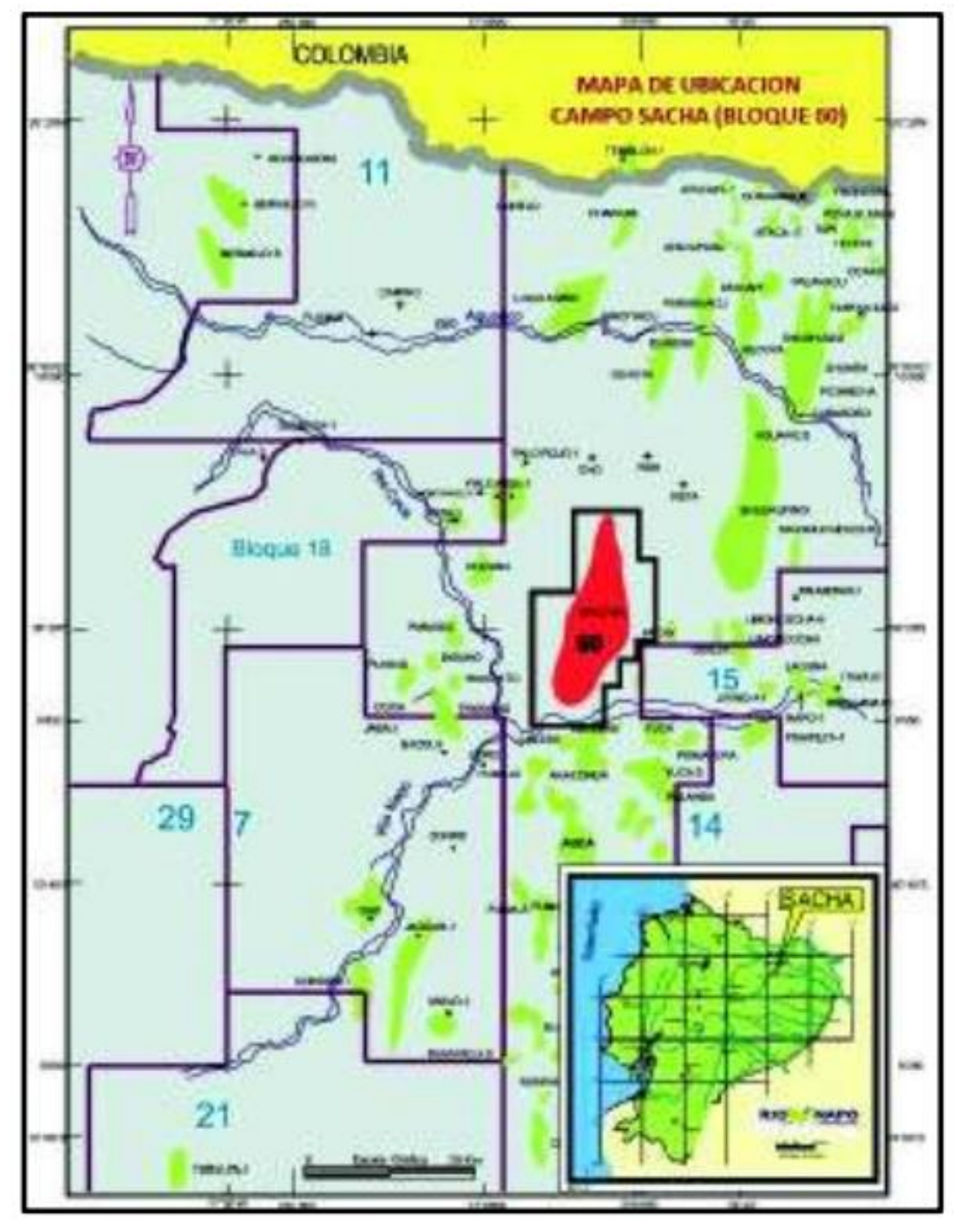

**GRÁFICO 1.3 UBICACIÓN GEOGRÁFICA DEL CAMPO SACHA**

Fuente: Petroamazonas EP Elaboración: Petroamazonas EP

## <span id="page-16-0"></span>**1.3.2 LITOLOGÍA DEL CAMPO SACHA**

Este campo es un anticlinal de 4 km de ancho en el norte y aproximadamente 7 km de ancho en el sur, con una longitud de 33 km. A continuación, se detallan sus formaciones productoras.

Formación Hollín (principal y superior). De esta formación se recupera crudo mediano de entre 20 y 30° API, con un contenido de azufre dentro del rango de 0.5% a 1%. Presenta una porosidad de alrededor del 18%.

Arenisca T. De esta formación se recupera crudo mediano de entre 20 y 30° API, con un contenido de azufre dentro del rango de 0.5% a 1%. Presenta dos secciones principales, T Principal y T Superior. T principal tiene un espesor entre 20 y 90 pies, presentando su espesor más delgado en los extremos del anticlinal. T Superior por otra parte, tiene un espesor que varía entre 30 y 100 pies que se distribuye en el anticlinal de manera similar a T Principal.

Arenisca U. Presenta un crudo mediano de 20 a 30° API. Su contenido de azufre varía entre el 1% y 2% en peso y presenta también una porosidad promedio de 17%.

## <span id="page-17-0"></span>**1.4 CARACTERÍSTICAS DEL CAMPO PUCUNA**

El Campo Pucuna cuenta con un total de 12 pozos productores y un pozo reinyector con una producción de 2 300 BPPD aproximadamente.

Con datos del ARC (Agencia de regulación y control de energía y recursos no renovables) el campo Pucuna presentaba una producción aproximada de 3 500 BPPD.

En el gráfico 1.4 se ve representada la ubicación geográfica del campo Pucuna, el cual tiene las siguientes coordenadas:

Se encuentra en el sector longitud 76 grados 58 minutos 00 segundos oeste, 77 grados 04 minutos 00 segundos oeste, latitud 00 grados 13 minutos 00 segundos sur, 00 grados 18 minutos 00 segundos sur

#### <span id="page-17-1"></span>**1.4.1 HISTORIA DEL CAMPO PUCUNA**

Descubierto en 1970 por TEXACO, se encuentra ubicado en Francisco de Orellana, en la zona centro oeste de la cuenca oriente, limita con los campos Sacha, Paraíso, Biguno, Huachito y con Palo Azul (Agila & Espinosa, 2012).

En un inicio fue considerado como económicamente no rentable. En posterior se realizaron campañas de investigación sísmica y se reinterpretó la sísmica del campo, con lo cual se decide perforar el pozo Pucuna - 02 que se lo considera rentable con una producción de 2 553 BPPD de 29° API de la arenisca Hollín, de la arenisca "T" se tiene una producción de 1 583 BPPD de 34° API y 120 BPPD de 29° API de la arenisca "U" (Agila & Espinosa, 2012).

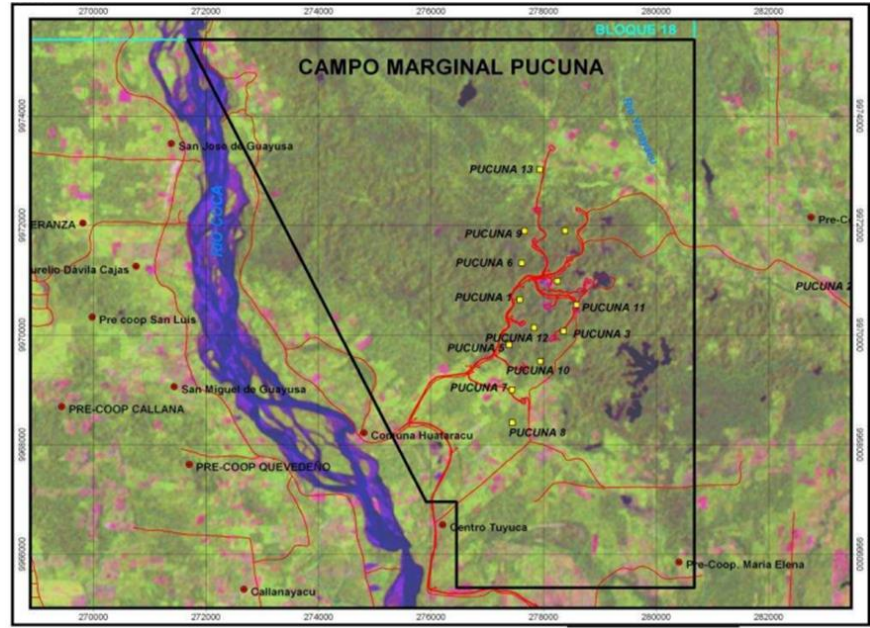

**GRÁFICO 1.4 UBICACIÓN GEOGRÁFICA DEL CAMPO PUCUNA**

Fuente: Petroamazonas EP Elaboración: Departamento de cartografía

### <span id="page-18-0"></span>**1.4.2 LITOLOGÍA DEL CAMPO PUCUNA**

Este campo está conformado por un anticlinal asimétrico ligero que cuenta con su eje mayor orientado en dirección NE-SO, tiene un buzamiento que oscila en los 8 grados. Su longitud es de 4.5 km en el eje mayor. Se encuentra limitado por fallas inversas en el este como en el oeste (Agila & Espinosa, 2012).

## <span id="page-18-1"></span>**1.5 CARACTERÍSTICAS DEL CAMPO ARMADILLO**

Es parte del Bloque 55, en la provincia de Napo, limita con los campos Auca, Rumiyacu y Cononaco. En 1995 se perforó su primer pozo exploratorio el cual estuvo en producción desde 1997 hasta 1999 teniendo una tasa final de 408 BPPD (Sánchez, 2018).

En el gráfico 1.5 se ve representada la ubicación geográfica del campo Pucuna, el cual tiene las siguientes coordenadas: longitud 76 grados 50 minutos 38.333 segundos oeste, latitud 0 grados 55 minutos 32.275 segundos sur.

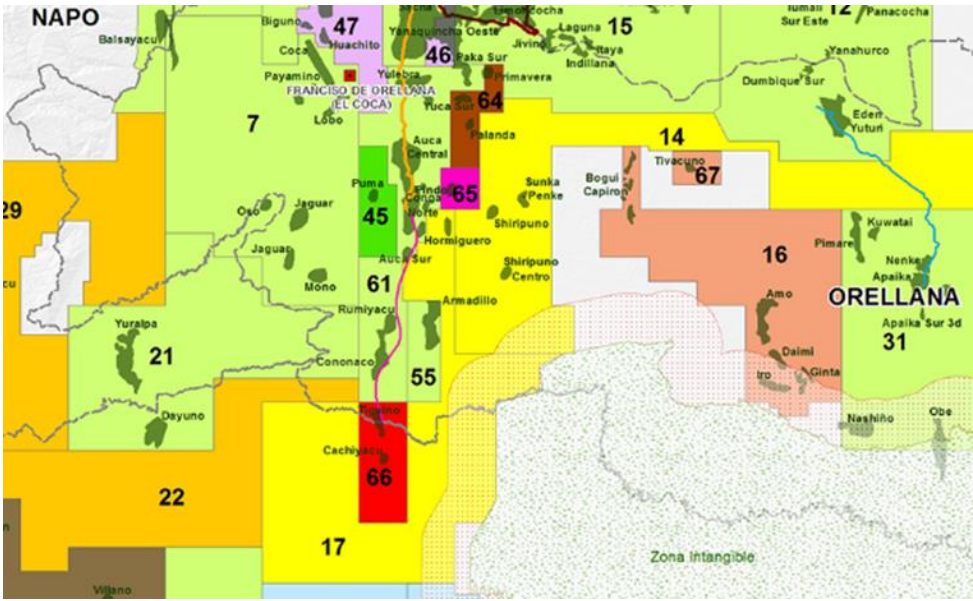

## GRÁFICO 1.5 UBICACIÓN GEOGRÁFICA DEL CAMPO ARMADILLO<br>NAPO NAPO 1999 AZ 1.3 VEGENERO 1.5 DEL CAMPO ARMADILLO

Fuente: Ministerio de Energía y Minas Elaboración: Ministerio de Energía y Minas

### <span id="page-19-0"></span>**1.5.1 HISTORIA DEL CAMPO ARMADILLO**

Descubierto en 1986 por medio de una interpretación sísmica realizada por el consorcio CEPE-TEXACO.

Su hallazgo fue confirmado por el departamento de Geofísica de Petroproducción, quienes elaboraron un mapa estructural de la Caliza "A" y así definieron el campo en dos estructuras, Armadillo Norte con un área de 1 544 acres y Armadillo Sur con un área de 2 354 acres (Suriaga & Sagnay, 2009).

### <span id="page-19-1"></span>**1.5.2 ESTRUCTURA DEL CAMPO ARMADILLO**

La estructura del campo Armadillo está conformada por un anticlinal asimétrico con dirección NE-SO el cual no tiene definido su cierre estructural, pero se muestra y estima el cierre a los 110 pies (Colala, 2020).

## **CAPÍTULO 2**

## <span id="page-20-0"></span>**DESCRIPCIÓN DE LOS DIFERENTES SISTEMAS DE BOMBEO**

## <span id="page-20-1"></span>**2.1 LEVANTAMIENTO ARTIFICIAL**

Se conoce como levantamiento artificial a cualquier sistema instalado en el pozo el cual provee de energía al sistema para que los fluidos contenidos en el reservorio puedan ser recuperados en el separador. Los sistemas de levantamiento artificial se instalan en un pozo cuando la energía del sistema no es suficiente para llevar los fluidos producidos a superficie o a su vez cuando se desea elevar la tasa de producción (Melo, 2018).

## <span id="page-20-2"></span>**2.2 TIPOS DE LEVANTAMIENTO ARTIFICIAL**

Cada sistema de levantamiento artificial está diseñado para cumplir con la necesidad de cada sistema pozo-yacimiento de acuerdo con sus características tales como profundidad, tipo de fluido, geometría del pozo, entre otros.

#### <span id="page-20-3"></span>**2.2.1 LEVANTAMIENTO POR EMPUJE DE GAS (GAS LIFT)**

El gas lift tiene como objetivo disminuir el peso de la columna de fluido mediante la variación de las propiedades físicas del mismo por medio del uso de la inyección de gas. Esta disminución en la densidad del fluido permite que más fluido del reservorio sea capaz de entrar a la tubería y en consecuencia que el caudal aumente (Melo, 2018).

El ingreso del gas inyectado al sistema se logra por medio de válvulas de Gas Lift las cuales permiten la comunicación entre el espacio anular y la tubería de producción (ESP OIL ENGINEERING CONSULTANTS, sf). En el gráfico 2.1 se tiene la representación de este proceso.

#### <span id="page-20-4"></span>**2.2.2 BOMBEO ELECTRO SUMERGIBLE**

Este tipo de levantamiento consiste en una bomba multietapas operada por electricidad la cual mediante un impulsor rotativo causa que el fluido se mueva de forma radial, causando que de esta forma el fluido tenga dirección y sentido de movimiento. El número de etapas de la bomba determinará la potencia de esta.

Este tipo de levantamiento está recomendado para pozos los cuales tengan un alto caudal con alto corte de agua, así como un bajo contenido de gas para evitar cavitación de la bomba (Melo, 2018). Este sistema está esquematizado en el gráfico 2.2 y consta de las siguientes partes:

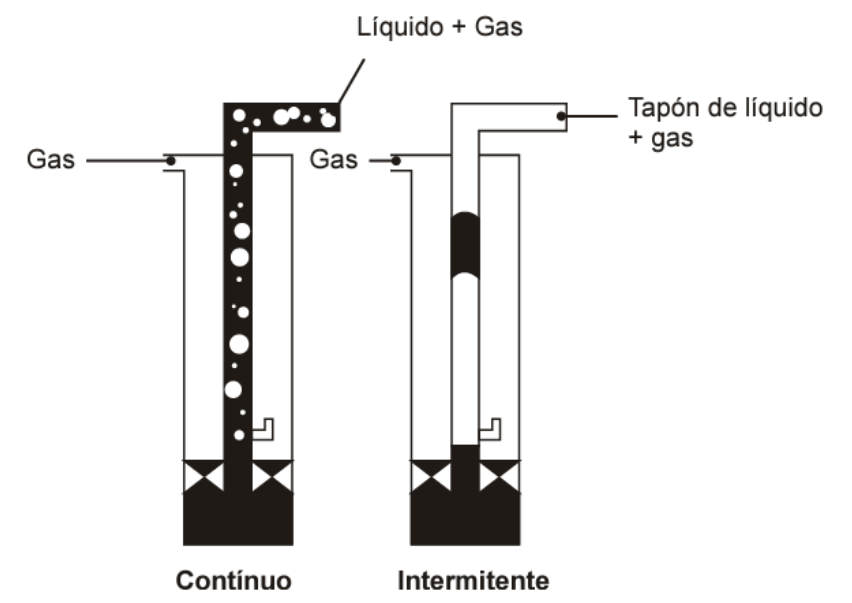

### **GRÁFICO 2.1 ESQUEMA DEL SISTEMA DE LEVANTAMIENTO GAS LIFT**

Fuente: ESP OIL ENGINEERING CONSULTANTS Elaboración: ESP OIL ENGINEERING CONSULTANTS

- ➢ Superficie
	- ✓ Transformador.
	- $\checkmark$  Variador de frecuencia.
	- $\checkmark$  Tablero de control.
	- ✓ Caja de venteo.
	- ✓ Cable trifásico
	- ✓ Cabezal del pozo
- ➢ Fondo
	- ✓ Sensor
	- ✓ Motor
	- ✓ Protector
	- ✓ Separador
	- ✓ Bomba
	- $\checkmark$  Cable de potencia

#### <span id="page-21-0"></span>**2.2.3 BOMBEO MECÁNICO**

Es un método que consiste en una bomba de pistón instalada dentro del pozo la cual es activada por medio de energía de un motor en superficie transmitida por varillas hasta el pistón de la bomba. Este tipo de levantamiento es el más común en el mundo y es usado en pozos que tienen petróleo con un alto grado API y a profundidades someras. El sistema consiste en un balancín en superficie el cual permite el movimiento en un solo eje de las varillas, un motor el cual proporciona la energía para mover al balancín, una bomba de pistón, una válvula viajera y una válvula fija en el fondo del pozo. El gráfico 2.3 muestra un modelo de bombeo mecánico (Melo, 2018).

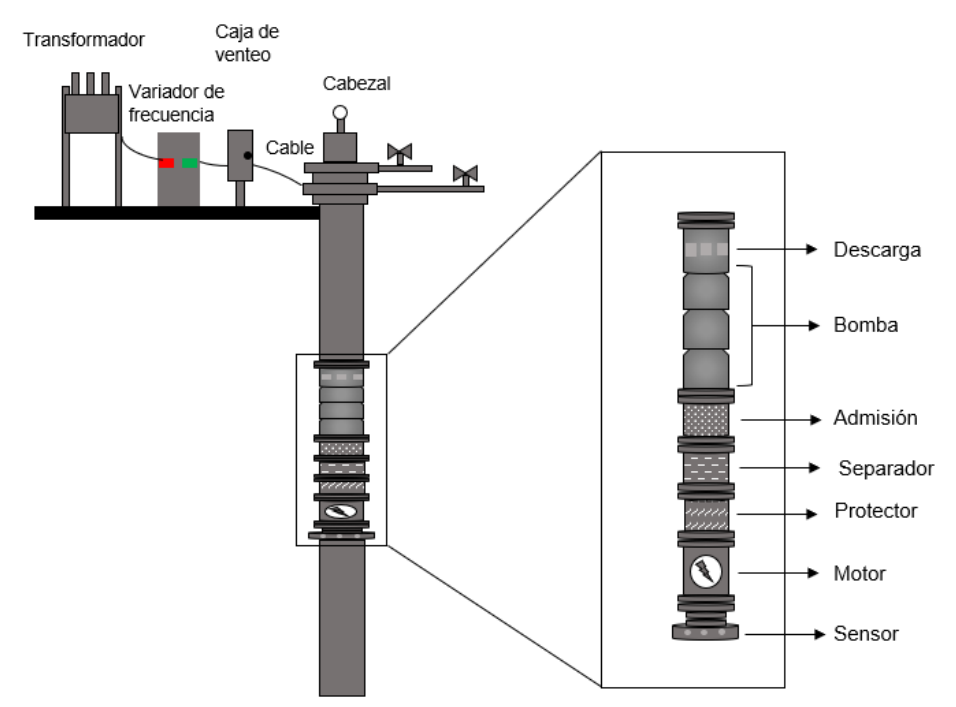

## **GRÁFICO 2.2 ESQUEMA DEL SISTEMA DE BOMBEO ELECTROSUMERGIBLE**

Fuente: plusformacion Elaboración: Bárbara Pinto y Juan José Zambrano

#### <span id="page-22-0"></span>**2.2.4 BOMBEO TIPO JET**

El bombeo tipo jet es un tipo de levantamiento artificial que usa un fluido motriz, agua, petróleo o mezcla, y una bomba que proporciona energía al fluido producido por medio del efecto Venturi. Este efecto es causado por el cambio drástico de diámetros que tiene la garganta y la tobera de la bomba, lo cual convierte la energía cinética de un fluido inyectado desde superficie a energía potencial. Este sistema de levantamiento artificial está especialmente recomendado para pozos de los cuales se produce un fluido corrosivo o con componentes abrasivos, esto se debe a que la bomba carece de partes móviles, por lo que en ambientes hostiles tiene una mayor vida útil. En el gráfico 2.4 se visualiza el diagrama esquematizado de la bomba tipo jet (Melo, 2018).

El bombeo tipo jet tiene las siguientes partes:

Tanque de almacenamiento. En este tanque se almacena el fluido motriz que se bombeara al pozo para proporcionar energía al sistema.

Motor. El motor está encargado de proporcionar energía a la bomba de superficie para que sea capaz de propulsar el fluido motriz.

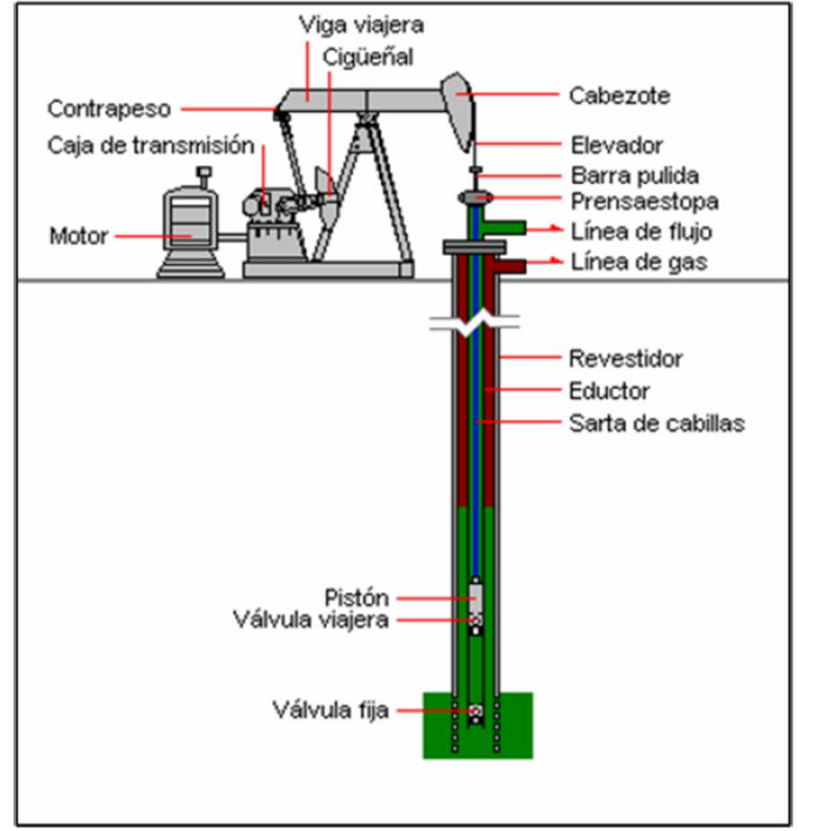

#### **GRÁFICO 2.3 ESQUEMA DEL SISTEMA DE BOMBEO MECÁNICO**

Fuente: UNIVERSIDAD DE LOS ANDES. Elaboración: UNIVERSIDAD DE LOS ANDES.

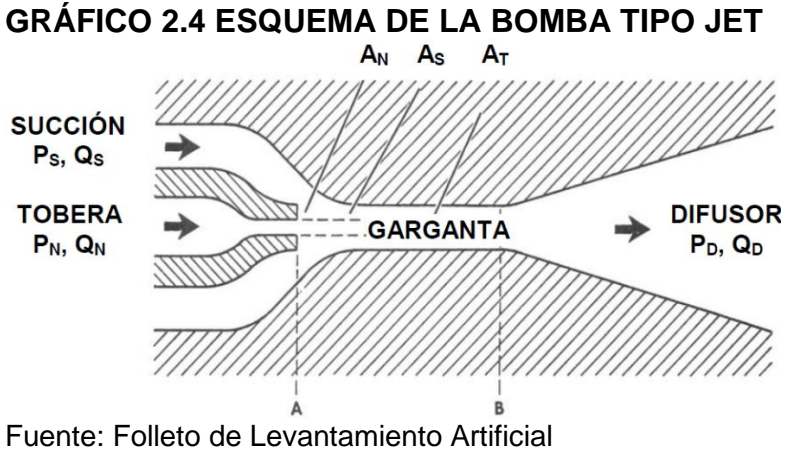

Elaboración: Vinicio Melo

Bomba de superficie. Equipo que permite el bombeo del fluido motriz hacia el pozo. En el país se usan bombas tríplex, que son bombas que usan un émbolo, una camisa con sello metal-metal y una válvula tipo bola.

Separador. Este equipo es usado en centrales de tratamiento del crudo. Como su nombre lo indica, separa el crudo que llega de uno o distintos pozos en 2 fases (agua, gas-petróleo) o 3 fases (agua, gas y petróleo). Estos equipos pueden ser verticales u horizontales dependiendo del caudal que manejen. En el bombeo jet, este equipo tiene la función de separar el fluido que viene del pozo, es decir, la mezcla de fluido motriz con la producción del yacimiento para luego poder volver a inyectar el fluido motriz y así seguir recuperando crudo (Melo,2018).

Manifold o múltiple. Es una configuración de válvulas las cuales ayudan con el direccionamiento del crudo a conveniencia. Estas válvulas controlarán y direccionarán la producción del pozo hacia el separador de uno o de varios pozos a la vez. También se tiene un múltiple que direcciona el fluido motriz hacia varios pozos dependiendo de la necesidad de cada uno (Melo, 2018).

Válvula de control. Este elemento es usado para regular el caudal de fluido motriz hacia el pozo, este equipo permite tener un caudal constante de fluido motriz hacia la bomba aun así cuando exista variaciones en el caudal de producción. Esta válvula se la ubica en el cabezal del pozo. Las características de esta válvula, o el tipo de válvula que se emplee va a ser definido de acuerdo con el sistema de fluido motriz que se utilice y al tipo de bomba subsuperficial instalada (Melo, 2018).

Bomba de fondo. Es una bomba que no consta de partes móviles. Consiste en motor hidráulico, válvula motriz, bomba hidráulica, varilla de la válvula motriz, Varilla media, varilla inferior, tubo de balance y orificios (Melo, 2018). La bomba puede ser fija o móvil. Un diagrama de bomba tipo jet se muestra en el gráfico 2.5

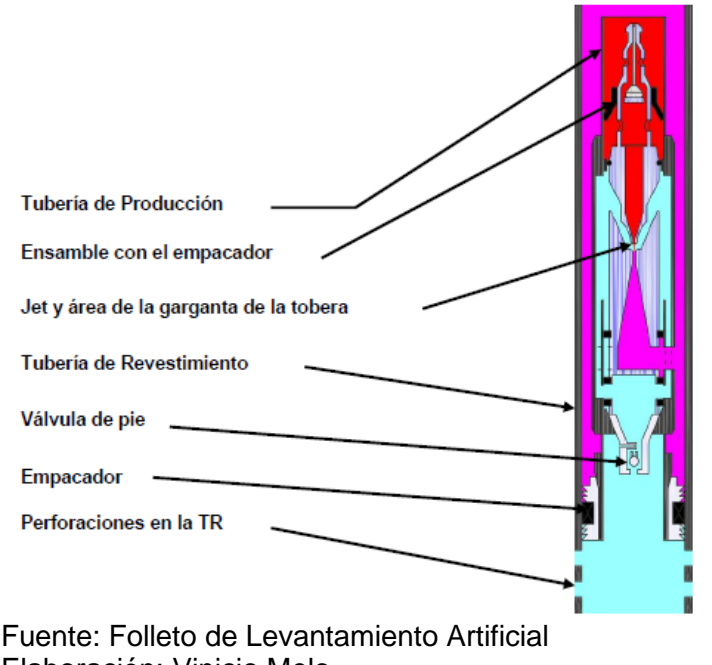

#### **GRÁFICO 2.5 DIAGRAMA DE LA BOMBA TIPO JET**

Elaboración: Vinicio Melo

### *Bomba Fija*

Este tipo de bomba está unida a la tubería, por lo tanto, para su recuperación es necesario recuperar la tubería. Existen varios tipos de bombas fijas y la mayoría se pueden usar para sistema de circulación de fluido motriz abierto y cerrado. A continuación, se detallan las más usadas (Melo, 2018). Se puede visualizar una representación de bomba fija en el gráfico 2.6

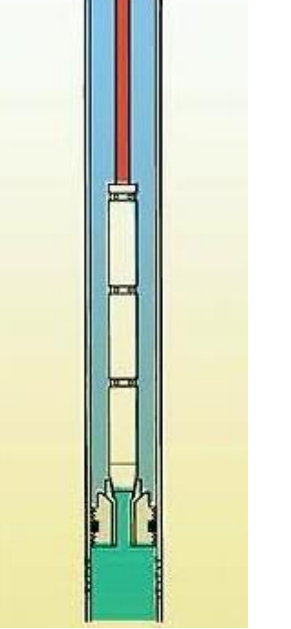

### **GRÁFICO 2.6 DIAGRAMA DE BOMBA FIJA**

Fuente: Bomba fija en casing Elaboración: Miranda, E.

### *Bomba fija para tubería de revestimiento*

Este tipo de bomba tiene un empaque recuperable en el extremo superior, lo que permite fijarla con la tubería de revestimiento. En sistemas abiertos, el fluido motriz y el fluido de producción se mezclan en el espacio anular y viajan a superficie. En sistemas cerrados es necesaria la instalación de una tubería adicional que puede ser concéntrica o paralela. Una instalación de tubería concéntrica consiste en una tubería dentro de la tubería de producción, lo cual formara 2 espacios anulares. El fluido motriz es inyectado por la tubería concéntrica y regresa por el espacio anular formado por esta y la tubería de producción, mientras que el fluido producido retorna por el espacio anular entre la tubería de revestimiento y la tubería de producción. Esta bomba permite manejar un volumen alto de producción (Melo, 2018).

### *Bomba fija inserta*

En esta configuración se instala una tubería dentro de la tubería de producción. Los diámetros pueden variar entre ¾" y 1¼" dependiendo del diámetro de la tubería de producción. En sistema abierto, esta configuración permite que el fluido motriz, juntamente con el fluido producido retornen a superficie a través del espacio anular creado entre la tubería de inyección y la tubería de producción. (Miranda, 2015). Esta bomba está representada en el gráfico 2-6

## *Bomba fija para tubería de producción*

La configuración de este sistema es parecida a la de la bomba fija inserta, sin embargo, con esta es posible manejar mayores unidades de bombeo. Cuando este tipo de bomba es instalado, es posible manejar únicamente sistema de inyección de fluido motriz abierto.

### *Bomba Libre*

Este tipo de bombas no tienen ningún tipo de fijación a la tubería, por lo cual es posible la recuperación de estas mediante la circulación inversa de fluido motriz. Al tener esta ventaja, los costos por recuperación y mantenimiento de la bo0mba se reducen significativamente al igual que el tiempo empleado. A continuación, se describe los principales tipos (Melo, 2018). En el gráfico 2.7 se puede observar un diagrama de una bomba libre.

## **GRÁFICO 2.7 DIAGRAMA DE BOMBA LIBRE**

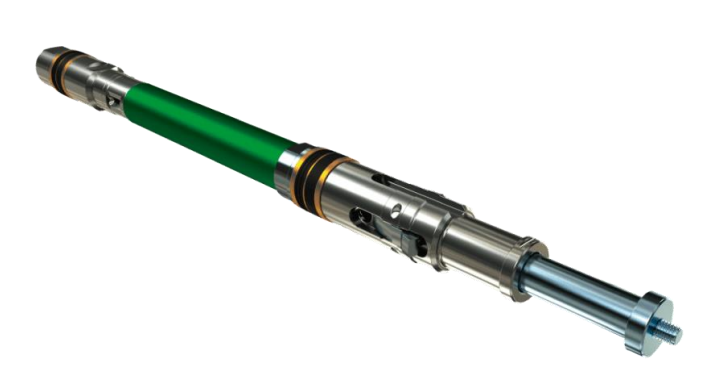

Fuente: Sertecpet Elaboración: Sertecpet

### *Bomba libre para tubería de revestimiento*

Esta bomba se puede usar tanto para sistema abierto como para sistema cerrado. En sistema abierto, La mezcla de fluidos retorna por el espacio anular mediante un niple de ventana en la parte inferior (Melo,2018). En el caso de un sistema cerrado, se usa una tubería paralela la cual permite el retorno del fluido motriz, mientras que la producción es recuperada por el espacio anular.

### *Bomba de tuberías paralelas*

Esta bomba tiene instalada una tubería paralela a la tubería de producción, esta tubería paralela permite la recuperación de la bomba además del retorno de fluido motriz en el caso de un sistema cerrado. Cuando se opera en este sistema, el gas del yacimiento es liberado a través del espacio anular, lo cual incrementa la eficiencia (Melo, 2018).

#### *Sistemas de inyección de fluido motriz.*

El fluido motriz usado en el bombeo jet es generalmente petróleo previamente separado del agua de formación, sin embargo, hay ocasiones en las que se usa agua como fluido motriz. Dependiendo de los requerimientos del pozo, se usará un sistema de inyección que permita que el fluido motriz y el fluido producido del yacimiento se mezclen o se mantengan separados. Existen 2 tipos de configuraciones (Melo, 2018).

#### *Sistema abierto de inyección de fluido motriz*

En este tipo de configuración para bombeo jet, el fluido motriz y el fluido producido se mezclan dentro de la bomba y se los recupera en superficie, se llevan al separador donde se dividirá el agua de la mezcla gas-petróleo o se separarán los 3 fluidos. Por último, el petróleo y el agua se envían por separado a tanques de almacenamiento donde uno de los dos (dependiendo cual se seleccione) será usado de nuevo como fluido motriz (Melo, 2018).

En el caso de que el agua sea el fluido motriz seleccionado, se deberá añadir lubricantes, anticorrosivos y demás productos para preservar la vida útil del sistema en general (Melo, 2018). En el gráfico 2.8 se tiene un esquema de un sistema abierto de inyección de fluido motriz.

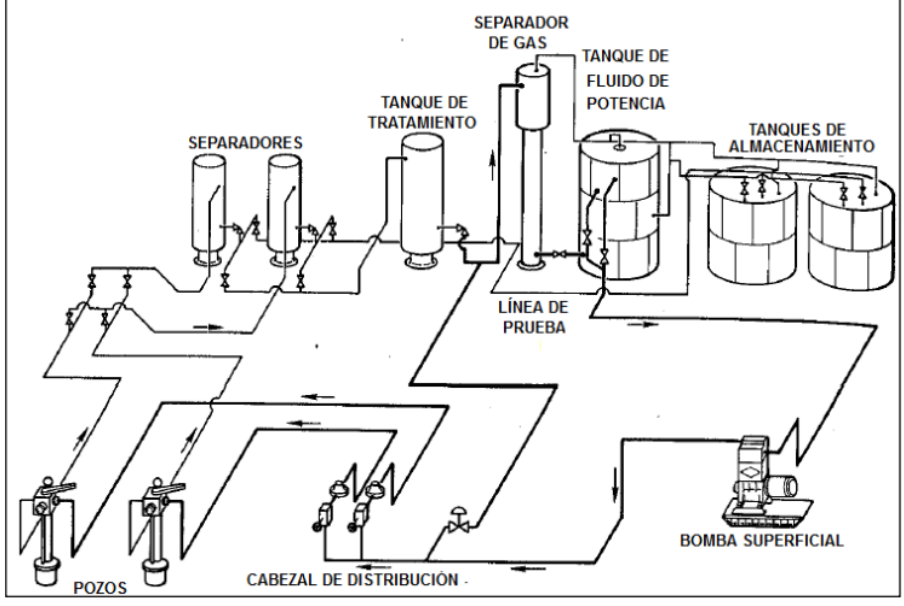

#### **GRÁFICO 2.8 SISTEMA ABIERTO DE INYECCIÓN DE FLUIDO MOTRIZ**

Fuente: Repositorio digital de la Universidad Autónoma de México. Elaboración: Pérez, J.

#### *Sistema cerrado de inyección de fluido motriz*

En este sistema, el fluido motriz no se mezclará con el fluido producido del yacimiento, sino que proporcionará energía a la bomba de fondo y retornará a superficie. Para esto es necesario una tubería adicional por donde el fluido pueda retornar a superficie sin mezclarse con la producción, además de una herramienta conocida como Cámara de Fondo (Melo, 2018). En el gráfico 2.9 se tiene un esquema de un sistema cerrado de inyección de fluido motriz.

El fluido de potencia más usado cuando se aplica este sistema es el agua debido a su alta disponibilidad y bajo costo. Sin embargo, al usar agua como fluido motriz esta debe ser tratada previa a la inyección, se debe agregar anticorrosivos, lubricantes y demás químicos para evitar desgaste prematuro del sistema (Melo, 2018).

La principal ventaja del uso de este sistema es que permite la medición exacta del fluido producido.

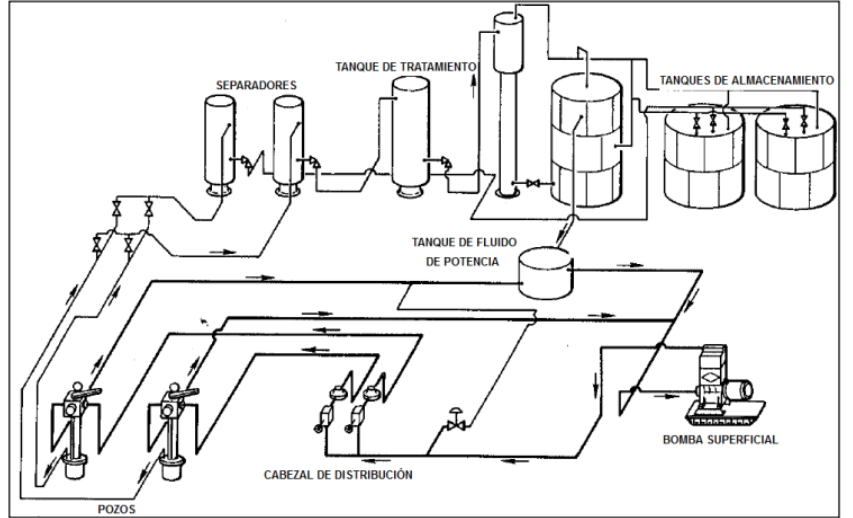

**GRÁFICO 2.9 SISTEMA CERRADO DE INYECCIÓN DE FLUIDO MOTRIZ**

Fuente: Repositorio digital de la Universidad Autónoma de México. Elaboración: Pérez, J.

## **CAPÍTULO 3**

## <span id="page-29-0"></span>**DESCRIPCIÓN DEL MODELO DE LA UNIVERSIDAD DE TULSA**

Este modelo fue desarrollado en la Universidad de Tulsa en Oklahoma en 1988 por Bahoua Jiao mediante el uso de una mezcla de aire y agua como fluido de producción y agua como fluido motriz, a 3 000 psi y 1 200 psi respectivamente. Se realizaron 676 pruebas de baja presión y 373 pruebas con altas presiones, en estas últimas se utilizó fluido desde 200 a 3 000 psi con caudales de 200 a 860 bls/d mientras que el aire se bombeo en caudales desde 0 a 185 Mft3/d y las presiones de descarga oscilaron entre 800 a 2 000 psi (Manoto, 2019).

Los principales datos recuperados de este modelo experimental fueron las presiones de succión y descarga y la presión y caudal del fluido motriz (Pedersen, 2006).

Este modelo, en comparación con su antecesor, el modelo de Petrie, Wilson y Smart, únicamente difiere en los coeficientes adimensionales de pérdida de presión en la tobera y pérdida de presión en la garganta, que se representan como Kn y Ktd respectivamente (Jiao, 1988).

## <span id="page-29-1"></span>**3.1 PRESENTACIÓN DEL MODELO**

Este modelo busca predecir el recobro de presión N como función de la relación adimensional de flujo de masa (Manoto, 2019).

$$
N = \frac{P_D - P_S}{P_N - P_D}
$$
\n(3.1)

A continuación, se presentará el modelo en unidades de campo.

### <span id="page-29-2"></span>**3.1.1 PROCEDIMIENTO DE CÁLCULO SEGÚN EL MÉTODO DE LA UNIVERSIDAD DE TULSA**

Para este método, se necesitarán los siguientes datos obtenidos del diseño mecánico del pozo, pruebas de laboratorio y pruebas de presión. Estos datos deben estar en unidades de campo para poder aplicarlos directamente en las correlaciones.

- $\checkmark$  Profundidad de la bomba (ft)
- $\checkmark$  Diámetro exterior del casing (pg)
- $\checkmark$  Diámetro interior del casing (pg)
- $\checkmark$  Diámetro exterior del tubing (pg)
- $\checkmark$  Diámetro interior del tubing (pg)
- $\checkmark$  Diámetro exterior de las juntas del tubing (pg)
- ✓ Temperatura de fondo (°F)
- ✓ Temperatura de cabeza (°F)
- $\checkmark$  Presión de succión (psi)
- $\checkmark$  Presión de cabeza (psi)
- ✓ Tasa de producción (bl/día)
- ✓ Corte de agua
- ✓ GOR (PCS/bl)
- ✓ API (°API)
- $\checkmark$  Gradiente del agua de formación (psi/ft)
- $\checkmark$  Viscosidad del agua (cP)
- ✓ Viscosidad del petróleo (cP)
- ✓ Gradiente del petróleo (psi/ft)
- $\checkmark$  Presión de operación asumida (psi)

Adicional a estos datos, se necesitará las áreas de la tobera y garganta (A<sub>N</sub> y A<sub>T</sub>) brindados por el fabricante de la bomba. Estas áreas se obtienen de las siguientes tablas del cuadro 3.1:

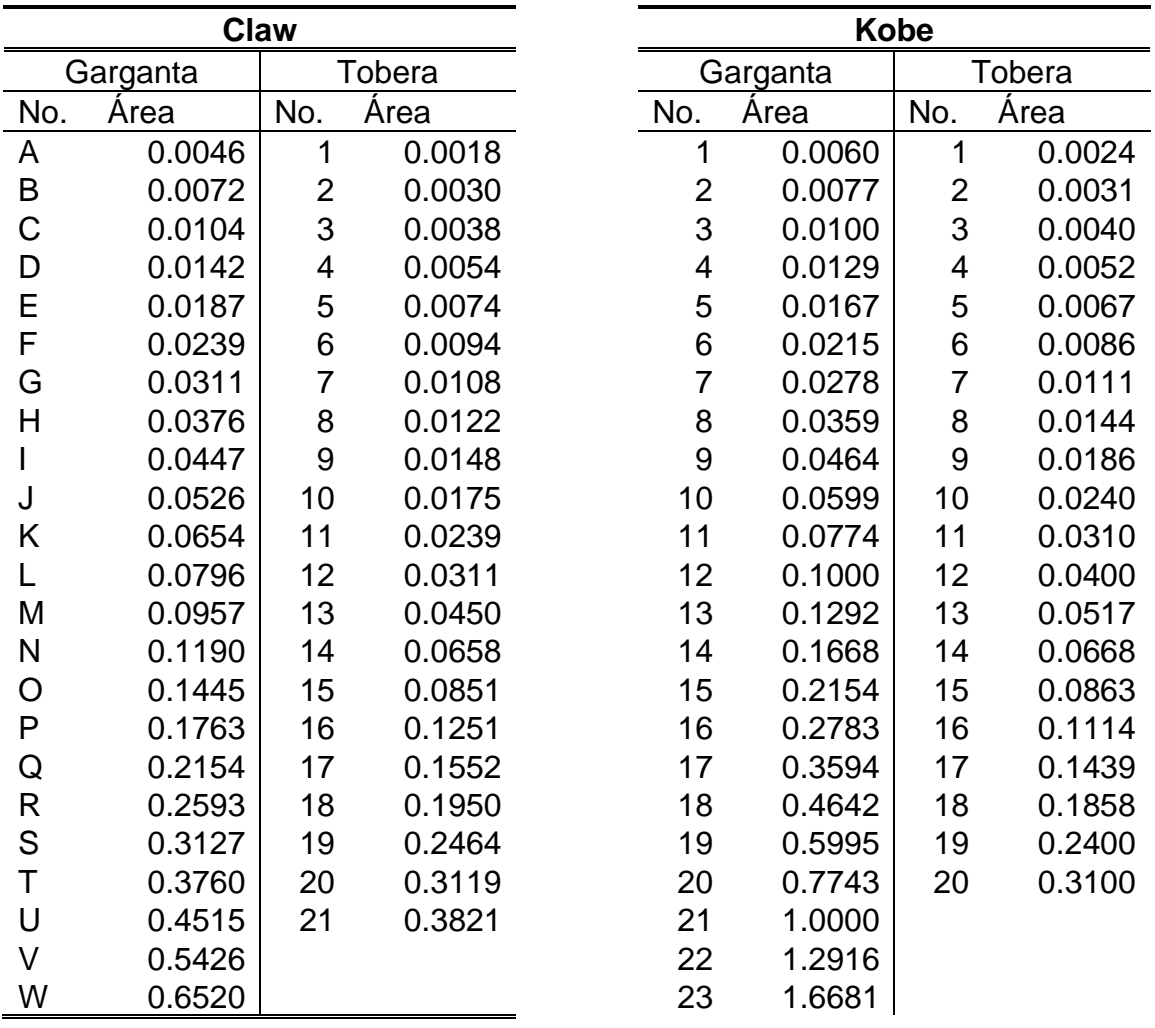

## **CUADRO 3.1 ÁREA DE GARGANTA Y DE TOBERA**

## **CONTINUACIÓN CUADRO 3.1 ÁREA DE GARGANTA Y DE TOBERA**

 $\overline{\phantom{a}}$ 

2.1544

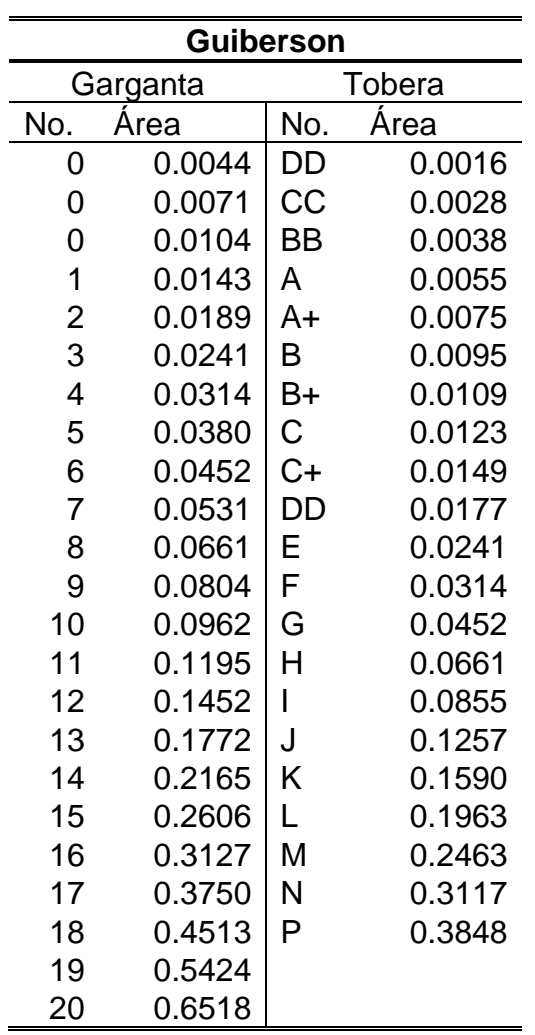

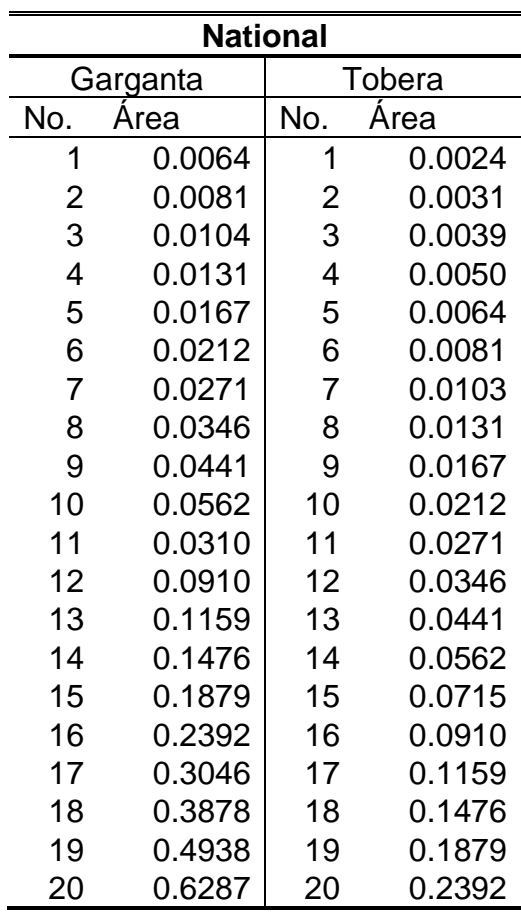

Fuente: Melo, 2014 Levantamiento Artificial Elaboración: Bárbara Pinto y Juan José Zambrano 1. Se selecciona el tipo de sistema de bombeo tipo jet

Sistema abierto o sistema cerrado

2. Se calcula GS, el gradiente del fluido que ingresa a la bomba

$$
G_s = f_w * G_w + (1 - f_w) * G_o \tag{3.2}
$$

 $f_w$ : Fracción de agua.

 $G_w$ : Gradiente del agua.

 $G<sub>o</sub>$ : Gradiente del petróleo.

3. Se calcula ACM, área mínima de la garganta para evitar cavitación:

$$
A_{cm} = 80 * \left[ \frac{1}{691} * \sqrt{\frac{G_s}{P_s}} + \left( \frac{(1 - f_w) * GOR}{24650 * P_s} \right) \right]
$$
(3.3)

 $P_s$ : Presión de succión. GOR: Relación gas-petróleo.

4. Se selecciona un valor de  $An y A<sub>T</sub>$  que cumpla con:

$$
(A_T - A_N) > A_{CM} \tag{3.4}
$$

 $A_T$ : Área de la garganta.  $A_N$ : Área de la tobera.

5. Se calcula R, la relación adimensional entre la garganta y la tobera:

$$
R = \frac{A_T}{A_N} \tag{3.5}
$$

- 6. Se asume  $P_T$ , un valor de presión de operación en superficie:
- 7. Se calcula la presión y el caudal en la tobera:

$$
P_n = P_T + (G_N * L) + (P_{FN})_{estimado}
$$
\n(3.6)

$$
Q_N = 832 * A_N * \sqrt{\frac{P_N - P_S}{G_N}}
$$
 (3.7)

- $G_N$ : Gradiente del fluido en la tobera.
- : Profundidad de la bomba.
- $P_N$ : Presión en la tobera.

El termino PFN se refiere a la pérdida de presión en la tubería debido a la fricción. Este factor tiene dependencia directa con el corte de agua, la viscosidad del fluido, y la longitud del tubing. El valor de PFN (estimado) es usualmente el 1% del valor de Pn.

8. Se calcula las pérdidas de presión por fricción del fluido motriz que circula en la tubería de inyección:

$$
v = 0.01191 * \frac{Q_N}{\phi_{int_{tubing}}}
$$
(3.8)

$$
\rho_{osc} = \frac{141.5}{131.5 + ^{\circ}API} \tag{3.9}
$$

$$
T_{prom} = \frac{T_{cabeza} + T_{fondo}}{2}
$$
 (3.10)

$$
\rho_o = \frac{\rho_{osc}}{1 + \frac{T_{prom-68}}{1885}}\tag{3.11}
$$

 $\varphi_{int_{tubing}}$ : Diámetro interno del tubing.  $T_{\text{prom}}$ :Temperatura promedio del fluido.  $T_{cahexa}$ : Temperatura del fluido en la cabeza del pozo.  $T_{fondo}$ : Temperatura del fluido en el fondo del pozo.  $\rho_o$ : Densidad del fluido a condiciones del pozo.  $\rho_{osc}$ : Densidad del fluido a condiciones estándar. °API: Gravedad API del fluido.

Con estos datos se calcula el Numero de Reynolds:

$$
N_{Re} = 7.742 \times 10^3 \times \frac{v \times \phi_{int \, tubing}}{\frac{\bar{\mu}}{\bar{\rho}}}
$$
\n(3.12)

 $\bar{\mu}$ : viscosidad promedio del fluido.

Si es que se tiene flujo laminar ( $N_{\text{Re}}$  < 2 100), entonces se usa las siguientes ecuaciones+}

$$
f = \frac{64}{N_{Re}}\n P_{FN} = 7.95 * 10^{-6} * \frac{\bar{\mu} * L * Q_N}{\left(\phi_{int_{tubing}}\right)^4}
$$
\n(3.13)

f: factor de fricción.

 $P_{FN}$ : Perdidas de presión por fricción.

Si es que se tiene flujo turbulento (N<sub>Re</sub>  $\geq$  2 100), entonces se usa las siguientes ecuaciones:  $0.21$ 

$$
f = 0.0361 * \frac{\left(\frac{\overline{\mu}}{\overline{\rho}}\right)^{0.21}}{(d * v)^{0.21}}
$$
(3.14)

$$
P_{FN} = 11.46 * 10^{-6} * \rho_0 * L * f * \frac{(Q_N)^2}{(\phi_{int_{tubing}})^5}
$$
(3.15)

9. Se calcula la presión con la que el fluido motriz entra a la tobera:

$$
P_n = P_T + (G_N * L) + P_{FN}
$$
 (3.16)

10.Se calcula el caudal de fluido motriz en la tobera:

$$
Q_N = 832 * A_N * \sqrt{\frac{P_N - P_S}{G_N}}
$$
 (3.17)

11.Se calcula el caudal de descarga:

$$
Q_D = Q_S + Q_N \tag{3.18}
$$

12.Se calcula el gradiente de presión del fluido de descarga:

$$
G_D = \frac{G_N Q_N + G_S Q_S}{Q_D} \tag{3.19}
$$

13. Se calcula el corte de agua en el fluido de descarga:

$$
f_{wd} = f_w * \frac{Q_S}{Q_D} \tag{3.20}
$$

 $Q_D$ : Caudal de descarga.

14.Se calcula la relación gas-liquido GLR:

$$
GLR = \frac{Q_S \times (1 - f_w) \times GOR}{Q_D} \tag{3.21}
$$

15.Se calcula las pérdidas por fricción en la tubería de producción.

Caso I. GLR ≤10

$$
v = 0.01191 * \frac{Q_N}{\left(\phi_{int_{\text{casing}}}\right)^2 - \left(\phi_{ext_{tubing}}\right)^2}
$$
(3.22)  

$$
N_{Re} = 7.742 * 10^3 * \frac{v * \left(\phi_{int_{\text{casing}} - \phi_{ext_{tubing}}\right)}{\frac{\bar{\mu}}{\bar{\rho}}}
$$

 $\varphi_{int\,casina}$ : Diámetro interior del casing.  $\phi_{ext_{tubing}}$ : Diámetro exterior del tubing.

Flujo turbulento (N<sub>Re</sub> > 2100):

(3.23)

$$
e = \frac{\phi_{intcasing} - \phi_{juntas_{tubing}}}{\phi_{intcasing} - \phi_{exttubing}}
$$
(3.24)

$$
f = 0.0361 * \frac{\left(\frac{\bar{\mu}}{\bar{\rho}}\right)^{0.21}}{\left(\left(\emptyset_{int_{\text{casing}} - \emptyset_{exttubing}}\right) * \nu\right)^{0.21}}
$$
(3.25)

$$
\mu_D = (1 - f_w) * \mu_o + f_w * \mu_w \tag{3.26}
$$

$$
\bar{\gamma} = \frac{G_D}{0.433} \tag{3.27}
$$

$$
P_{FD}
$$

$$
=\frac{11.46*10^{-6}*\bar{\gamma}*L*f*(Q_{D})^{2}}{\left(\phi_{int_{\text{casing}}}-\phi_{ext_{tubing}}\right)*\left(\left(\phi_{int_{\text{casing}}}\right)^{2}-\left(\phi_{ext_{tubing}}\right)^{2}\right)^{2}*\left(\frac{\phi_{int_{\text{casing}}}{\phi_{int_{\text{casing}}}-\phi_{ext_{tubing}}}\right)^{0.1}*(1+1.5*e^{2})^{0.25}}
$$
\n(3.28)

 $\emptyset_{juntas}_{tubing}$ : Diámetro de las juntas del tubing.

 $\mu_D\colon$  Viscosidad del fluido de descarga.

 $\mu_w$ : Viscosidad del agua.

 $\mu_o$ : Viscosidad del petróleo.

 $\bar{y}$ : Gradiente del fluido.

 $P_{FD}$ : Perdidas de presión por fricción en el fluido de descarga.

Flujo laminar (NRe ≤ 2 100):

 $\mathfrak{e}$ 

$$
=\frac{2 * \emptyset_{juntas_{tubing}}}{\emptyset_{int_{casing}} - \emptyset_{ext_{tubing}}}
$$
(3.29)

$$
P_{FD} = \frac{7.95 * 10^{-6} * \mu * L * Q_D * \left(\frac{\phi_{int_{\text{casing}}}{\phi_{int_{\text{casing}}} - \phi_{ext_{tubing}}}\right)^{0.1}}{\left(\phi_{int_{\text{casing}} - \phi_{ext_{tubing}}}\right) * \left(\left(\phi_{int_{\text{casing}}}\right)^2 - \left(\phi_{ext_{tubing}}\right)^2\right)^2 * (1 + 1.5 * e^2)}
$$
(3.30)

$$
P_D = G_D * L + P_{FD} + P_{wh} \t\t(3.31)
$$

 $P_D$ : Presión de descarga.  $P_{wh}$ : Presión de cabeza.
Caso II. GLR >10:

Para calcular la presión de descarga P<sub>D</sub> en el caso de que GLR sea igual o mayor a 10 PCS/bl, se aplica el método para calcular la presión final de Hagerdorn y Brown.

16.Se establece el coeficiente adimensional de pérdida en la tobera:

$$
K_N\!\!=\!\!0.04
$$

Este coeficiente se lo toma de la tesis de la Universidad de Tulsa de donde se obtuvo el modelo.

17.Se calcula el coeficiente de pérdida de presión en la garganta y en el difusor:

$$
R_p = \frac{P_D}{P_N} \tag{3.32}
$$

$$
K_{TD} = 0.1 + 3.67 \times 10^{-3} \times R_p^{-2.33} \times GLR^{0.63} \times R^{0.33}
$$
 (3.33)

18.Se calcula la tasa adimensional de flujo másico:

$$
Q_G = \frac{Q_S * GLR}{1000} \tag{3.34}
$$

$$
M = \frac{Q_S + 0.2178 \times Q_G}{Q_N} \tag{3.35}
$$

 $Q_G$ : Caudal de gas.

19. Se calcula los parámetros adimensionales B y C necesarios para el cálculo de la recuperación de presión adimensional en el paso 20:

$$
B = 2R * \left[ \frac{(1 - 2R) * (M^2 * R^2)}{(1 - R)^2} \right]
$$
 (3.36)

$$
C = R^2 * (1 + M)^2 \tag{3.37}
$$

M: Flujo másico adimensional.

20.Se calcula la recuperación de presión adimensional:

$$
H = \frac{B - (1 - K_{TD}) \cdot C}{(1 + K_N) - B + (1 - K_{TD}) \cdot C}
$$
(3.38)

21.Se recalcula la presión en la tobera:

$$
P'_{N} = \frac{P_{D} - P_{S}}{H} + P_{D}
$$
\n(3.39)

22.Se recalcula la presión de succión de la bomba:

$$
P'_{S} = P_{D} - H * (P'_{N} - P_{D})
$$
\n(3.40)

23.Se recalcula la presión de operación de la bomba en superficie:

$$
P'_{T} = P'_{N} - G_{N} * L + P_{FN}
$$
 (3.41)

24.Se calcula el caudal de succión de la bomba en el que empieza la cavitación:

$$
Q_{SC} = Q_S * \frac{A_T - A_N}{A_{CM}}
$$
\n(3.42)

25.Se calcula la eficiencia de la bomba

$$
E = M * H \tag{3.43}
$$

26. Se calcula la potencia de la bomba en superficie:

$$
HP = 1.7 * 10^{-5} * Q_N * P'_T \tag{3.44}
$$

## **3.2 RESULTADOS OBTENIDOS AL APLICAR EL MODELO DE LA UNIVERSIDAD DE TULSA A LOS POZOS DE MUESTRA.**

El modelo presentado anteriormente fue aplicado a una muestra de 12 pozos de diferentes campos del oriente ecuatoriano. Todos los pozos de la muestra actualmente utilizan el sistema de levantamiento artificial por bomba jet con el modelo tradicional.

En los siguientes cálculos, se utilizó la presión actual con la que están operando los pozos como punto de comparación para observar si se puede optimizar la producción mediante la aplicación del modelo propuesto por la Universidad de Tulsa. Por medidas de confidencialidad, no se divulgará el nombre real de los pozos y se los numerará del 1 al 12.

Se diseñó un programa en MATLAB para aplicar el modelo de la Universidad de Tulsa. Este programa solicita los datos del pozo y realiza los cálculos mostrados anteriormente. Además, tiene la opción de mostrar las ecuaciones utilizadas y el resultado a detalle de cada paso.

Este programa, conjuntamente con un breve manual de usuario, está disponible para su libre descarga, uso e instalación en el enlace y código QR presentado en el Anexo No.15.

En el diseño de este programa, se realizaron cálculos para comprobar su correcto funcionamiento. Estos cálculos se basaron en el pozo de la tesis de la Universidad

de Tulsa por Jiao, B. Este fue presentado con detalle en el paper de Pedersen, P. También se realizaron cálculos del pozo LAG-017 presentados en la tesis de Manoto, M. Al realizar los cálculos con el programa, se obtuvo una diferencia de 2 HP en la potencia de la bomba de superficie en ambos casos, lo cual representa un error del 2.2% y del 2.7%, respectivamente. Los cálculos realizados para el pozo de la Universidad de Tulsa y el pozo LAG-017 se presentan en los anexos 1 y 2, respectivamente.

## **3.2.1 ESTUDIO DEL POZO I**

Los datos de este pozo, utilizados para aplicar el modelo de la Universidad de Tulsa se presentan en la siguiente tabla:

| <b>Dato</b>              | <b>Símbolo</b>                                                                   | Valor  | <b>Unidad</b>   |
|--------------------------|----------------------------------------------------------------------------------|--------|-----------------|
| Profundidad de la bomba  |                                                                                  | 10050  | ft              |
| OD casing                | $\emptyset_{ext_{casing}}$                                                       | 7      | pg              |
| ID casing                | $\varnothing_{int \, \underline{c} \underline{a} \underline{sin} \underline{g}}$ | 6.276  | pg              |
| OD tubing                | $\emptyset_{ext_{t$                                                              | 3.5    | pg              |
| ID tubing                | $\emptyset_{int_{\textit{casing}}}$                                              | 2.992  | pg              |
| OD juntas tubing         | $\emptyset$ juntas <sub>tubing</sub>                                             | 4.5    | pg              |
| Temperatura de fondo     | Tfondo                                                                           | 228    | °F              |
| Temperatura de cabeza    | $\mathsf{T}_{\textsf{cabeza}}$                                                   | 110    | °F              |
| Presión de succión       | Pwf                                                                              | 901    | psi             |
| Presión de cabeza        | Pwh                                                                              | 30     | psi             |
| Tasa de producción       | Qs                                                                               | 510    | bpd             |
| Corte de agua            | fw                                                                               | 0.29   |                 |
| GOR                      | <b>GOR</b>                                                                       | 147.17 | PCS/bl          |
| <b>Gravedad API</b>      | API                                                                              | 16.7   | <b>API</b>      |
| Gradiente agua formación | Gw                                                                               | 0.42   | psi/ft          |
| Viscosidad del agua      | $\mu_w$                                                                          | 0.262  | cP              |
| Viscosidad del petróleo  | $\mu_o$                                                                          | 4.255  | cP              |
| Gradiente petróleo       | Go                                                                               | 0.3736 | psi/ft          |
| Presión de operación     | Pt                                                                               | 3333.3 | psi             |
| Área tobera (tablas)     | An                                                                               | 0.0122 | pg <sup>2</sup> |
| Area garganta (tablas)   | At                                                                               | 0.0311 | $pg^2$          |

**CUADRO 3.2 DATOS USADOS PARA EL POZO I**

Fuente: SERTECPET S.A.

Elaboración: Bárbara Pinto y Juan José Zambrano

Después de cargar los datos a la aplicación, presentes en el anexo 3, se obtuvo los siguientes resultados presentados en el cuadro 3.3

## **CUADRO 3.3 RESULTADOS DEL POZO I**

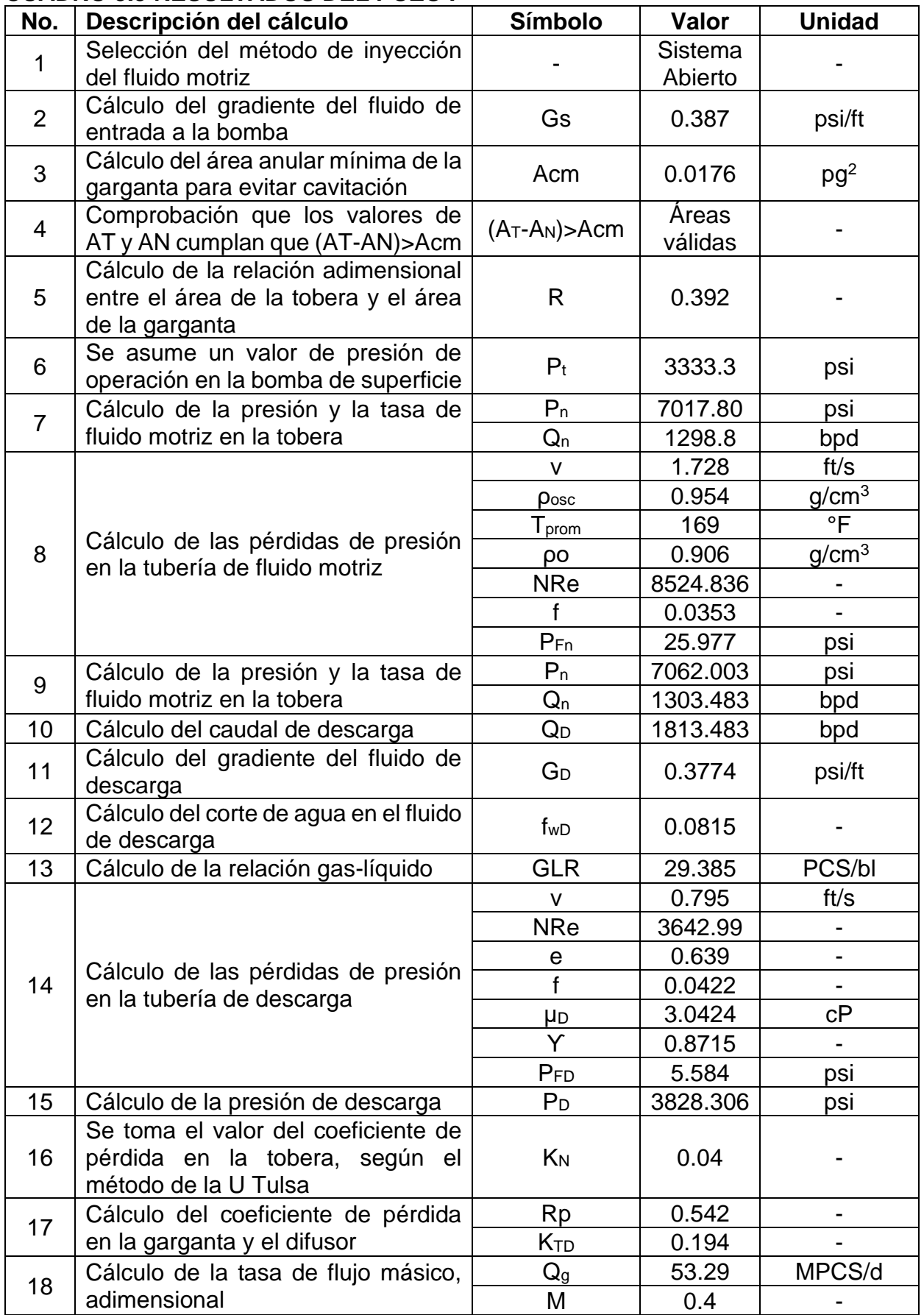

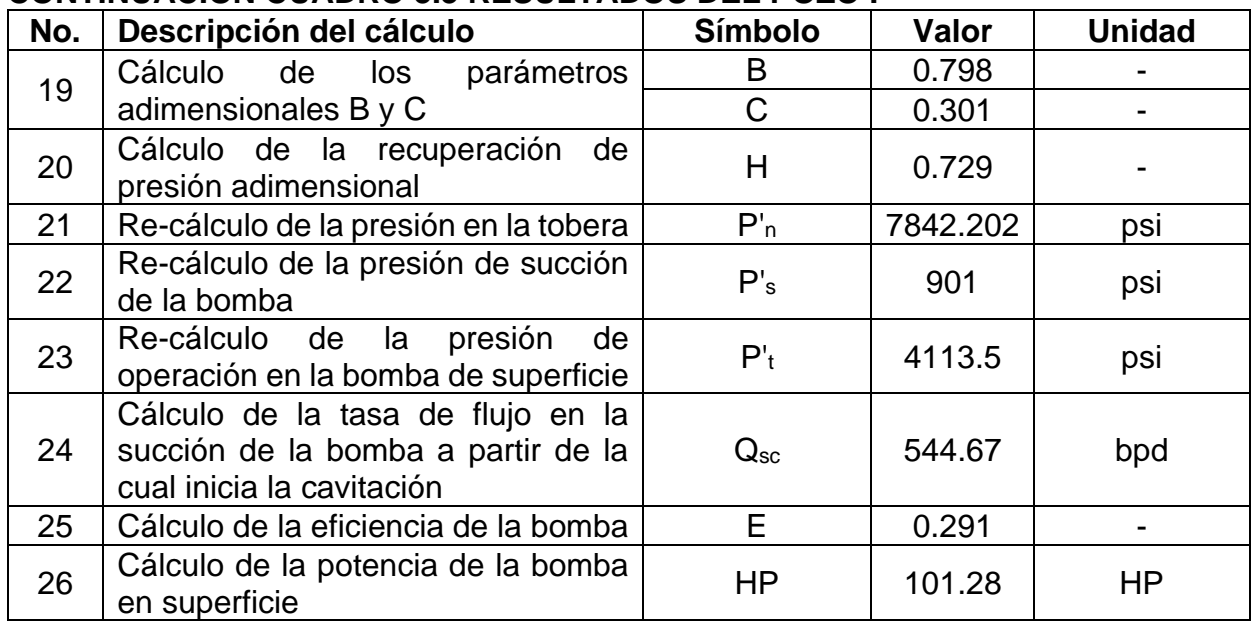

#### **CONTINUACIÓN CUADRO 3.3 RESULTADOS DEL POZO I**

Elaboración: Bárbara Pinto y Juan José Zambrano

Como se observa en el cuadro antes presentado, la presión de operación de la bomba de superficie recalculada da un valor de 4 113.5 psi, cuando la presión de superficie actual es de 3 333.3 psi. Es por esto que la aplicación de este modelo no es recomendable en este pozo.

#### **3.2.2 ESTUDIO DEL POZO II**

Los resultados de este pozo, utilizados para aplicar el modelo de la Universidad de Tulsa se presentan en el cuadro 3.4

| <b>Dato</b>             | Símbolo                                                                                                | <b>Valor</b> | <b>Unidad</b> |
|-------------------------|----------------------------------------------------------------------------------------------------|--------------|---------------|
| Profundidad de la bomba |                                                                                                    | 9837.93      | ft            |
| OD casing               | $\emptyset_{ext_{\overline{c} \underline{a} \underline{s} \underline{i} \underline{n} \underline{g}}}$ | 7            | pg            |
| ID casing               | $\emptyset_{int_{\textit{c$                                                                            | 6.276        | pg            |
| OD tubing               | $\varphi_{ext_{tubing}}$                                                                               | 3.5          | pg            |
| ID tubing               | $\varnothing_{int\,csing}$                                                                             | 2.992        | pg            |
| OD juntas tubing        | $\emptyset$ juntas <sub>tubing</sub>                                                                   | 4.5          | pg            |
| Temperatura de fondo    | Tfondo                                                                                                 | 222          | $\circ$ F     |
| Temperatura de cabeza   | $\mathsf{T}_{\text{cabeza}}$                                                                           | 110          | $\circ$ F     |
| Presión de succión      | Pwf                                                                                                    | 470          | psi           |
| Presión de cabeza       | Pwh                                                                                                    | 30           | psi           |
| Tasa de producción      | Qs                                                                                                    | 209          | bpd           |
| Corte de agua           | fw                                                                                                    | 0.85         |               |
| <b>GOR</b>              | GOR                                                                                                    | 592.75       | PCS/bl        |
| <b>Gravedad API</b>     | <b>API</b>                                                                                             | 27           | API           |

**CUADRO 3.4 DATOS USADOS PARA EL POZO II**

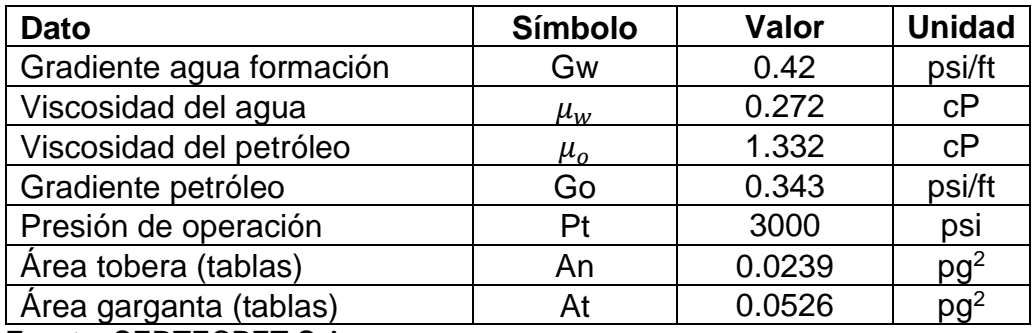

#### **CONTINUACIÓN CUADRO 3.4 DATOS USADOS PARA EL POZO II**

Fuente: SERTECPET S.A.

Elaboración: Bárbara Pinto y Juan José Zambrano

Después de cargar los datos a la aplicación, esto se observa en el anexo 4, se obtuvo los siguientes resultados presentados en el cuadro 3.5

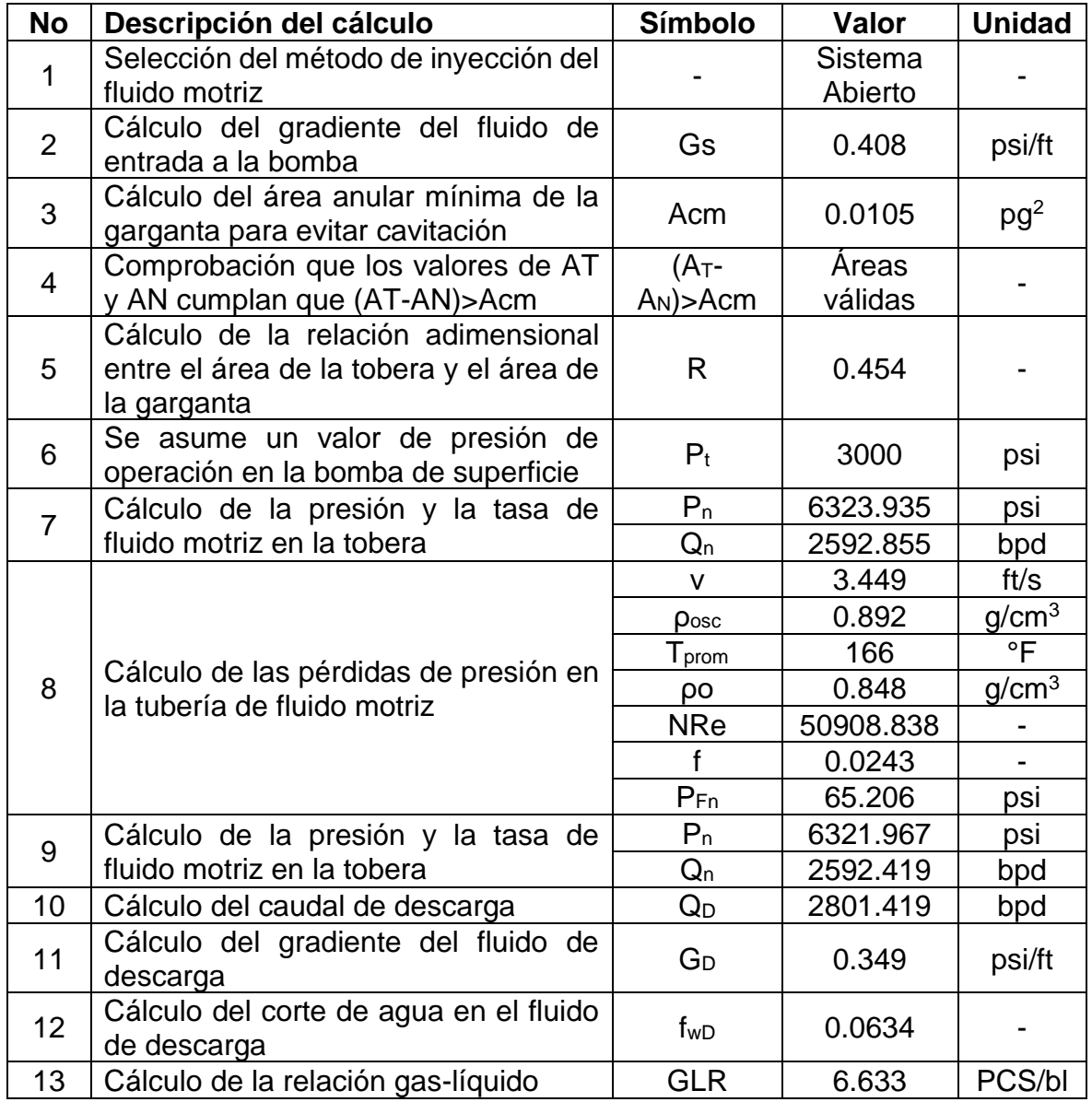

#### **CUADRO 3.5 RESULTADOS POZO II**

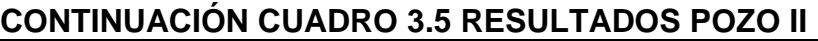

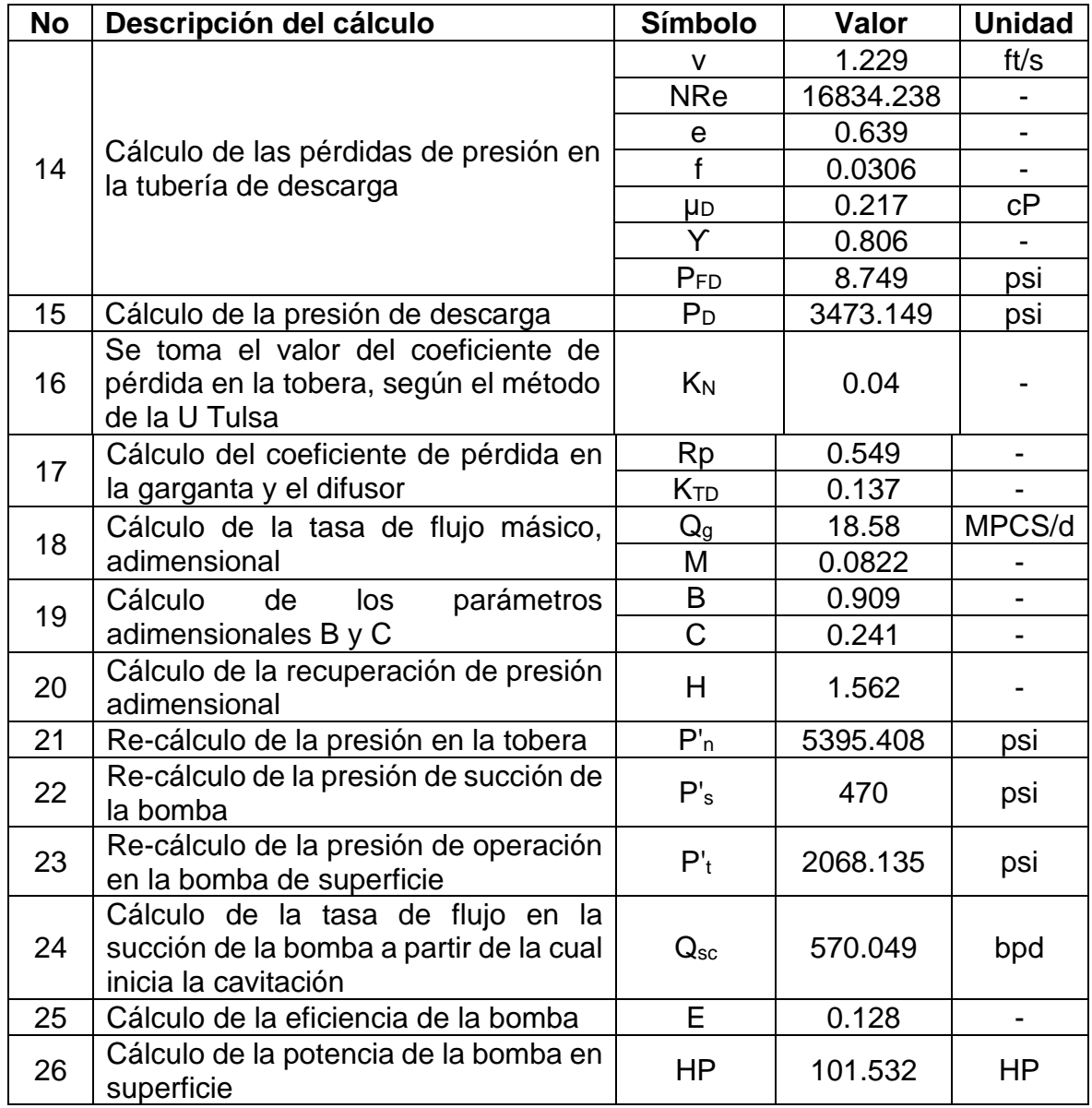

En este pozo se usó una bomba Jet Claw 11J, con la cual se obtuvo resultados favorables debido a que la actual presión de operación de la bomba de superficie para el fluido motriz de este pozo es de 3 000 psi. Aplicando el método de la Universidad de Tulsa, la presión recalculada de la bomba de superficie es de 2 068.135 psi para el mismo caudal de producción, lo cual significa una menor potencia y por lo tanto menores costos de operación tanto en equipos como en recursos.

En este trabajo se usó solamente bombas Jet Claw debido a que son las más usadas en el país, sin embargo, la bomba Guiberson E-7, con área de tobera igual

a 0.0239 pg<sup>2</sup> y área de garganta igual a 0.0526 pg<sup>2</sup> también cumple con la relación de áreas igual a 0.454 y podría ser usada como sustituto a la bomba Jet Claw 11J.

## **3.2.3 ESTUDIO DEL POZO III**

Los datos de este pozo, utilizados para aplicar el modelo de la Universidad de Tulsa se presentan en el cuadro 3.6

| <b>Dato</b>              | Símbolo                               | <b>Valor</b>   | <b>Unidad</b>   |
|--------------------------|---------------------------------------|----------------|-----------------|
| Profundidad de la bomba  |                                       | 9217           | ft              |
| OD casing                | $\emptyset_{ext_{casing}}$            | $\overline{7}$ | pg              |
| ID casing                | $\varnothing_{int_{\textit{casing}}}$ | 6.276          | pg              |
| OD tubing                | $\varphi_{ext_{tubing}}$              | 3.5            | pg              |
| ID tubing                | $\emptyset_{int_{\textit{casing}}}$   | 2.992          | pg              |
| OD juntas tubing         | $\emptyset$ juntas <sub>tubing</sub>  | 4.5            | pg              |
| Temperatura de fondo     | Tfondo                                | 214            | $\circ$ F       |
| Temperatura de cabeza    | Tcabeza                               | 110            | $\circ$ F       |
| Presión de succión       | Pwf                                   | 412.13         | psi             |
| Presión de cabeza        | Pwh                                   | 70             | psi             |
| Tasa de producción       | Qs                                    | 91             | bpd             |
| Corte de agua            | fw                                    | 0.1            |                 |
| <b>GOR</b>               | <b>GOR</b>                            | 136            | PCS/bl          |
| <b>Gravedad API</b>      | <b>API</b>                            | 30.4           | <b>API</b>      |
| Gradiente agua formación | Gw                                    | 0.423          | psi/ft          |
| Viscosidad del agua      | $\mu_w$                               | 0.285          | cP              |
| Viscosidad del petróleo  | $\mu_o$                               | 1.883          | cP              |
| Gradiente petróleo       | Go                                    | 0.339          | psi/ft          |
| Presión de operación     | Pt                                    | 3000           | psi             |
| Área tobera (tablas)     | An                                    | 0.0122         | pg <sup>2</sup> |
| Area garganta (tablas)   | At                                    | 0.0311         | $pg^2$          |

**CUADRO 3.6 DATOS USADOS PARA EL POZO III**

Fuente: SERTECPET S.A.

Elaboración: Bárbara Pinto y Juan José Zambrano

A continuación, en el cuadro 3.7 se presentan los resultados a detalle de la aplicación del método, se lo puede revisar en el anexo 5.

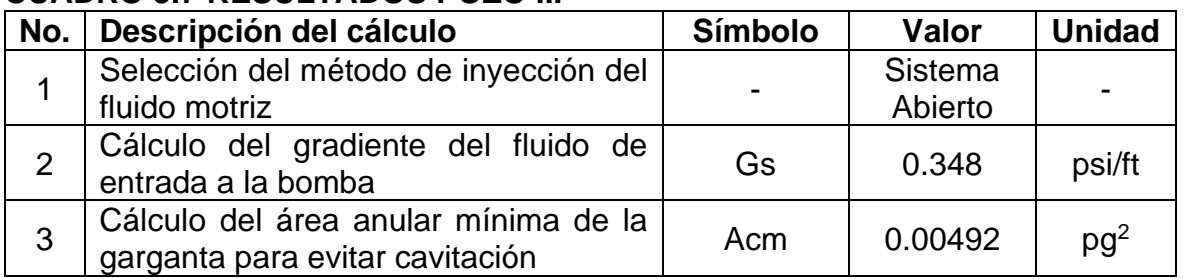

## **CUADRO 3.7 RESULTADOS POZO III**

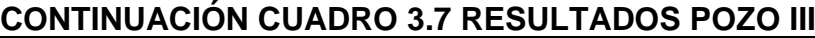

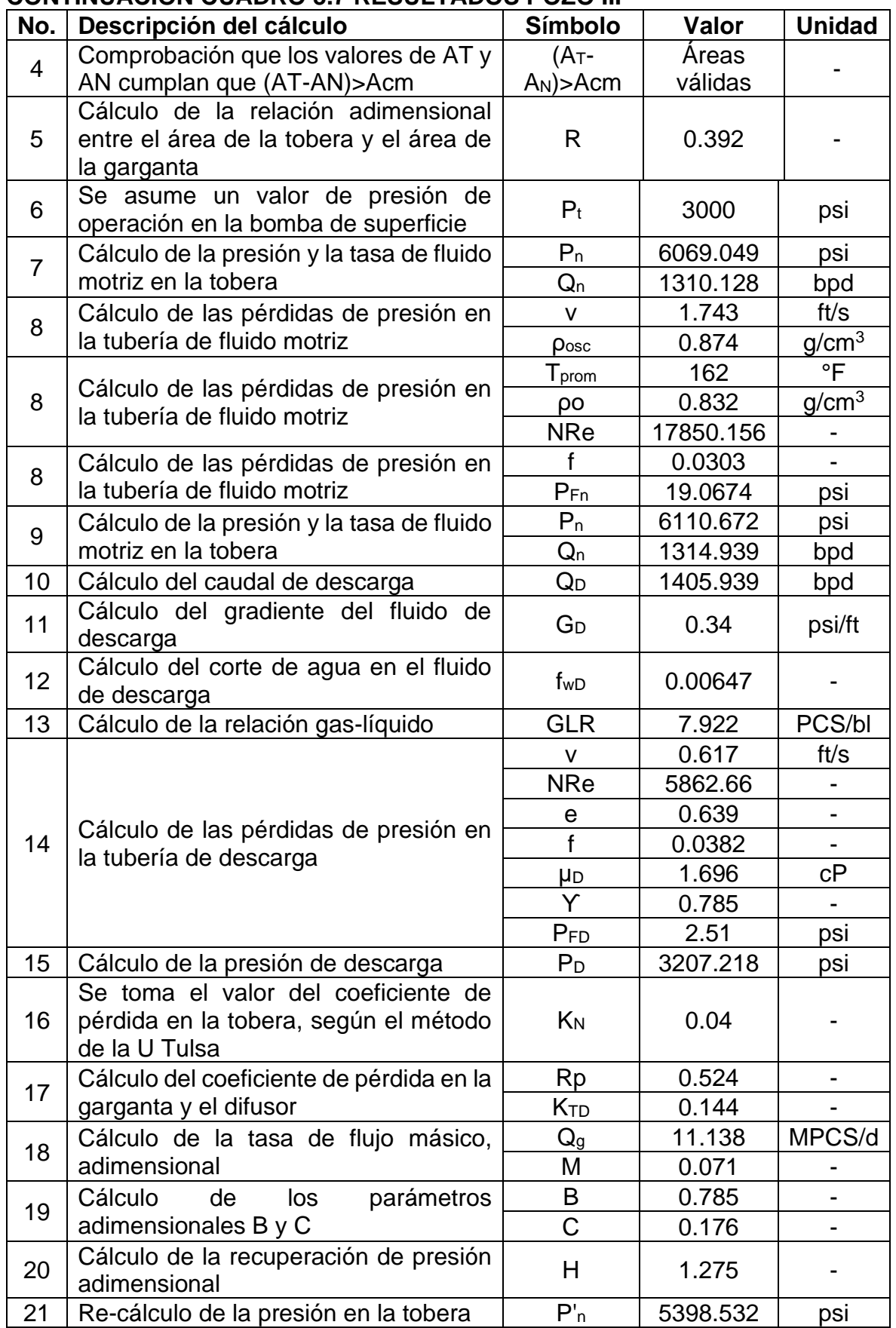

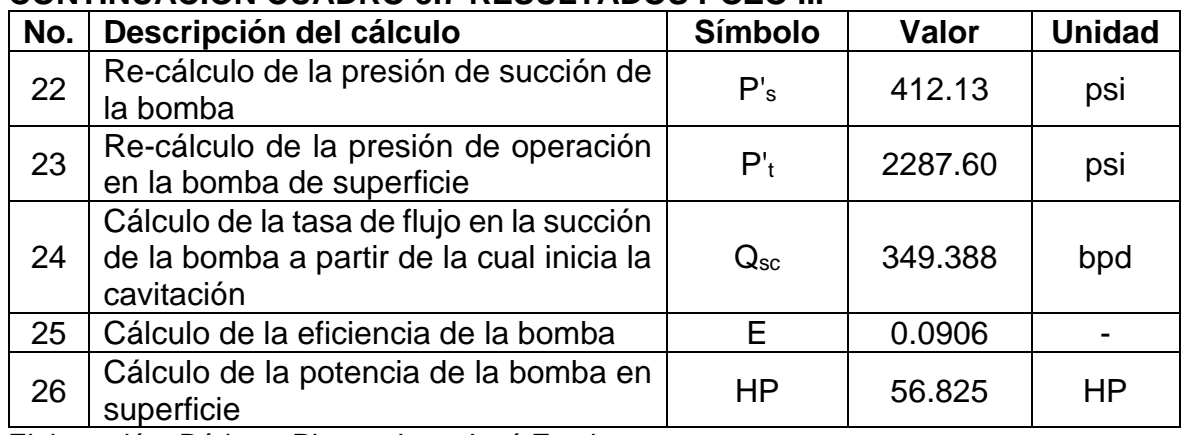

#### **CONTINUACIÓN CUADRO 3.7 RESULTADOS POZO III**

Elaboración: Bárbara Pinto y Juan José Zambrano

Para este pozo se utilizó una bomba Jet Claw de geometría 8G, tras aplicar el método de la Universidad de Tulsa se obtiene que en este caso si es recomendable aplicar este modelo ya que la presión de operación de la bomba de superficie que se obtiene, 2 287.6 psi, es menor que la presión de operación de la bomba de superficie que está trabajando actualmente en este pozo.

#### **3.2.4 ESTUDIO DEL POZO IV**

La información correspondiente a este pozo, la cual fue empleada en la implementación del modelo de la Universidad de Tulsa, se muestra en el cuadro 3.8

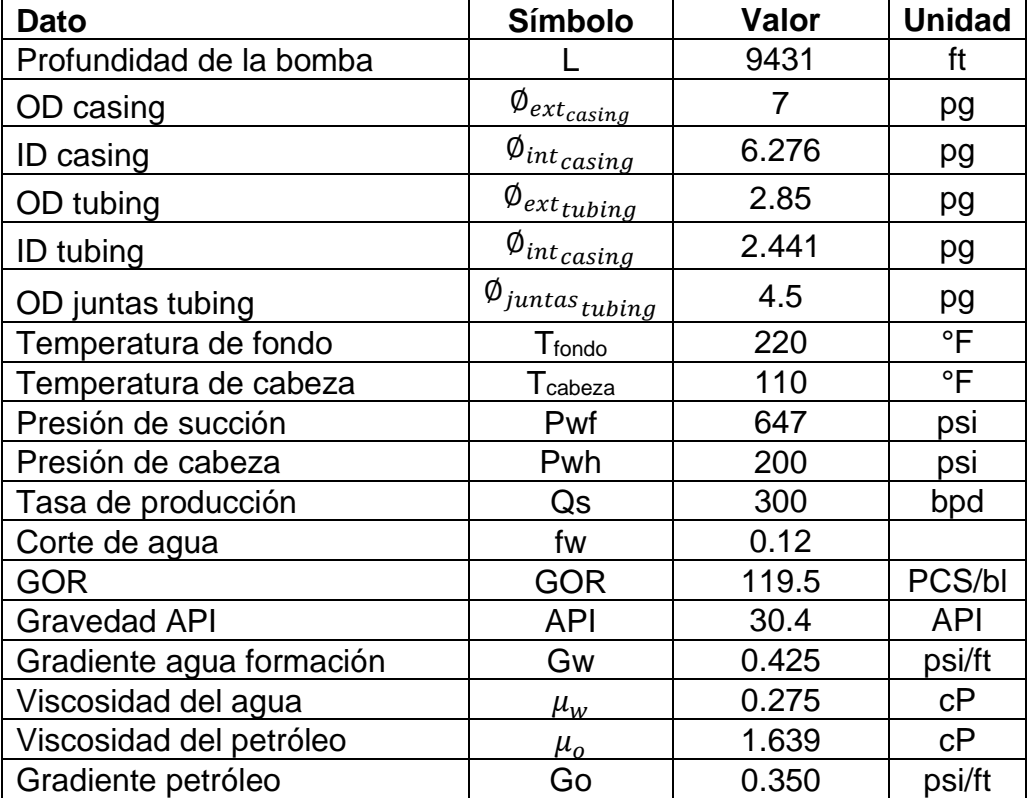

#### **CUADRO 3.8 DATOS USADOS PARA EL POZO IV**

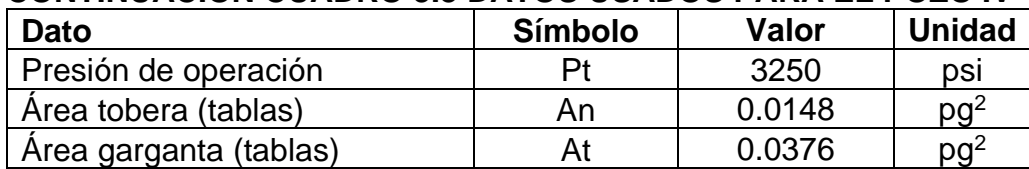

#### **CONTINUACIÓN CUADRO 3.8 DATOS USADOS PARA EL POZO IV**

Fuente: SERTECPET S.A.

Elaboración: Bárbara Pinto y Juan José Zambrano

A continuación, en el cuadro 3.9 se presentan los resultados a detalle de la aplicación del método, lo cual se encuentra visible en el anexo 6

#### **CUADRO 3.9 RESULTADOS POZO IV**

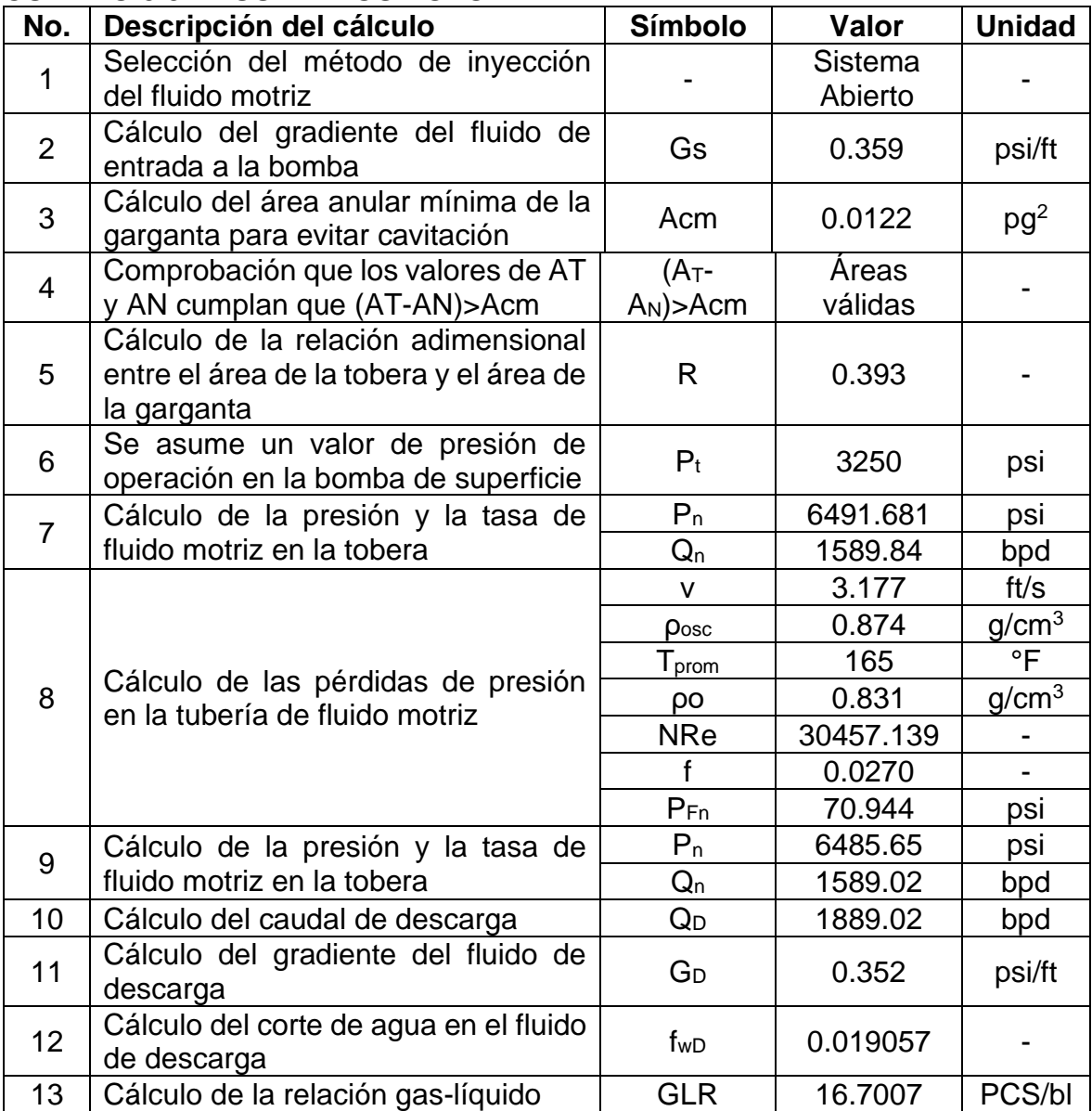

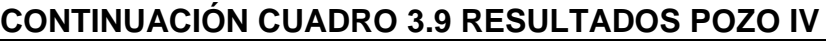

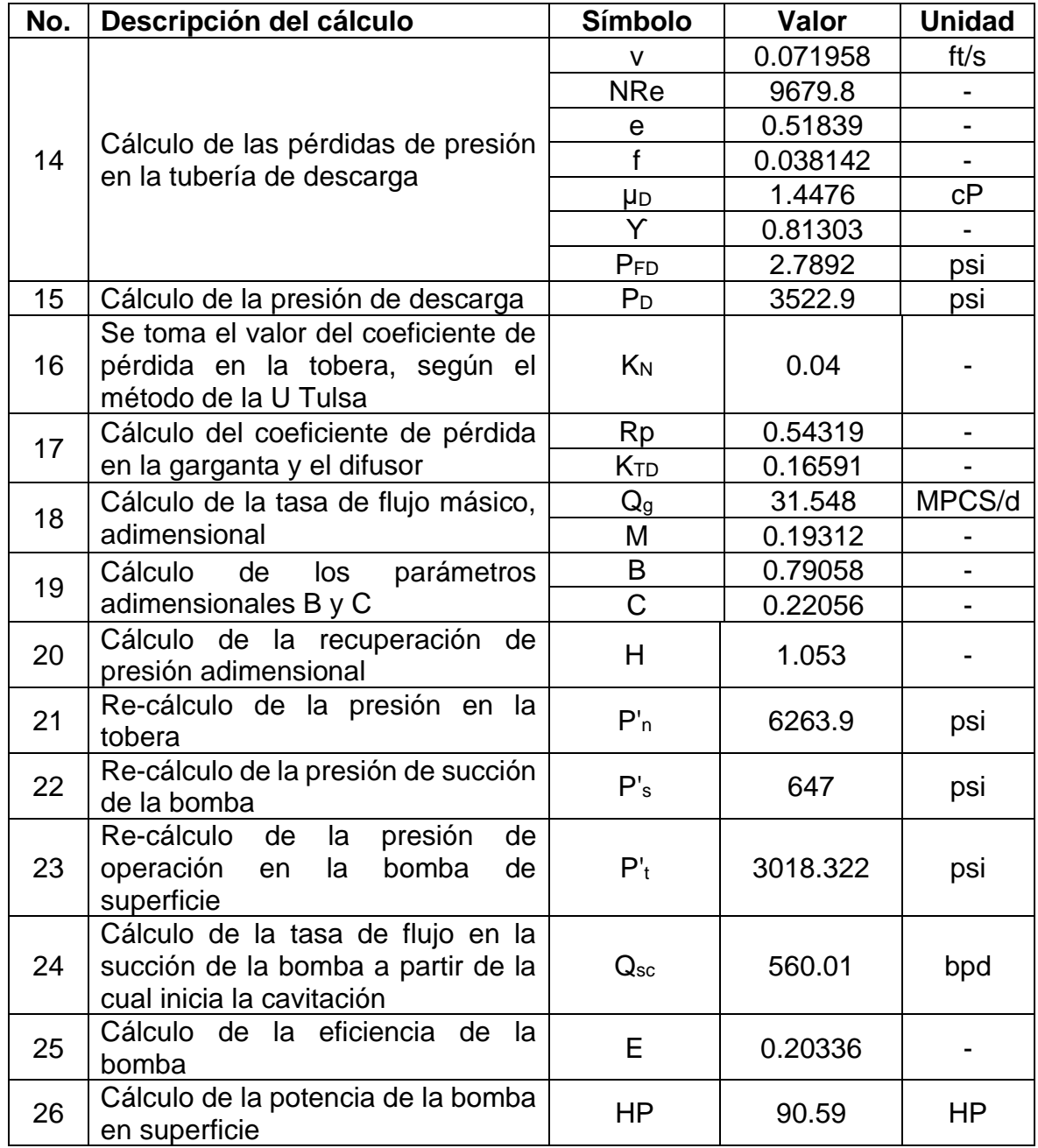

En este pozo se utilizó una bomba Jet Claw 9H que logró resultados satisfactorios. Esto se debió a que la presión actual de operación de la bomba de superficie para el fluido motriz es de 3 250 psi. Al aplicar el método de la Universidad de Tulsa, se recalculó la presión de la bomba de superficie y se determinó que era de 3 018.322 psi para el mismo caudal de producción. Esto se traduce en una menor potencia requerida y, por lo tanto, en menores costos de operación tanto en equipos como en recursos.

#### **3.2.5 ESTUDIO DEL POZO V**

En el cuadro 3.10 se presentan los datos usados para el Pozo V

| Dato                     | Símbolo                             | Valor  | <b>Unidad</b>  |
|--------------------------|-------------------------------------|--------|----------------|
| Profundidad de la bomba  |                                     | 9364   | ft             |
| OD casing                | $\emptyset_{ext_{casing}}$          | 7      | pg             |
| ID casing                | $\emptyset_{int_{\textit{casing}}}$ | 6.276  | pg             |
| OD tubing                | $\emptyset_{ext_{t$                 | 3.5    | pg             |
| ID tubing                | $\emptyset_{int_{\textit{casing}}}$ | 2.992  | pg             |
| OD juntas tubing         | $\emptyset$ juntas tubing           | 4.5    | pg             |
| Temperatura de fondo     | Tfondo                              | 220    | $\overline{F}$ |
| Temperatura de cabeza    | T <sub>c</sub> abeza                | 110    | $\overline{F}$ |
| Presión de succión       | Pwf                                 | 553.8  | psi            |
| Presión de cabeza        | Pwh                                 | 100    | psi            |
| Tasa de producción       | Qs                                  | 243    | bpd            |
| Corte de agua            | fw                                  | 0.1    |                |
| <b>GOR</b>               | <b>GOR</b>                          | 150    | PCS/bl         |
| <b>Gravedad API</b>      | <b>API</b>                          | 25     | <b>API</b>     |
| Gradiente agua formación | Gw                                  | 0.44   | psi/ft         |
| Viscosidad del agua      | $\mu_w$                             | 0.275  | cP             |
| Viscosidad del petróleo  | $\mu_o$                             | 2.126  | сP             |
| Gradiente petróleo       | Go                                  | 0.356  | psi/ft         |
| Presión de operación     | Pt                                  | 3250   | psi            |
| Area tobera (tablas)     | An                                  | 0.0108 | $pg^2$         |
| Area garganta (tablas)   | At                                  | 0.0239 | $pg^2$         |

**CUADRO 3.10 DATOS USADOS PARA EL POZO V**

Fuente: SERTECPET S.A.

Elaboración: Bárbara Pinto y Juan José Zambrano

En el cuadro 3.11 se plantean los resultados, presentes en el anexo 7, obtenidos al aplicar el método para este pozo.

## **CUADRO 3.11 RESULTADOS POZO V**

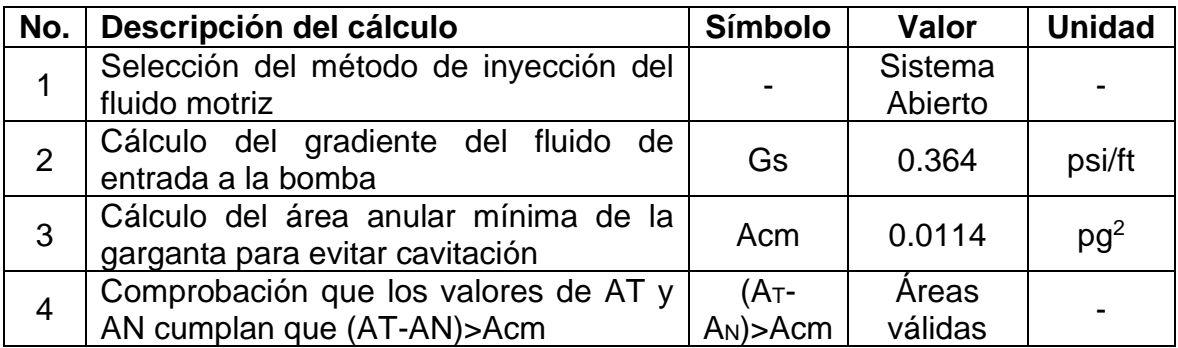

| No.            | Descripción del cálculo                                                         | Símbolo             | Valor                                                                                                    | <b>Unidad</b> |
|----------------|---------------------------------------------------------------------------------|---------------------|----------------------------------------------------------------------------------------------------|---------------|
|                | Cálculo de<br>la<br>relación adimensional                                       |                     |                                                                                                    |               |
| 5              | entre el área de la tobera y el área de la                                      | R                   | 0.451                                                                                                    |               |
|                | garganta                                                                        |                     |                                                                                                    |               |
| 6              | Se asume un valor de presión de                                                 | $P_t$               | 3250                                                                                                    |               |
|                | operación en la bomba de superficie                                             |                     |                                                                                                    | psi           |
|                |                                                                                 | $P_n$               | 6519.090                                                                                                    | psi           |
| $\overline{7}$ | Cálculo de la presión y la tasa de fluido                                       |                     |                                                                                                    |               |
|                | motriz en la tobera                                                             | $Q_{n}$             | 1163.034                                                                                                    |               |
|                |                                                                                 |                     |                                                                                                    |               |
|                |                                                                                 | $\mathsf{V}$        |                                                                                                    |               |
|                |                                                                                 | Posc                |                                                                                                    |               |
|                |                                                                                 | $T_{\mathsf{prom}}$ | bpd<br>2<br>1.547<br>ft/s<br>g/cm <sup>3</sup><br>0.904<br>°F<br>165<br>g/cm <sup>3</sup><br>0.860<br>14497.14<br>0<br>0.0316<br>16.473<br>psi<br>6567.808<br>psi<br>1167.773<br>bpd<br>1410.773<br>bpd<br>0.357<br>psi/ft<br>0.0172<br>PCS/bl<br>23.253<br>0.619<br>ft/s<br>5382.0488<br>0.639<br>0.0389<br>1.918<br>cP |               |
| 8              | Cálculo de las pérdidas de presión en la                                        | ρo                  |                                                                                                    |               |
|                | tubería de fluido motriz                                                        | <b>NRe</b>          |                                                                                                    |               |
|                |                                                                                 |                     |                                                                                                    |               |
|                |                                                                                 | $\mathsf{f}$        |                                                                                                    |               |
|                |                                                                                 | $P_{Fn}$            |                                                                                                    |               |
| 9              | Cálculo de la presión y la tasa de fluido                                       | $P_n$               |                                                                                                    |               |
|                | motriz en la tobera                                                             | $Q_n$               |                                                                                                    |               |
| 10             | Cálculo del caudal de descarga                                                  | QD                  |                                                                                                    |               |
| 11             | Cálculo del gradiente del fluido<br>de<br>descarga                              | G <sub>D</sub>      |                                                                                                    |               |
| 12             | Cálculo del corte de agua en el fluido de<br>descarga                           | $f_{WD}$            |                                                                                                    |               |
| 13             | Cálculo de la relación gas-líquido                                              | <b>GLR</b>          |                                                                                                    |               |
|                |                                                                                 | V                   |                                                                                                    |               |
|                |                                                                                 | <b>NRe</b>          |                                                                                                    |               |
|                |                                                                                 | е                   |                                                                                                    |               |
| 14             | Cálculo de las pérdidas de presión en la                                        | $\mathsf{f}$        |                                                                                                    |               |
|                | tubería de descarga                                                             | <b>µD</b>           |                                                                                                    |               |
|                |                                                                                 | Y                   | 0.825                                                                                                    |               |
|                |                                                                                 | $P_{FD}$            | 2.748                                                                                                    | psi           |
| 15             | Cálculo de la presión de descarga                                               | $P_D$               | 3450.57                                                                                                    | psi           |
| 16             | Se toma el valor del coeficiente de<br>pérdida en la tobera, según el método de | Kм                  | 0.04                                                                                                    |               |
|                | la U Tulsa                                                                      |                     |                                                                                                    |               |
|                | Cálculo del coeficiente de pérdida en la                                        | <b>Rp</b>           | 0.525                                                                                                    |               |
| 17             | garganta y el difusor                                                           | <b>K</b> TD         | 0.192                                                                                                    |               |
|                | Cálculo de la tasa de flujo másico,                                             | $Q_{g}$             | 32.805                                                                                                    | MPCS/d        |
| 18             | adimensional                                                                    | M                   | 0.214                                                                                                    |               |
|                | Cálculo<br>de<br>los<br>parámetros                                              | B                   | 0.906                                                                                                    |               |
| 19             | adimensionales B y C                                                            | C                   | 0.301                                                                                                    |               |
| 20             | Cálculo de la recuperación de presión<br>adimensional                           | Н                   | 1.113                                                                                                    |               |
| 21             | Re-cálculo de la presión en la tobera                                           | $P'_n$              | 6051.67                                                                                                    | psi           |

**CONTINUACIÓN CUADRO 3.11 RESULTADOS POZO V**

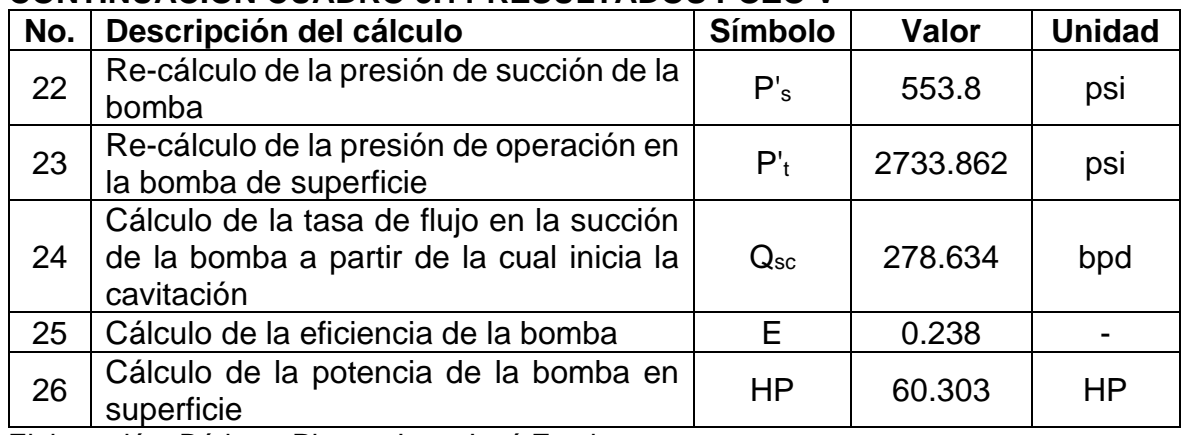

#### **CONTINUACIÓN CUADRO 3.11 RESULTADOS POZO V**

Elaboración: Bárbara Pinto y Juan José Zambrano

Para este pozo se utilizó una bomba Jet Claw 7F, la cual arrojó resultados positivos debido a que la presión actual de operación de la bomba de superficie para el fluido motriz es de 3 250 psi. Al aplicar el método de la Universidad de Tulsa, se recalculó la presión de la bomba de superficie a 2 733.862 psi para el mismo caudal de producción, lo que se traduce en una reducción de la potencia necesaria y, por ende, en una disminución de los costos operativos tanto en equipos como en recursos.

#### **3.2.6 ESTUDIO DEL POZO VI**

En el cuadro 3.12 se muestran los datos correspondientes a este pozo, que han sido utilizados para aplicar el modelo desarrollado por la Universidad de Tulsa.

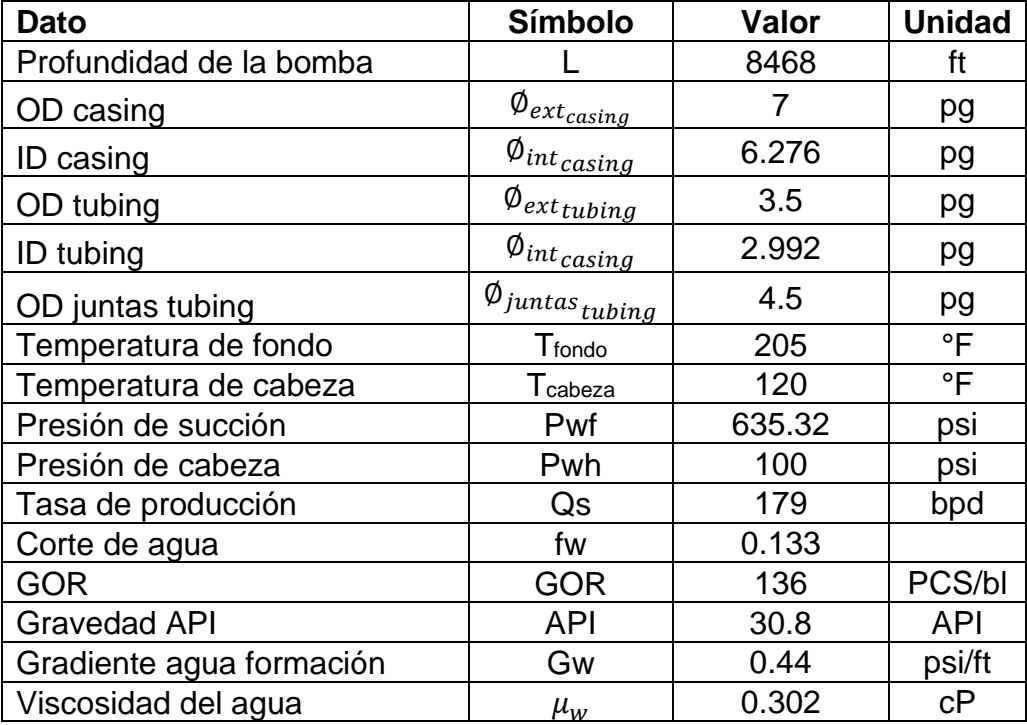

#### **CUADRO 3.12 DATOS USADOS PARA EL POZO VI**

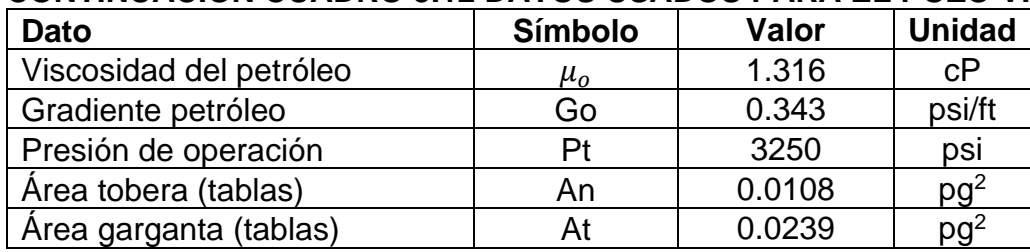

#### **CONTINUACIÓN CUADRO 3.12 DATOS USADOS PARA EL POZO VI**

Fuente: SERTECPET S.A.

Elaboración: Bárbara Pinto y Juan José Zambrano

A continuación, en el cuadro 3.13 se presentan los resultados, demostrados en el anexo 8, obtenidos al aplicar el método.

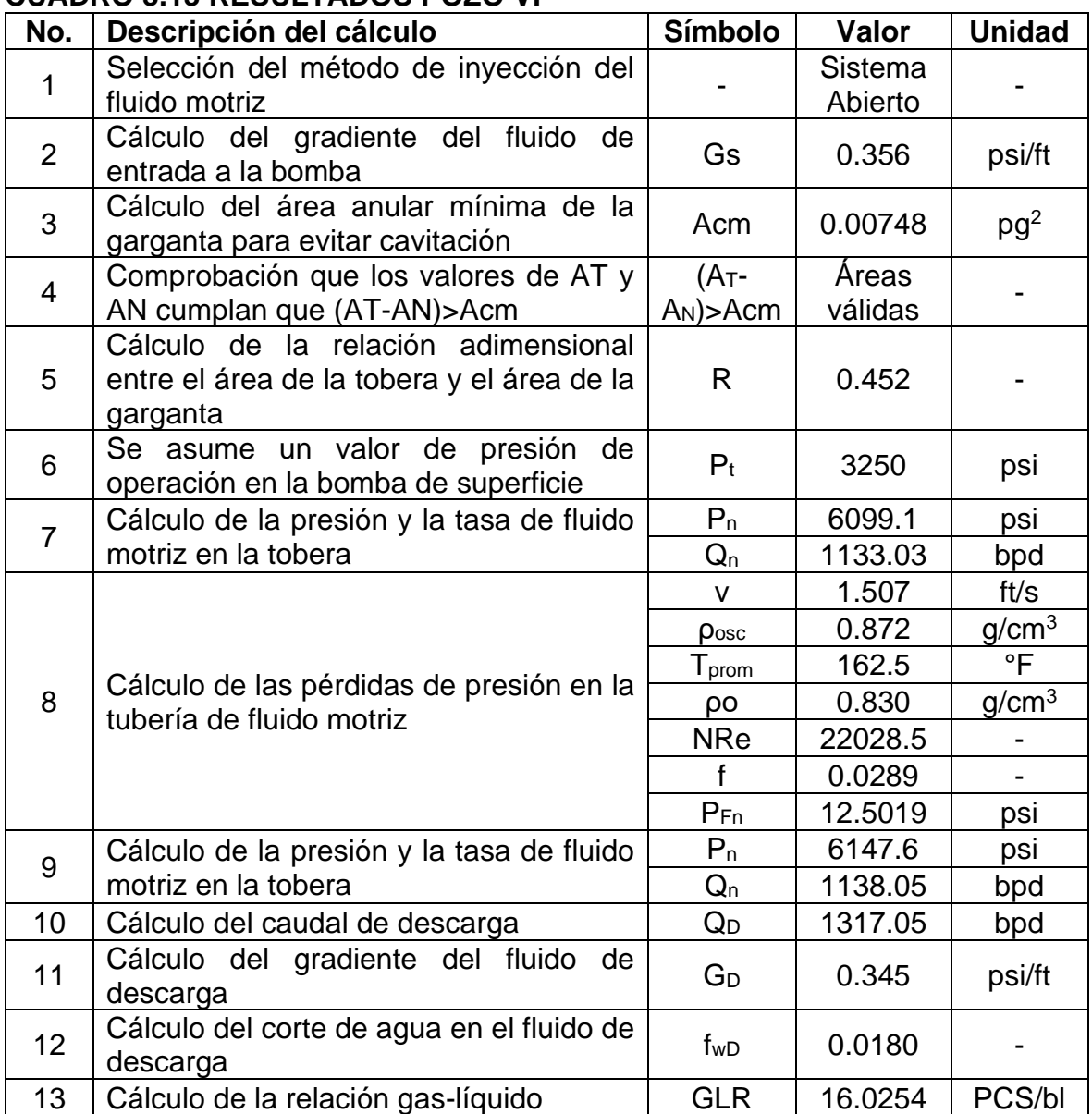

## **CUADRO 3.13 RESULTADOS POZO VI**

| No. | Descripción del cálculo                                                                              | Símbolo               | Valor    | <b>Unidad</b>                                              |
|-----|----------------------------------------------------------------------------------------------------|-----------------------|----------|------------------------------------------------------------|
|     |                                                                                                    | v                     | 0.578    | ft/s                                                       |
|     |                                                                                                    | <b>NRe</b>            | 7836.9   |                                                            |
|     |                                                                                                    | e                     | 0.639    |                                                            |
| 14  | Cálculo de las pérdidas de presión en la<br>tubería de descarga                                      | f                     | 0.0360   |                                                            |
|     |                                                                                                    | <b>µ</b> <sub>D</sub> | 1.146    | cP<br>$\blacksquare$<br>psi<br>psi<br>MPCS/d<br>psi<br>psi |
|     |                                                                                                    | Y                     | 0.797    |                                                            |
|     |                                                                                                    | PFD                   | 1.933    |                                                            |
| 15  | Cálculo de la presión de descarga                                                                    | $P_D$                 | 3026.779 |                                                            |
| 16  | Se toma el valor del coeficiente de<br>pérdida en la tobera, según el método de<br>la U Tulsa        | K <sub>N</sub>        | 0.04     |                                                            |
| 17  | Cálculo del coeficiente de pérdida en la                                                             | <b>Rp</b>             | 0.492    |                                                            |
|     | garganta y el difusor                                                                                | KTD                   | 0.184    |                                                            |
| 18  | Cálculo de la tasa de flujo másico,                                                                  | $Q_g$                 | 21.106   |                                                            |
|     | adimensional                                                                                         | M                     | 0.161    |                                                            |
| 19  | Cálculo<br>de<br>los<br>parámetros                                                                   | B                     | 0.905    |                                                            |
|     | adimensionales B y C                                                                                 | $\overline{C}$        | 0.275    |                                                            |
| 20  | Cálculo de la recuperación de presión<br>adimensional                                                | H                     | 1.257    |                                                            |
| 21  | Re-cálculo de la presión en la tobera                                                                | $P'_n$                | 4929.2   |                                                            |
| 22  | Re-cálculo de la presión de succión de<br>la bomba                                                   | P's                   | 635      |                                                            |
| 23  | Re-cálculo de la presión de operación en<br>la bomba de superficie                                   | P <sub>t</sub>        | 2031.365 | psi                                                        |
| 24  | Cálculo de la tasa de flujo en la succión<br>de la bomba a partir de la cual inicia la<br>cavitación | $Q_{\rm sc}$          | 313.237  | bpd                                                        |
| 25  | Cálculo de la eficiencia de la bomba                                                                 | E                     | 0.203    |                                                            |
| 26  | Cálculo de la potencia de la bomba en<br>superficie                                                  | <b>HP</b>             | 43.67    | <b>HP</b>                                                  |

**CONTINUACIÓN CUADRO 3.13 RESULTADOS POZO VI**

Para la aplicación del método de la Universidad de Tulsa se usó una bomba Jet Claw con una geometría 7F. Esto reflejo resultados favorables debido a que la presión de operación de la bomba de superficie en el pozo es actualmente de 3 250 psi, y la presión recalculada, para la misma tasa de producción es de 2 031.365 psi. Esto se vería reflejado como una ventaja al momento de aplicar el método en el este pozo, debido a que se necesitaría una menor potencia en la bomba de superficie y en consecuencia los costos de operación bajarían, dando así un mayor margen de ganancia.

#### **3.2.7 ESTUDIO DEL POZO VII**

En el cuadro 3.14 se exponen los datos de este pozo, los cuales se emplearon para aplicar el modelo estudiado.

| <b>Dato</b>                                                                                                    | <b>Símbolo</b>                        | Valor  | <b>Unidad</b>   |
|----------------------------------------------------------------------------------------------------|---------------------------------------|--------|-----------------|
| Profundidad de la bomba                                                                                                    |                                       | 9380   | ft              |
| OD casing                                                                                                    | $\emptyset_{ext_{\overline{casing}}}$ | 7      | pg              |
| ID casing                                                                                                    | $\emptyset_{int_{\textit{c$           | 6.276  | pg              |
| OD tubing                                                                                                    | $\emptyset_{ext_{t$                   | 3.5    | pg              |
| ID tubing                                                                                                    | $\emptyset_{int_{\textit{casing}}}$   | 2.992  | pg              |
| OD juntas tubing                                                                                                    | $\emptyset$ juntas tubing             | 4.5    | pg              |
| Temperatura de fondo                                                                                                    | <b>T</b> fondo                        | 214    | $\overline{\ }$ |
| Temperatura de cabeza                                                                                                    | $\mathsf{T}_{\textsf{cabeza}}$        | 110    | °F              |
| Presión de succión                                                                                                    | Pwf                                   | 392.64 | psi             |
| Presión de cabeza                                                                                                    | Pwh                                   | 70     | psi             |
| Tasa de producción                                                                                                    | Qs                                    | 105    | bpd             |
| Corte de agua                                                                                                    | fw                                    | 0.11   |                 |
| <b>GOR</b>                                                                                                    | <b>GOR</b>                            | 136    | PCS/bl          |
| <b>Gravedad API</b>                                                                                                    | <b>API</b>                            | 30.4   | <b>API</b>      |
| Gradiente agua formación                                                                                                    | Gw                                    | 0.424  | psi/ft          |
| Viscosidad del agua                                                                                                    | $\mu_w$                               | 0.285  | cP              |
| Viscosidad del petróleo                                                                                                    | $\mu_o$                               | 2.133  | cP              |
| Gradiente petróleo                                                                                                    | Go                                    | 0.339  | psi/ft          |
| Presión de operación                                                                                                    | Pt                                    | 3500   | psi             |
| Area tobera (tablas)                                                                                                    | An                                    | 0.0094 | pg <sup>2</sup> |
| Area garganta (tablas)<br>$\overline{1}$ $\overline{0}$ $\overline{0}$ $\overline{$ | At                                    | 0.0187 | pg <sup>2</sup> |

**CUADRO 3.14 DATOS USADOS PARA EL POZO VII**

Fuente: SERTECPET S.A.

Elaboración: Bárbara Pinto y Juan José Zambrano

En el cuadro 3.15 se visualizan los resultados, presentes en el anexo 9, obtenidos una vez aplicado el método.

#### **CUADRO 3.15 RESULTADOS POZO VII**

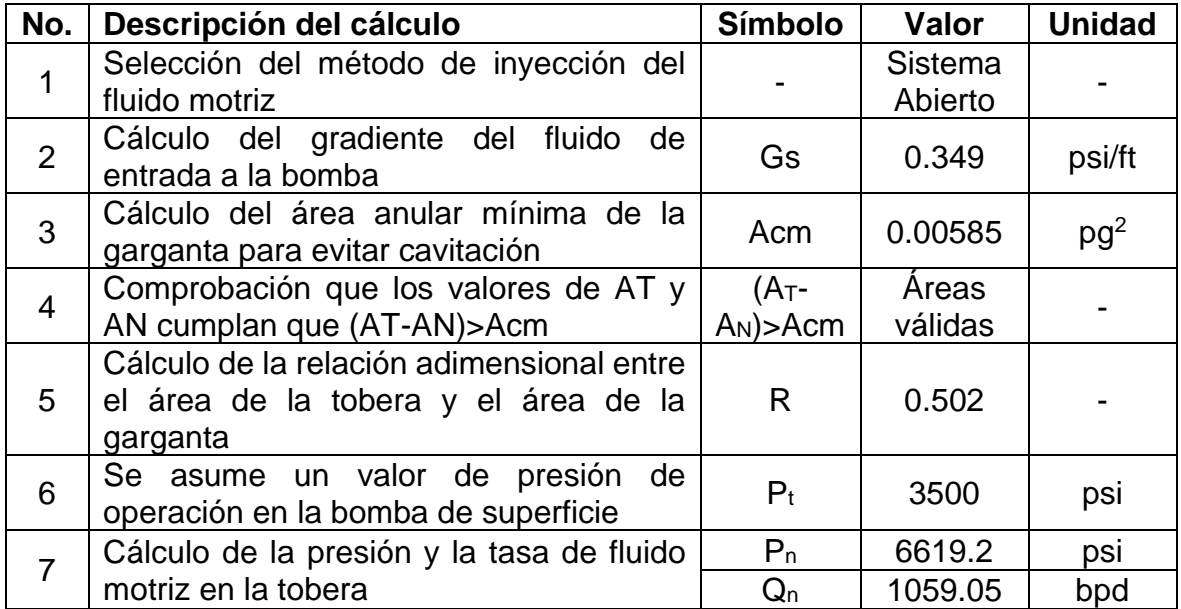

| No. | Descripción del cálculo                                                                              | Símbolo           | Valor                                                       | <b>Unidad</b>     |
|-----|----------------------------------------------------------------------------------------------------|-------------------|-------------------------------------------------------------|-------------------|
|     |                                                                                                    | v                 | 1.409                                                       | ft/s              |
|     |                                                                                                    | Posc              | 0.874                                                       | g/cm <sup>3</sup> |
|     |                                                                                                    | $T_{\text{prom}}$ | 162                                                         | °F                |
| 8   | Cálculo de las pérdidas de presión en la                                                             | ρo                | 0.832                                                       | g/cm <sup>3</sup> |
|     | tubería de fluido motriz                                                                             | <b>NRe</b>        | 12738.1                                                     |                   |
|     |                                                                                                    | $\mathbf{f}$      | 0.0325                                                      |                   |
|     |                                                                                                    | $P_{Fn}$          | 13.611                                                      | psi               |
| 9   | Cálculo de la presión y la tasa de fluido                                                            | $P_n$             | 6671.8                                                      | psi               |
|     | motriz en la tobera                                                                                  | $Q_n$             | 1063.5                                                      | bpd               |
| 10  | Cálculo del caudal de descarga                                                                       | $Q_D$             | 1168.5                                                      | bpd               |
| 11  | Cálculo del gradiente del fluido<br>de<br>descarga                                                   | G <sub>D</sub>    | 0.340                                                       | psi/ft            |
| 12  | Cálculo del corte de agua en el fluido de<br>descarga                                                | f <sub>wD</sub>   | 0.00988                                                     |                   |
| 13  | Cálculo de la relación gas-líquido                                                                   | <b>GLR</b>        | 10.876                                                      | PCS/bl            |
|     |                                                                                                    | v                 | 0.513                                                       | ft/s              |
|     |                                                                                                    | <b>NRe</b>        | 4301.5                                                      |                   |
|     |                                                                                                    | е                 | 0.639<br>0.0408<br>$\overline{\phantom{a}}$<br>1.9012<br>cР |                   |
| 14  | Cálculo de las pérdidas de presión en la<br>tubería de descarga                                      | $\mathbf{f}$      |                                                             |                   |
|     |                                                                                                    | μ <sub>D</sub>    |                                                             |                   |
|     |                                                                                                    | Y                 | 0.786                                                       |                   |
|     |                                                                                                    | PFD               | 1.8851                                                      | psi               |
| 15  | Cálculo de la presión de descarga                                                                    | $P_D$             | 3265.2                                                      | psi               |
| 16  | Se toma el valor del coeficiente de<br>pérdida en la tobera, según el método de<br>la U Tulsa        | K <sub>Ν</sub>    | 0.04                                                        |                   |
|     | Cálculo del coeficiente de pérdida en la                                                             | <b>Rp</b>         | 0.489                                                       |                   |
| 17  | garganta y el difusor                                                                                | KTD               | 0.169                                                       |                   |
|     | Cálculo de la tasa de flujo másico,                                                                  | $Q_{g}$           | 12.709                                                      | MPCS/d            |
| 18  | adimensional                                                                                         | M                 | 0.101                                                       |                   |
|     | Cálculo<br>parámetros<br>de<br>los                                                                   | B                 | 1.0053                                                      |                   |
| 19  | adimensionales B y C                                                                                 | C                 | 0.306                                                       |                   |
| 20  | Cálculo de la recuperación de presión<br>adimensional                                                | H                 | 1.645                                                       |                   |
| 21  | Re-cálculo de la presión en la tobera                                                                | P'n               | 5011.116                                                    | psi               |
| 22  | Re-cálculo de la presión de succión de la<br>bomba                                                   | P's               | 392.64                                                      | psi               |
| 23  | Re-cálculo de la presión de operación en<br>la bomba de superficie                                   | P <sub>t</sub>    | 1839.312                                                    | psi               |
| 24  | Cálculo de la tasa de flujo en la succión<br>de la bomba a partir de la cual inicia la<br>cavitación | $Q_{\rm sc}$      | 167.124                                                     | <b>Bpd</b>        |
| 25  | Cálculo de la eficiencia de la bomba                                                                 | Е                 | 0.166                                                       |                   |
| 26  | Cálculo de la potencia de la bomba en<br>superficie                                                  | ΗP                | 36.947                                                      | ΗP                |

**CONTINUACIÓN CUADRO 3.15 RESULTADOS POZO VII**

Para el pozo VII se utilizó una bomba Jet Claw con una geometría 6E. Al analizar la presión de operación recalculada utilizando el modelo de la Universidad de Tulsa se obtiene una presión de 1 839.312 psi que al comparar con la presión de operación actual con la que están trabajando el pozo, 3 500 psi, se obtiene que el modeló utilizado en este trabajo es favorable ya que optimiza el proceso al conseguir la misma producción con una menor potencia en la bomba.

#### **3.2.8 ESTUDIO DEL POZO VIII**

A continuación, en el cuadro 3.16, se presentan los datos usados para la aplicación del modelo en este pozo.

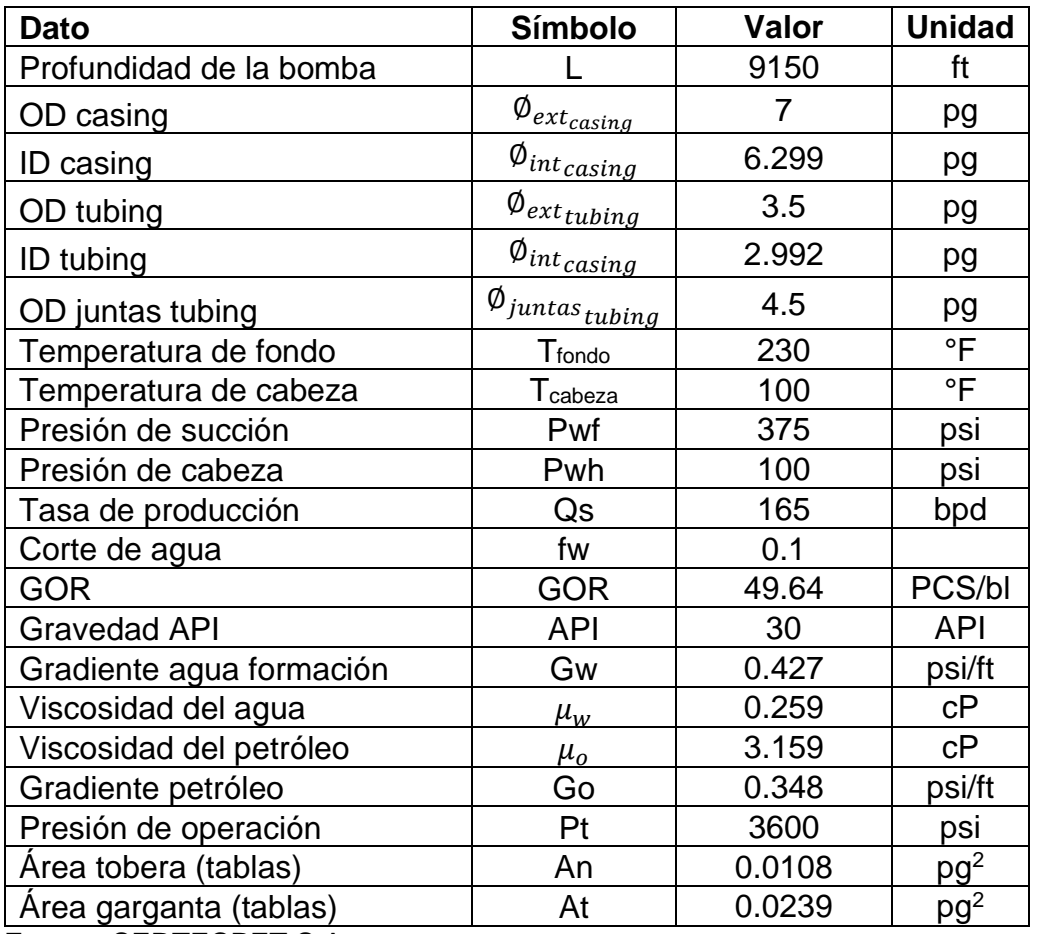

#### **CUADRO 3.16 DATOS USADOS PARA EL POZO VIII**

Fuente: SERTECPET S.A.

Elaboración: Bárbara Pinto y Juan José Zambrano

En el cuadro 3.17 se presentan los resultados, visibles en el anexo 10, obtenidos aplicando el modelo de la Universidad de Tulsa

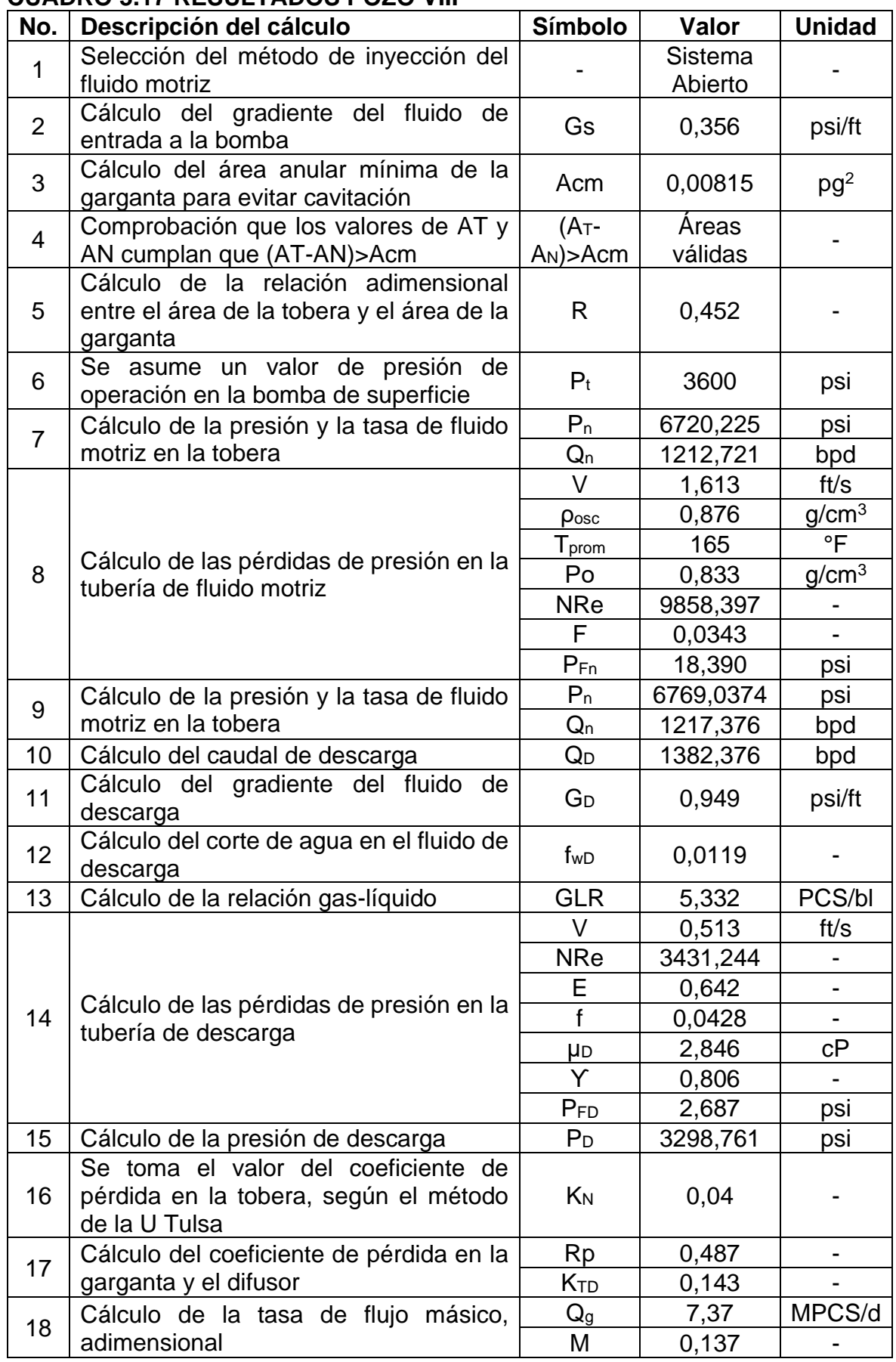

## **CUADRO 3.17 RESULTADOS POZO VIII**

| No. | Descripción del cálculo                                                                              | Símbolo        | Valor    | <b>Unidad</b> |
|-----|----------------------------------------------------------------------------------------------------|----------------|----------|---------------|
| 19  | Cálculo<br>de<br>parámetros<br>los                                                                   | B              | 0,905    |               |
|     | adimensionales B y C                                                                                 | C              | 0,264    |               |
| 20  | Cálculo de la recuperación de presión<br>adimensional                                                | H              | 1,381    |               |
| 21  | Re-cálculo de la presión en la tobera                                                                | $P'_n$         | 5415,429 | psi           |
| 22  | Re-cálculo de la presión de succión de<br>la bomba                                                   | P's            | 375      | psi           |
| 23  | Re-cálculo de la presión de operación<br>en la bomba de superficie                                   | P <sub>t</sub> | 2246,392 | psi           |
| 24  | Cálculo de la tasa de flujo en la succión<br>de la bomba a partir de la cual inicia la<br>cavitación | $Q_{\rm sc}$   | 264,971  | bpd           |
| 25  | Cálculo de la eficiencia de la bomba                                                                 | Е              | 0,189    |               |
| 26  | Cálculo de la potencia de la bomba en<br>superficie                                                  | <b>HP</b>      | 51,655   | HP            |

**CONTINUACIÓN CUADRO 3.17 RESULTADOS POZO VIII**

En esté pozo se planteó una bomba Jet Claw de geometría 7F la cuál al aplicar el modelo se obtiene resultados que optimizarían la producción de este pozo, ya que actualmente la prisión de operación en la bomba de superficie es de 3 600 psi y al aplicar el modelo sería de 2 246,392 psi para obtener la misma producción.

#### **3.2.9 ESTUDIO DEL POZO IX**

En el cuadro 3.18 se presentan los datos utilizados para la aplicación del método.

| <b>Dato</b>              | <b>Símbolo</b>                        | <b>Valor</b> | <b>Unidad</b> |
|--------------------------|---------------------------------------|--------------|---------------|
| Profundidad de la bomba  |                                       | 9364         | Ft            |
| OD casing                | $\emptyset_{ext_{casing}}$            | 7            | pg            |
| ID casing                | $\emptyset_{int_{\textit{casing}}}$   | 6.276        | pg            |
| OD tubing                | $\varphi_{ext_{tubing}}$              | 3.5          | pg            |
| ID tubing                | $\varnothing_{int_{\textit{casing}}}$ | 2.992        | pg            |
| OD juntas tubing         | $\emptyset$ juntas tubing             | 4.5          | pg            |
| Temperatura de fondo     | Tfondo                                | 220          | °F            |
| Temperatura de cabeza    | $\mathsf{T}_{\texttt{cabeza}}$        | 110          | °F            |
| Presión de succión       | Pwf                                   | 305          | psi           |
| Presión de cabeza        | Pwh                                   | 100          | psi           |
| Tasa de producción       | Qs                                    | 243          | bpd           |
| Corte de agua            | fw                                    | 0.1          |               |
| <b>GOR</b>               | <b>GOR</b>                            | 150          | PCS/bl        |
| Gravedad API             | <b>API</b>                            | 25           | <b>API</b>    |
| Gradiente agua formación | Gw                                    | 0.421        | psi/ft        |
| Viscosidad del agua      | $\mu_w$                               | 0.275        | сP            |

**CUADRO 3.18 DATOS USADOS PARA EL POZO IX**

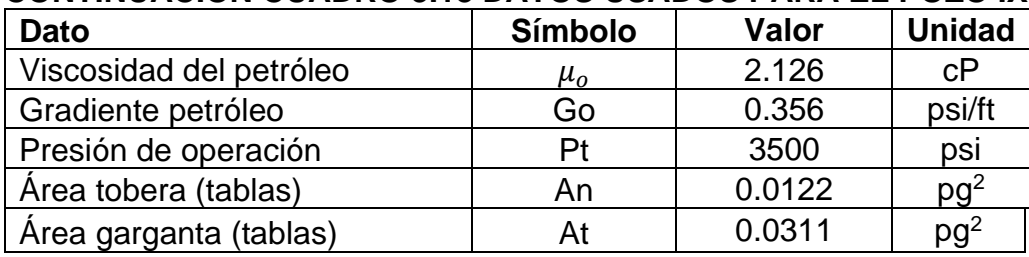

#### **CONTINUACIÓN CUADRO 3.18 DATOS USADOS PARA EL POZO IX**

Fuente: SERTECPET S.A.

Elaboración: Bárbara Pinto y Juan José Zambrano

En el cuadro 3.19 se presentan los resultados, demostrados en el anexo 11, obtenidos al aplicar el modelo de la Universidad de Tulsa.

#### **CUADRO 3.19 RESULTADOS POZO IX**

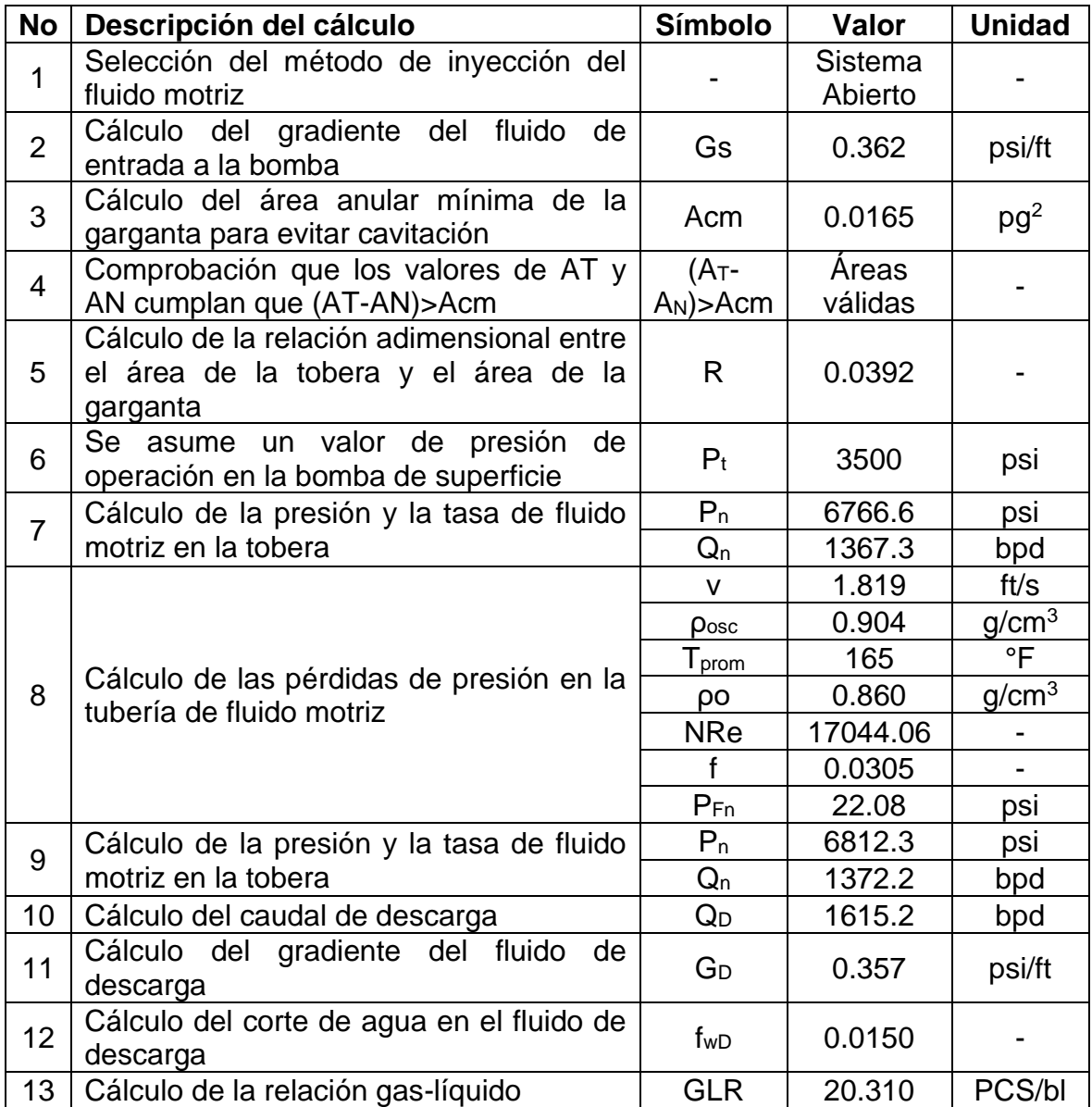

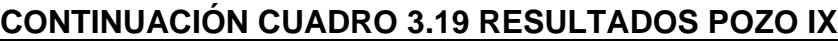

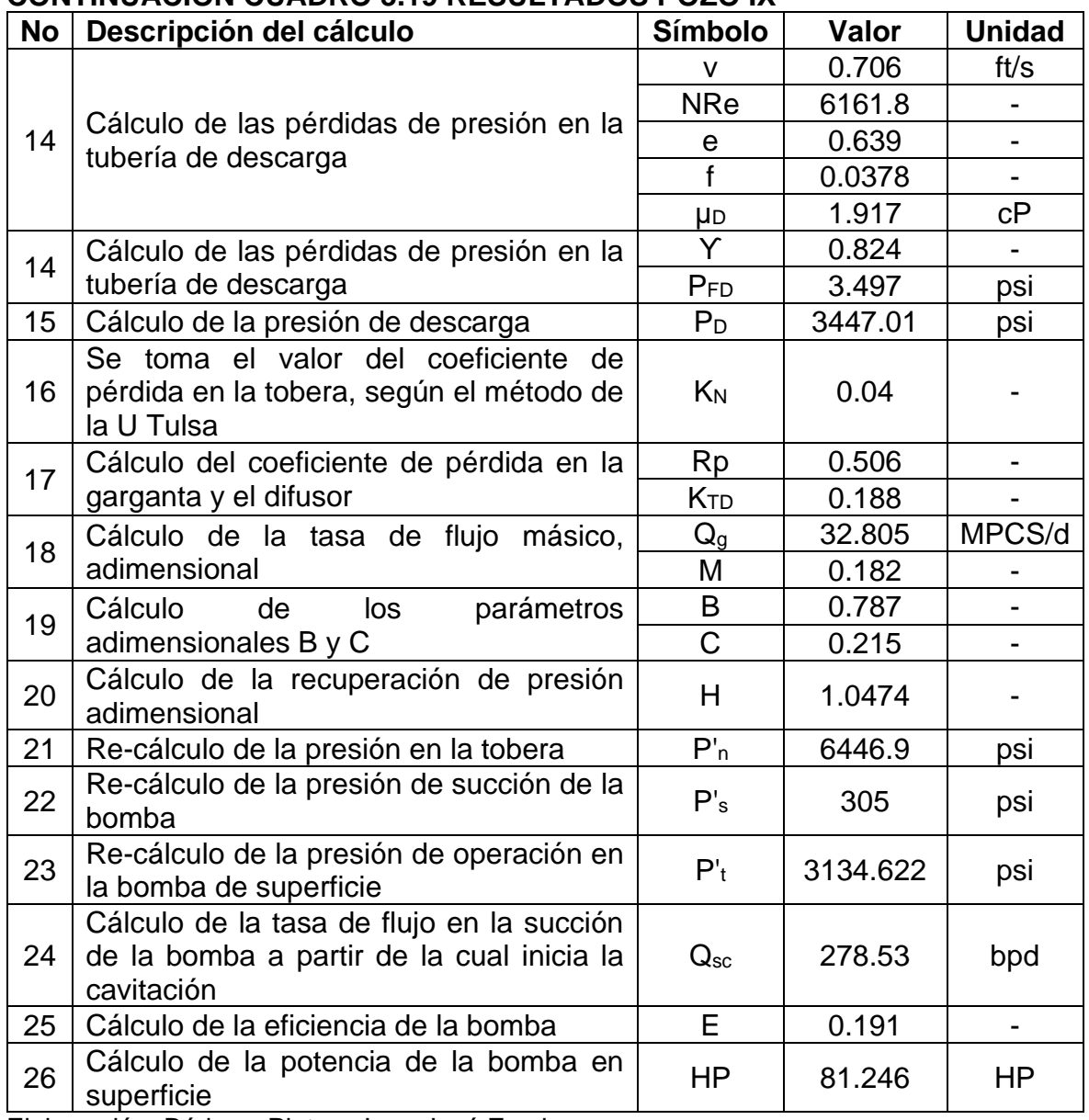

En el pozo IX se eligió una bomba Jet Claw de una geometría 8G. Con la cual se obtuvieron resultados que favorecen a la optimización de la producción del pozo, puesto que la potencia de la bomba en superficie sería menor al operar con una presión de 3 134.622 psi en lugar de los 3 500 psi actuales.

## **3.2.10 ESTUDIO DEL POZO X**

En el cuadro 3.20 se presentan los datos utilizados para la aplicación del método.

| Dato                     | Símbolo                              | Valor          | <b>Unidad</b>   |
|--------------------------|--------------------------------------|----------------|-----------------|
| Profundidad de la bomba  |                                      | 10179          | ft              |
| OD casing                | $\emptyset_{ext_{casing}}$           | $\overline{7}$ | pg              |
| ID casing                | $\emptyset_{int_{\textit{c$          | 6.276          | pg              |
| OD tubing                | $\varphi_{ext_{t$                    | 2.85           | pg              |
| <b>ID</b> tubing         | $\emptyset_{int_{\textit{casing}}}$  | 2.441          | pg              |
| OD juntas tubing         | $\emptyset$ juntas <sub>tubing</sub> | 4.5            | pg              |
| Temperatura de fondo     | <b>T</b> fondo                       | 222            | $\circ$ F       |
| Temperatura de cabeza    | T <sub>c</sub> abeza                 | 110            | °F              |
| Presión de succión       | Pwf                                  | 757.864        | psi             |
| Presión de cabeza        | Pwh                                  | 77             | psi             |
| Tasa de producción       | Qs                                   | 397            | bpd             |
| Corte de agua            | fw                                   | 0.39           |                 |
| <b>GOR</b>               | <b>GOR</b>                           | 357.32         | PCS/bl          |
| <b>Gravedad API</b>      | <b>API</b>                           | 29.7           | <b>API</b>      |
| Gradiente agua formación | Gw                                   | 0.423          | psi/ft          |
| Viscosidad del agua      | $\mu_w$                              | 0.272          | cP              |
| Viscosidad del petróleo  | $\mu_o$                              | 0.939          | cP              |
| Gradiente petróleo       | Go                                   | 0.331          | psi/ft          |
| Presión de operación     | Pt                                   | 3200           | psi             |
| Área tobera (tablas)     | An                                   | 0.0239         | pg <sup>2</sup> |
| Area garganta (tablas)   | At                                   | 0.0526         | pg <sup>2</sup> |

**CUADRO 3.20 DATOS USADOS PARA EL POZO X**

Fuente: SERTECPET S.A.

Elaboración: Bárbara Pinto y Juan José Zambrano

A continuación, se presentan los resultados obtenidos aplicando el método en el cuadro 3.20. Esto se puede revisar en el anexo 12.

#### **CUADRO 3.21 RESULTADOS POZO X**

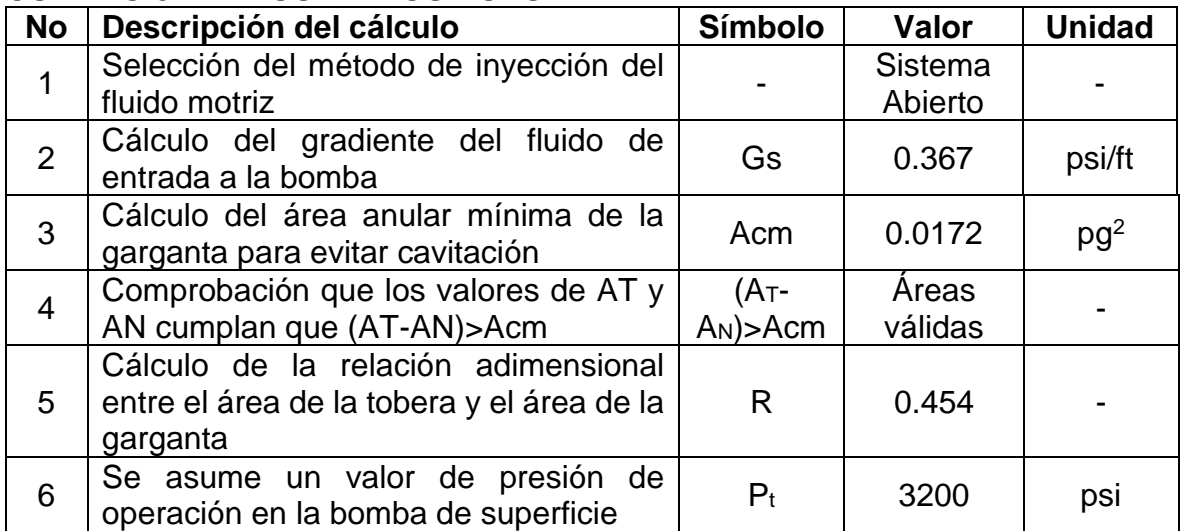

| No             | Descripción del cálculo                                                                       | Símbolo                   | Valor     | <b>Unidad</b>     |
|----------------|-----------------------------------------------------------------------------------------------|---------------------------|-----------|-------------------|
| $\overline{7}$ | Cálculo de la presión y la tasa de fluido                                                     | $P_n$                     | 6507.002  | psi               |
|                | motriz en la tobera                                                                           | $Q_n$                     | 2619.55   | bpd               |
|                |                                                                                               | v                         | 5.236     | ft/s              |
|                |                                                                                               | Posc                      | 0.877     | g/cm <sup>3</sup> |
|                |                                                                                               | $T_{\mathsf{prom}}$       | 166       | °F                |
| 8              | Cálculo de las pérdidas de presión en la<br>tubería de fluido motriz                          | ρο                        | 0.834     | g/cm <sup>3</sup> |
|                |                                                                                               | <b>NRe</b>                | 87930.25  |                   |
|                |                                                                                               |                           | 0         |                   |
|                |                                                                                               | f                         | 0.0216    |                   |
| 8              | Cálculo de las pérdidas de presión en la<br>tubería de fluido motriz                          | $P_{Fn}$                  | 167.0251  | psi               |
| 9              | Cálculo de la presión y la tasa de fluido                                                     | $P_n$                     | 6405.0477 | psi               |
|                | motriz en la tobera                                                                           | $Q_{n}$                   | 2596.218  | bpd               |
| 10             | Cálculo del caudal de descarga                                                                | $Q_D$                     | 2993.218  | bpd               |
| 11             | Cálculo del gradiente del fluido<br>de<br>descarga                                            | G <sub>D</sub>            | 0.336     | psi/ft            |
| 12             | Cálculo del corte de agua en el fluido de<br>descarga                                         | $f_{WD}$                  | 0.0517    |                   |
| 13             | Cálculo de la relación gas-líquido                                                            | <b>GLR</b>                | 28.909    | PCS/bl            |
|                |                                                                                               | v                         | 1.140     | ft/s              |
|                |                                                                                               | <b>NRe</b>                | 26874.312 |                   |
|                | Cálculo de las pérdidas de presión en la                                                      | е                         | 0.518     |                   |
| 14             | tubería de descarga                                                                           | f                         | 0.0277    | $\blacksquare$    |
|                |                                                                                               | <b>µD</b>                 | 0.586     | сP                |
|                |                                                                                               | Y                         | 0.776     |                   |
|                |                                                                                               | P <sub>FD</sub>           | 5.822     | psi               |
| 15             | Cálculo de la presión de descarga                                                             | $P_D$                     | 3503.433  | psi               |
| 16             | Se toma el valor del coeficiente de<br>pérdida en la tobera, según el método<br>de la U Tulsa | K <sub>N</sub>            | 0.04      |                   |
|                | Cálculo del coeficiente de pérdida en la                                                      | <b>Rp</b>                 | 0.547     |                   |
| 17             | garganta y el difusor                                                                         | K <sub>TD</sub>           | 0.196     |                   |
|                | Cálculo de la tasa de flujo másico,                                                           | $\mathsf{Q}_{\texttt{g}}$ | 86.532    | MPCS/d            |
| 18             | adimensional                                                                                  | M                         | 0.160     |                   |
|                | Cálculo<br>los<br>parámetros<br>de                                                            | B                         | 0.910     |                   |
| 19             | adimensionales B y C                                                                          | C                         | 0.277     |                   |
| 20             | Cálculo de la recuperación de presión<br>adimensional                                         | H                         | 1.251     |                   |
| 21             | Re-cálculo de la presión en la tobera                                                         | $P'_n$                    | 5698.0484 | psi               |
| 22             | Re-cálculo de la presión de succión de<br>la bomba                                            | P's                       | 757.0864  | psi               |
| 23             | Re-cálculo de la presión de operación<br>en la bomba de superficie                            | P <sub>t</sub>            | 2493      | psi               |

**CONTINUACIÓN CUADRO 3.21 RESULTADOS POZO X**

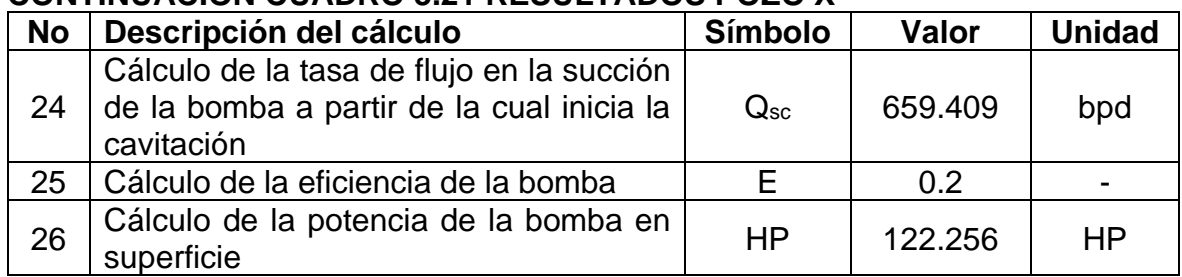

### **CONTINUACIÓN CUADRO 3.21 RESULTADOS POZO X**

Elaboración: Bárbara Pinto y Juan José Zambrano

Para el pozo X se eligió una bomba Jet Claw de una geometría 11J. Con la cual se obtuvieron resultados que muestran una optimización de la producción del pozo utilizando el modelo de la Universidad de Tulsa, puesto que la potencia de la bomba en superficie sería menor al operar con una presión de 2 493 psi en lugar de los 3 200 psi actuales.

#### **3.2.11 ESTUDIO DEL POZO XI**

En el cuadro 3.22 se presentan los datos utilizados para la aplicación del método.

| <b>Dato</b>                                                  | Símbolo                                | Valor   | <b>Unidad</b>   |
|--------------------------------------------------------------|----------------------------------------|---------|-----------------|
| Profundidad de la bomba                                      |                                        | 9420.44 | ft              |
| OD casing                                                    | $\emptyset_{ext_{\underline{casing}}}$ | 7       | pg              |
| ID casing                                                    | $\emptyset_{int_{\textit{casing}}}$    | 6.276   | pg              |
| OD tubing                                                    | $\emptyset_{ext_{t$                    | 3.5     | pg              |
| ID tubing                                                    | $\emptyset_{int_{\textit{casing}}}$    | 2.992   | pg              |
| OD juntas tubing                                             | $\emptyset$ juntas <sub>tubing</sub>   | 4.5     | pg              |
| Temperatura de fondo                                         | Tfondo                                 | 228     | $\overline{F}$  |
| Temperatura de cabeza                                        | T <sub>cabeza</sub>                    | 110     | $\circ$ F       |
| Presión de succión                                           | Pwf                                    | 580     | psi             |
| Presión de cabeza                                            | Pwh                                    | 250     | psi             |
| Tasa de producción                                           | Qs                                     | 280     | bpd             |
| Corte de agua                                                | fw                                     | 0.65    |                 |
| GOR                                                          | GOR                                    | 92.92   | PCS/bl          |
| <b>Gravedad API</b>                                          | <b>API</b>                             | 18.2    | <b>API</b>      |
| Gradiente agua formación                                     | Gw                                     | 0.417   | psi/ft          |
| Viscosidad del agua                                          | $\mu_w$                                | 0.262   | cP              |
| Viscosidad del petróleo                                      | $\mu_o$                                | 3.232   | cP              |
| Gradiente petróleo                                           | Go                                     | 0.369   | psi/ft          |
| Presión de operación                                         | Pt                                     | 3600    | psi             |
| Área tobera (tablas)                                         | An                                     | 0.0122  | pg <sup>2</sup> |
| Area garganta (tablas)<br>$F_{\text{test}}$ . CEDTECDET C.A. | At                                     | 0.0311  | $pg^2$          |

**CUADRO 3.22 DATOS USADOS PARA EL POZO XI**

Fuente: SERTECPET S.A.

Elaboración: Bárbara Pinto y Juan José Zambrano

En el cuadro 3.23 se presenta los resultados obtenidos al aplicar el método. Lo que puede ser revisado en el anexo 13.

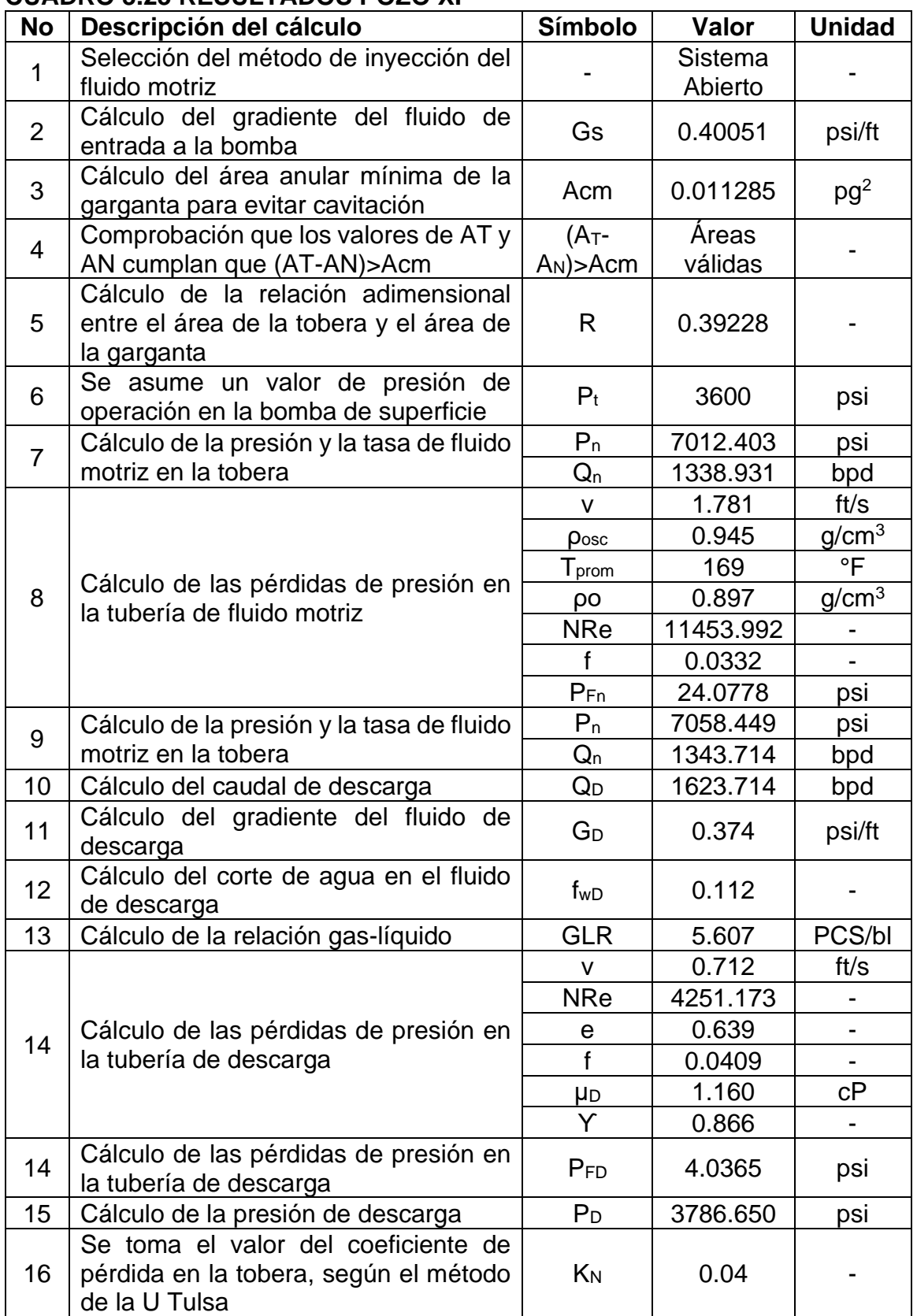

## **CUADRO 3.23 RESULTADOS POZO XI**

| No                          | Descripción del cálculo                   | <b>Símbolo</b>         | Valor    | <b>Unidad</b> |
|-----------------------------|-------------------------------------------|------------------------|----------|---------------|
|                             | Cálculo del coeficiente de pérdida en la  | Rp                     | 0.536    |               |
| 17<br>garganta y el difusor |                                           | K <sub>TD</sub>        | 0.134    |               |
| 18                          | Cálculo de la tasa de flujo másico,       | $Q_g$                  | 9.104    | MPCS/d        |
|                             | adimensional                              | М                      | 0.209    |               |
| 19                          | Cálculo<br>de<br>parámetros<br>los        | B                      | 0.788    |               |
| adimensionales B y C        |                                           | C                      | 0.225    |               |
| 20                          | Cálculo de la recuperación de presión     | H                      | 1.0516   |               |
|                             | adimensional                              |                        |          |               |
| 21                          | Re-cálculo de la presión en la tobera     | $P'_n$                 | 6836.102 | psi           |
| 22                          | Re-cálculo de la presión de succión de    | P's                    | 580      | psi           |
|                             | la bomba                                  |                        |          |               |
| 23                          | Re-cálculo de la presión de operación     | P <sub>t</sub>         | 3377.653 | psi           |
|                             | en la bomba de superficie                 |                        |          |               |
| 24                          | Cálculo de la tasa de flujo en la succión |                        |          |               |
|                             | de la bomba a partir de la cual inicia la | $\mathsf{Q}_\text{sc}$ | 468.939  | bpd           |
|                             | cavitación                                |                        |          |               |
| 25                          | Cálculo de la eficiencia de la bomba      | E                      | 0.220    |               |
| 26                          | Cálculo de la potencia de la bomba en     | HP                     | 85.729   | ΗP            |
|                             | superficie                                |                        |          |               |

**CONTINUACIÓN CUADRO 3.23 RESULTADOS POZO XI**

El pozo XI se lo trabajó con una bomba Jet Claw de una geometría 8G. El análisis de los resultados presentados al utilizar el modelo de la Universidad de Tulsa favorece ligeramente a la optimización de la producción, ya que la potencia de la bomba en superficie sería menor al operar con una presión de 3 377.653 psi en lugar de los 3 600 psi actuales.

#### **3.2.12 ESTUDIO DEL POZO XII**

En el cuadro 3.24 se presentan los datos utilizados para la aplicación del método.

| <u>CUADNO 3.24 DATOS USADOS FANA EL FOZO AII</u> |                                                                             |       |               |  |  |  |
|--------------------------------------------------|-----------------------------------------------------------------------------|-------|---------------|--|--|--|
| Dato                                             | Símbolo                                                                     | Valor | <b>Unidad</b> |  |  |  |
| Profundidad de la bomba                          |                                                                             | 8823  | ft            |  |  |  |
| OD casing                                        | $\emptyset_{ext_{c$                                                         |       | pg            |  |  |  |
| ID casing                                        | $\varnothing_{int\,ca\underline{sing}}$                                     | 6.276 | pg            |  |  |  |
| OD tubing                                        | $\emptyset_{ext_tu$                                                         | 3.5   | pg            |  |  |  |
| ID tubing                                        | $\emptyset_{int \, c \, \underline{a} \, \underline{sin} \, \underline{g}}$ | 2.992 | pg            |  |  |  |
| OD juntas tubing                                 | $\emptyset$ juntas <sub>tubing</sub>                                        | 4.5   | pg            |  |  |  |
| Temperatura de fondo                             | Tfondo                                                                      | 221   | °F            |  |  |  |
| Temperatura de cabeza                            | $\mathsf{T}_{\textsf{cabeza}}$                                              | 110   | $\mathsf{P}$  |  |  |  |
| Presión de succión                               | Pwf                                                                         | 1352  | psi           |  |  |  |
| Presión de cabeza                                | Pwh                                                                         | 90    | psi           |  |  |  |
| Tasa de producción                               | Qs                                                                          | 421   | bpd           |  |  |  |

**CUADRO 3.24 DATOS USADOS PARA EL POZO XII**

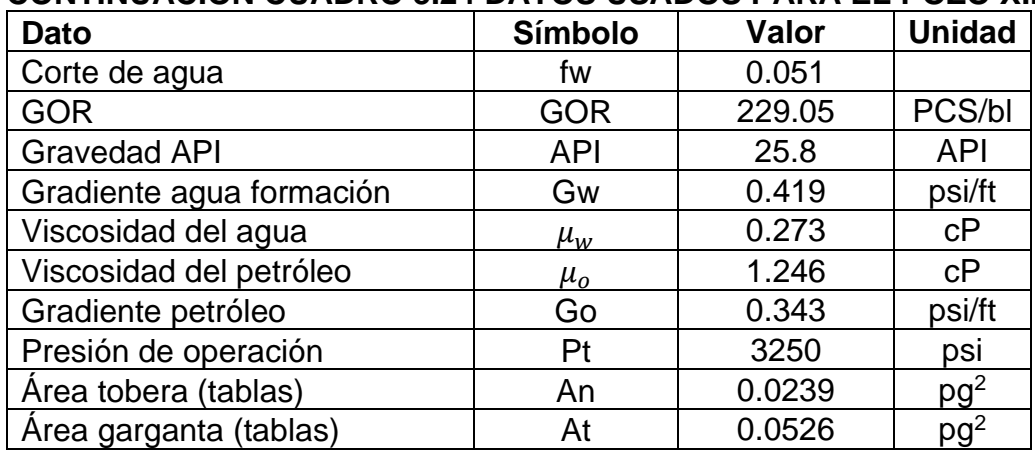

## **CONTINUACIÓN CUADRO 3.24 DATOS USADOS PARA EL POZO XII**

Fuente: SERTECPET S.A.

Elaboración: Bárbara Pinto y Juan José Zambrano

A continuación, el cuadro 3.25 expone los resultados obtenidos al aplicar el modelo de la Universidad de Tulsa en el pozo XII. Lo cual se presenta en el anexo 14.

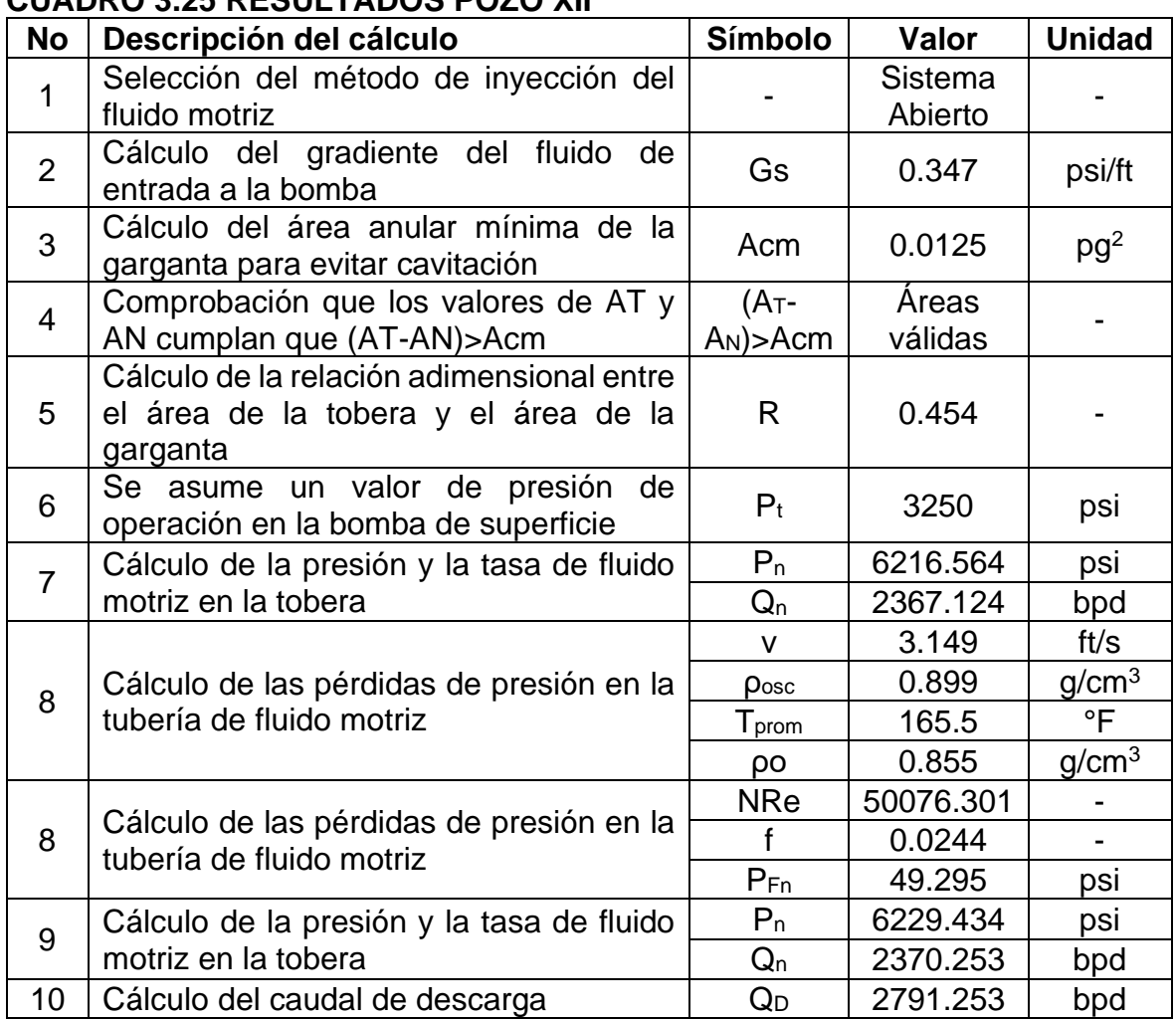

## **CUADRO 3.25 RESULTADOS POZO XII**

| <b>No</b> | Descripción del cálculo                                                                              | Símbolo        | Valor         | <b>Unidad</b>            |
|-----------|----------------------------------------------------------------------------------------------------|----------------|---------------|--------------------------|
| 11        | Cálculo del gradiente del fluido<br>de<br>descarga                                                   | $G_D$          | 0.344         | psi/ft                   |
| 12        | Cálculo del corte de agua en el fluido de<br>descarga                                                | $f_{WD}$       | 0.00769       |                          |
| 13        | Cálculo de la relación gas-líquido                                                                   | <b>GLR</b>     | 32.785        | PCS/bl                   |
|           |                                                                                                    | v              | 1.225         | ft/s                     |
|           |                                                                                                    | <b>NRe</b>     | 18072.19<br>4 |                          |
| 14        | Cálculo de las pérdidas de presión en la                                                             | е              | 0.639         | $\overline{\phantom{0}}$ |
|           | tubería de descarga                                                                                  | f              | 0.0302        |                          |
|           |                                                                                                    | μ <sub>D</sub> | 1.184         | cР                       |
|           |                                                                                                    | Y              | 0.794         |                          |
|           |                                                                                                    | $P_{FD}$       | 7.560         | psi                      |
| 15        | Cálculo de la presión de descarga                                                                    | $P_D$          | 3131.457      | psi                      |
| 16        | Se toma el valor del coeficiente de<br>pérdida en la tobera, según el método de<br>la U Tulsa        | K <sub>N</sub> | 0.04          |                          |
| 17        | Cálculo del coeficiente de pérdida en la                                                             |                | 0.502         |                          |
|           | garganta y el difusor                                                                                | KTD            | 0.226         |                          |
| 18        | Cálculo de la tasa de flujo másico,                                                                  |                | 91.512        | MPCS/d                   |
|           | adimensional                                                                                         | M              | 0.186         |                          |
| 19        | Cálculo<br>de<br>los<br>parámetros                                                                   | B              | 0.911         |                          |
|           | adimensionales B y C                                                                                 | C              | 0.290         |                          |
| 20        | Cálculo de la recuperación de presión<br>adimensional                                                | H              | 1.143         |                          |
| 21        | Re-cálculo de la presión en la tobera                                                                | $P'_n$         | 4688.204      | psi                      |
| 22        | Re-cálculo de la presión de succión de la<br>bomba                                                   | P's            | 1352          | psi                      |
| 23        | Re-cálculo de la presión de operación en<br>la bomba de superficie                                   | P <sub>t</sub> | 1708.769      | psi                      |
| 24        | Cálculo de la tasa de flujo en la succión<br>de la bomba a partir de la cual inicia la<br>cavitación | $Q_{sc}$       | 965.933       | bpd                      |
| 25        | Cálculo de la eficiencia de la bomba                                                                 | E.             | 0.212         |                          |
| 26        | Cálculo de la potencia de la bomba en<br>superficie                                                  | HP             | 76.504        | HP                       |

**CONTINUACIÓN CUADRO 3.25 RESULTADOS POZO XII**

Para el pozo XII se trabajó una bomba Jet Claw con geometría 11J. Al analizar los datos obtenidos aplicando el modelo de la Universidad de Tulsa se obtiene resultados favorables, ya que la presión de operación de la bomba en superficie se ve disminuida de 3 250 psi a 1 708.769 psi. Esto manteniendo la misma tasa de producción.

## **3.3 RESUMEN DE RESULTADOS**

En el cuadro 3.26 se muestra un resumen de los resultados de la aplicación del modelo a los 12 pozos de muestra. En este resumen se incluye datos como la geometría de bomba escogida.

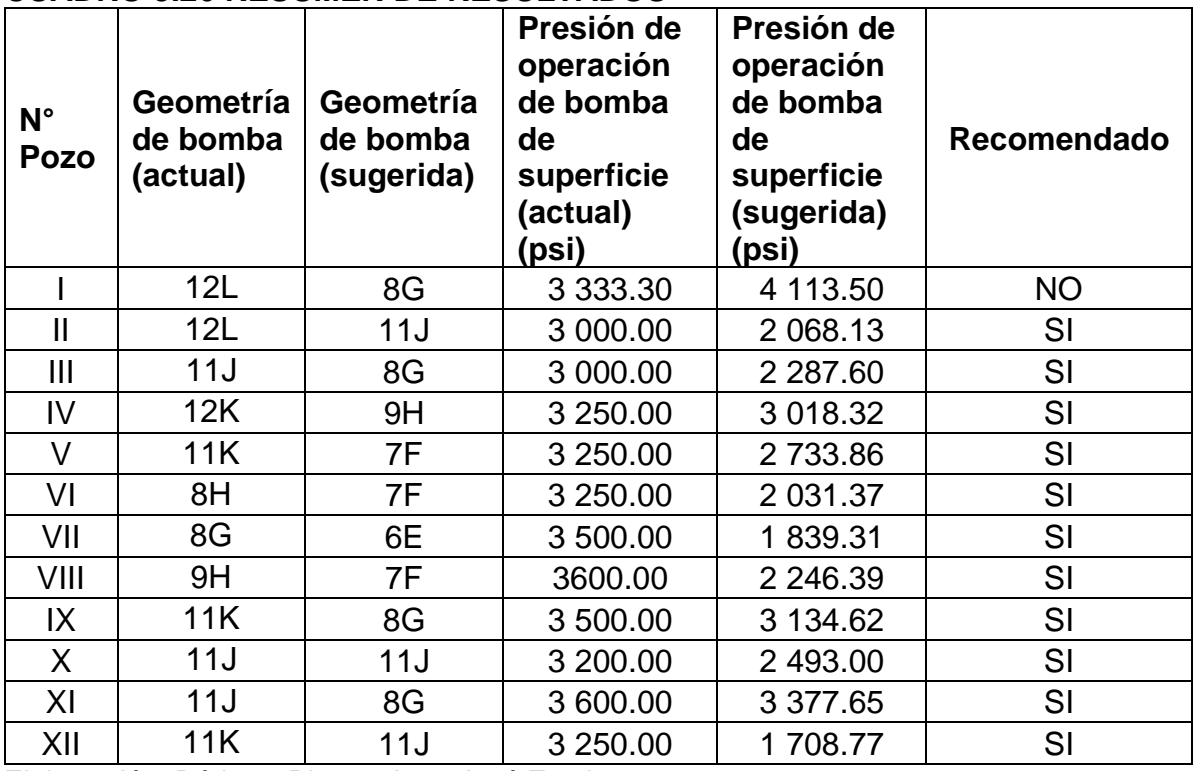

#### **CUADRO 3.26 RESUMEN DE RESULTADOS**

Elaboración: Bárbara Pinto y Juan José Zambrano

# **CAPÍTULO 4**

## **CONCLUSIONES Y RECOMENDACIONES**

## **4.1 CONCLUSIONES**

Una vez que se han analizado los resultados de los 12 pozos con el modelo de la Universidad de Tulsa por medio de una comparación de igualdad de sus producciones con su funcionamiento actual, al analizar la eficiencia de ambos procesos, se puede establecer lo siguiente:

• El modelo de la Universidad de Tulsa considera diferentes factores de análisis lo que da un resultado completo y permite un análisis detallado de las características de la bomba a seleccionar y su producción.

- El modelo de la Universidad de Tulsa es un modelo efectivo para el análisis y selección de la bomba a utilizar en un pozo debido a que, en la muestra analizada de 12 pozos, solo en uno de ellos el modelo no es recomendado.
- Al aplicar el método de la Universidad de Tulsa en los 12 pozos del Oriente Ecuatoriano, y compararlos con sus condiciones de trabajo actuales, se observa que en la mayoría se obtiene una optimización de la producción al obtener la misma tasa de producción reduciendo la presión de operación de la bomba en superficie. A continuación, se analizan cuantitativamente los resultados obtenidos.
- Para el Pozo I se asumió una presión de operación de la bomba de superficie de 3 333.33 psi, y al aplicar el modelo se obtuvo una nueva presión de operación de 4 245.46 psi. La aplicación del modelo en este pozo no es recomendable debido a que la presión de operación en superficie aumentó en un 23.4% para la misma tasa de producción.
- Para el Pozo II se asumió una presión de operación de la bomba de superficie de 3 000 psi, y al aplicar el modelo se obtuvo una nueva presión de operación de 2 068.066 psi. Esto significa que al aplicar el modelo se requeriría 31.06% menos presión en la bomba de superficie para la misma tasa de producción. Con estos datos se concluye que para el Pozo II si es recomendable la aplicación del modelo de la Universidad de Tulsa.
- Para el Pozo III se asumió una presión de operación de la bomba de superficie de 3 000 psi, y al aplicar el modelo se obtuvo una nueva presión de operación de 2 287.660 psi. Esto significa que al aplicar el modelo se requeriría 23.74% menos presión en la bomba de superficie para la misma tasa de producción. Basándonos en estos datos, se puede inferir que el uso del modelo de la Universidad de Tulsa es aconsejable para el Pozo III.
- Para el Pozo IV se asumió una presión de operación de la bomba de superficie de 3 250 psi, y al aplicar el modelo se obtuvo una nueva presión de operación de 3 018.322 psi. Esto significa que al aplicar el modelo se requeriría 7.13% menos presión en la bomba de superficie para la misma tasa de producción.
- Para el Pozo V se asumió una presión de operación de la bomba de superficie de 3 250 psi, y al aplicar el modelo se obtuvo una nueva presión de operación de 2 733.862 psi. Esto significa que al aplicar el modelo se requeriría 15.88% menos presión en la bomba de superficie para la misma tasa de producción.
- Para el Pozo VI se asumió una presión de operación de la bomba de superficie de 3 250 psi, y al aplicar el modelo se obtuvo una nueva presión de operación de 2 031.365 psi. Esto significa que al aplicar el modelo se requeriría 37.49% menos presión en la bomba de superficie para la misma tasa de producción.
- Para el Pozo VII se asumió una presión de operación de la bomba de superficie de 3 500 psi, y al aplicar el modelo se obtuvo una nueva presión de operación de 1 839.312 psi. Esto significa que al aplicar el modelo se requeriría 47.45% menos presión en la bomba de superficie para la misma tasa de producción.
- Para el Pozo VIII se asumió una presión de operación de la bomba de superficie de 3 600 psi, y al aplicar el modelo se obtuvo una nueva presión de operación de 2 246.392 psi. Esto significa que al aplicar el modelo se requeriría 37.60% menos presión en la bomba de superficie para la misma tasa de producción.
- Para el Pozo IX se asumió una presión de operación de la bomba de superficie de 3 500 psi, y al aplicar el modelo se obtuvo una nueva presión de operación de 3 134.622 psi. Esto significa que al aplicar el modelo se requeriría 10.44% menos presión en la bomba de superficie para la misma tasa de producción.
- Para el Pozo X se asumió una presión de operación de la bomba de superficie de 3 200 psi, y al aplicar el modelo se obtuvo una nueva presión de operación de 2 493 psi. Esto significa que al aplicar el modelo se requeriría 22.09% menos presión en la bomba de superficie para la misma tasa de producción.
- Para el Pozo XI se asumió una presión de operación de la bomba de superficie de 3 600 psi, y al aplicar el modelo se obtuvo una nueva presión de operación de 3 377.653 psi. Esto significa que al aplicar el modelo se requeriría 6.17% menos presión en la bomba de superficie para la misma tasa de producción.
- Para el Pozo XII se asumió una presión de operación de la bomba de superficie de 3 250 psi, y al aplicar el modelo se obtuvo una nueva presión de operación de 1 708.769 psi. Esto significa que al aplicar el modelo se requeriría 47.42% menos presión en la bomba de superficie para la misma tasa de producción.
- Este método ha demostrado ser efectivo y más eficiente que el método convencional para el diseño y selección de bomba jet, debido a que 11 de 12 pozos analizados obtuvieron resultados favorables, eso quiere decir el 91.66% de pozos de esta muestra.
- En el transcurso del desarrollo de los cálculos del presente trabajo, se suscitó el inconveniente de falta de licencia para un programa que calcule de manera más precisa las pérdidas de presión por fricción, es por esto que se usó el método de Brown y Coberly para todos los valores de la relación gas líquido.
- Debido a que en este trabajo se usó el método de Brown y Coberly para estimar las pérdidas de presión por fricción para todos los valores de la relación gas líquido, es posible que exista una diferencia menor al 3% en los cálculos. Sin embargo, se observa que esta variación no tiene mayor impacto en los resultados finales de diseño.

• Con el análisis de consumo de diesel se obtuvo que en el pozo I se tiene un porcentaje de ahorro económico de 41.72%. En el pozo II un ahorro de 15.72%. En el pozo III se obtiene un ahorro económico del 51.14%. En el pozo IV un porcentaje de ahorro de 28.09%. Par el pozo V el cálculo nos presenta un ahorro de 65.57%. Con el pozo VI se presenta ahorro del 34.68%. Para el pozo VII se obtiene un ahorro del 73.05%. En el pozo VIII se presentaría un ahorro de 40.78%. Con el cálculo del pozo

## **4.2 RECOMENDACIONES**

- Se recomienda aplicar el modelo de la Universidad de Tulsa en los pozos del oriente ecuatoriano que trabajan con bombeo tipo Jet, puesto que este método es completo y demuestra ayudar a la óptima selección de la bomba hidráulica tipo Jet.
- Se recomienda el análisis de la totalidad o al menos de la mayoría de pozos del oriente ecuatoriano utilizando este modelo, para comparar su funcionamiento actual y buscar su optimización, de esta manera se tendrá una producción más eficiente en cuanto a recursos, lo cual se traducirá en menores costos y mayores ganancias tanto para la empresa privada como para el país.
- Para la aplicación del método en la industria y, con la posibilidad de obtención de licencias, se recomienda el uso de software que permita un cálculo más exacto de las pérdidas de presión por fricción. Aunque el método de Brown y Coberly es una aproximación confiable, en la industria se puede invertir el capital y así realizar predicciones más acertadas.

## **REFERENCIAS BIBLIOGRÁFICAS**

Agila, C., & Espinosa, C. (2012). *Estudio técnico -Económico para incrementar la* 

*producción de petróleo en el campo Pucuna operado por EP Petroecuador.*

Quito: Escuela Politécnica Nacional.

Ayan, C. & Corbett, C. (2016). *Defining Rod Pumps*. slb.com. [https://www.slb.com/resource-library/oilfield-review/defining-series/defining-](https://www.slb.com/resource-library/oilfield-review/defining-series/defining-rod-pumps)

[rod-pumps](https://www.slb.com/resource-library/oilfield-review/defining-series/defining-rod-pumps)

- Baby, P., Rivadeneira, M., & Barragán, R. (2014). *La Cuenca Oriente: Geología y Petróleo*. Quito, Ecuador.
- *Bauerberg Klein - Sistemas de Levantamiento Artificial*. (s. f.). [https://bauerberg](https://bauerberg-klein.com/courses/sistemas-de-levantamiento-artificial-2/)[klein.com/courses/sistemas-de-levantamiento-artificial-2/](https://bauerberg-klein.com/courses/sistemas-de-levantamiento-artificial-2/)
- Bustillos, J. & Piedra, J. (2016). *Correlación estratigráfica y estructural para determinar la continuidad de las areniscas "u", "t" y hollín en el pad M del Campo Auca*. [Tesis de Grado, Universidad Central del Ecuador] Repositorio digital de la Universidad central del Ecuador <http://www.dspace.uce.edu.ec/handle/25000/5862>
- Colala, E. (2020). *Diseño de un fluido de perforación WBM para la perforación de las secciones intermedia y de producción de los pozos del campo Armadillo.* Quito: Escuela Politécnica Nacional.
- Corredor, S., Galindo, R. (2018). *Identificación de aplicables los sistemas de levantamiento artificial a yacimientos de crudo pesado a alta profundidad sometidos a un proceso de combustión in situ.* [Tesis de grado, Universidad Industrial de Santander] Repositorio digital de la Universidad de Santander. <http://tangara.uis.edu.co/biblioweb/tesis/2018/172835.pdf>
- Jiao, B., Blais, R., & Schmidt, A. (1990) *Efficiency and Pressure Recovery in Hydraulic Jet Pumping of Two-Phase Gas/Liquid Mixtures*. *SPE Prod Eng* 5 <https://doi.org/10.2118/18190-PA>

Manoto, M. (2019). *Estudio del sistema tipo jet instalado en el Campo Lago Agrio, utilizando el modelo propuesto por la Universidad de Tulsa para incrementar la producción*. [Tesis de grado, Escuela Politécnica Nacional]. Repositorio digital de la Escuela Politécnica Nacional. <http://bibdigital.epn.edu.ec/handle/15000/20408>
Melo, V., (2014) *Levantamiento Artificial*. Quito, Ecuador

Melo, V., (2018) *Levantamiento Artificial*. Quito, Ecuador

- Miranda, E. (2015). *Producción de petróleo con bombeo hidráulico tipo jet, utilizando como fluido motriz el agua del sistema de reinyección, en un campo del oriente ecuatoriano*. [Tesis de grado, Escuela Politécnica Nacional] Repositorio digital de la Escuela Politécnica Nacional. <http://bibdigital.epn.edu.ec/handle/15000/12741>
- Pedersen, P. J., (2006) Review and application of the Tulsa liquid jet pump model. Trondheim.
- Pérez, J. (2013). *Alternativas en el bombeo hidráulico tipo Jet para optimizar la producción de hidrocarburos.* [Tesis de Grado, Universidad Autónoma de México] Repositorio digital de la Universidad Autónoma de México. <http://132.248.52.100:8080/xmlui/handle/132.248.52.100/6746>
- Rivera, L., Quijano, J. & González, S. (2012). *Bombeo hidraulico tipo jet*. SlideShare[. https://es.slideshare.net/gabosocorro/bombeo-hidraulico-tipo-jet](https://es.slideshare.net/gabosocorro/bombeo-hidraulico-tipo-jet)
- Sánchez, C. (2018). *Dimensionamiento del tren de tratamiento del crudo de la CPF del Campo Armadillo.* Quito: Escuela Politécnica Nacional.

Schlumberger. (s. f.). *Gas\_lift*. [https://glossary.slb.com/en/terms/g/gas\\_lift](https://glossary.slb.com/en/terms/g/gas_lift)

- Sertecpet. (2019). *Sistemas de Bombeo Hidráulico Jet Claw®*. <https://www.sertecpet.net/sistemas-de-bombeo-hidraulico-jet-claw/>
- Sertecpet. (2020). *Sistemas de Bombeo Hidráulico Jet Claw®*. <https://www.sertecpet.net/sistemas-de-bombeo-hidraulico-jet-claw/>
- Sertecpet. (2020a). *Bomba Jet - BOMBEO HIDRÁULICO - DESCRIPCIÓN DE LOS DIFERENTES SISTEMAS*. [https://1library.co/article/bomba-jet-bombeo](https://1library.co/article/bomba-jet-bombeo-hidr%C3%A1ulico-descripci%C3%B3n-diferentes-sistemas.yjdk94py)[hidr%C3%A1ulico-descripci%C3%B3n-diferentes-sistemas.yjdk94py](https://1library.co/article/bomba-jet-bombeo-hidr%C3%A1ulico-descripci%C3%B3n-diferentes-sistemas.yjdk94py)
- Suriaga, L., & Sagnay, F. (2009). Optimización y Actualización de la Evaluación del Análisis Técnico-Económico del Campo Armadillo en la Zona Oriental del Ecuador. [Articulo,ESPOL] *Repositorio digital de la ESPO L.* <http://www.dspace.espol.edu.ec/handle/123456789/138>
- Tovar, E. (2019). *MÉTODOS DE LEVANTAMIENTO ARTIFICIAL*. [https://www.academia.edu/38331889/M%C3%89TODOS\\_DE\\_LEVANTAMI](https://www.academia.edu/38331889/M%C3%89TODOS_DE_LEVANTAMIENTO_ARTIFICIAL) [ENTO\\_ARTIFICIAL](https://www.academia.edu/38331889/M%C3%89TODOS_DE_LEVANTAMIENTO_ARTIFICIAL)
- Vaca, L. (2012). A*nálisis técnico económico para el cambio de sistema de levantamiento artificial de bombeo hidráulico a bombeo electro sumergible en pozos con alto potencial en el área sacha para incrementar la producción*. [Tesis de grado, Escuela Politécnica Nacional]. Repositorio digital de la Escuela Politécnica Nacional.

<http://bibdigital.epn.edu.ec/handle/15000/4631>

- Vargas, E., Acosta, I., Castro, T. & Figueroa, M. (2008). *Bombeo Electrosumergible*. Plusformacion. [https://plusformacion.com/Recursos/r/Bombeo](https://plusformacion.com/Recursos/r/Bombeo-electrosumergible)[electrosumergible](https://plusformacion.com/Recursos/r/Bombeo-electrosumergible)
- Vásquez, R. (2020). *Métodos de levantamiento artificial más utilizados en Venezuela*. [https://www.linkedin.com/pulse/m%C3%A9todos-de](https://www.linkedin.com/pulse/m%C3%A9todos-de-levantamiento-artificial-m%C3%A1s-utilizados-en-v%C3%A1squez-rojas/?originalSubdomain=es)[levantamiento-artificial-m%C3%A1s-utilizados-en-v%C3%A1squez](https://www.linkedin.com/pulse/m%C3%A9todos-de-levantamiento-artificial-m%C3%A1s-utilizados-en-v%C3%A1squez-rojas/?originalSubdomain=es)[rojas/?originalSubdomain=es](https://www.linkedin.com/pulse/m%C3%A9todos-de-levantamiento-artificial-m%C3%A1s-utilizados-en-v%C3%A1squez-rojas/?originalSubdomain=es)
- Villareal, K. (2018). *Análisis técnico económico de la implementación de bombas electrosumergibles con tecnología Power Save en pozos del campo Sacha*. [Tesis de grado, Escuela Politécnica Nacional]. Repositorio digital de la Escuela Politécnica Nacional.

<http://bibdigital.epn.edu.ec/handle/15000/19629>

**ANEXOS**

### **CAPTURAS DEL PROGRAMA EN MATLAB AL REALIZAR LOS CÁLCULOS DE POZO DE EJEMPLO DE LA UNIVERSIDAD DE TULSA PRESENTADO EN EL PAPER DE PEDERSEN, P. (2006)**

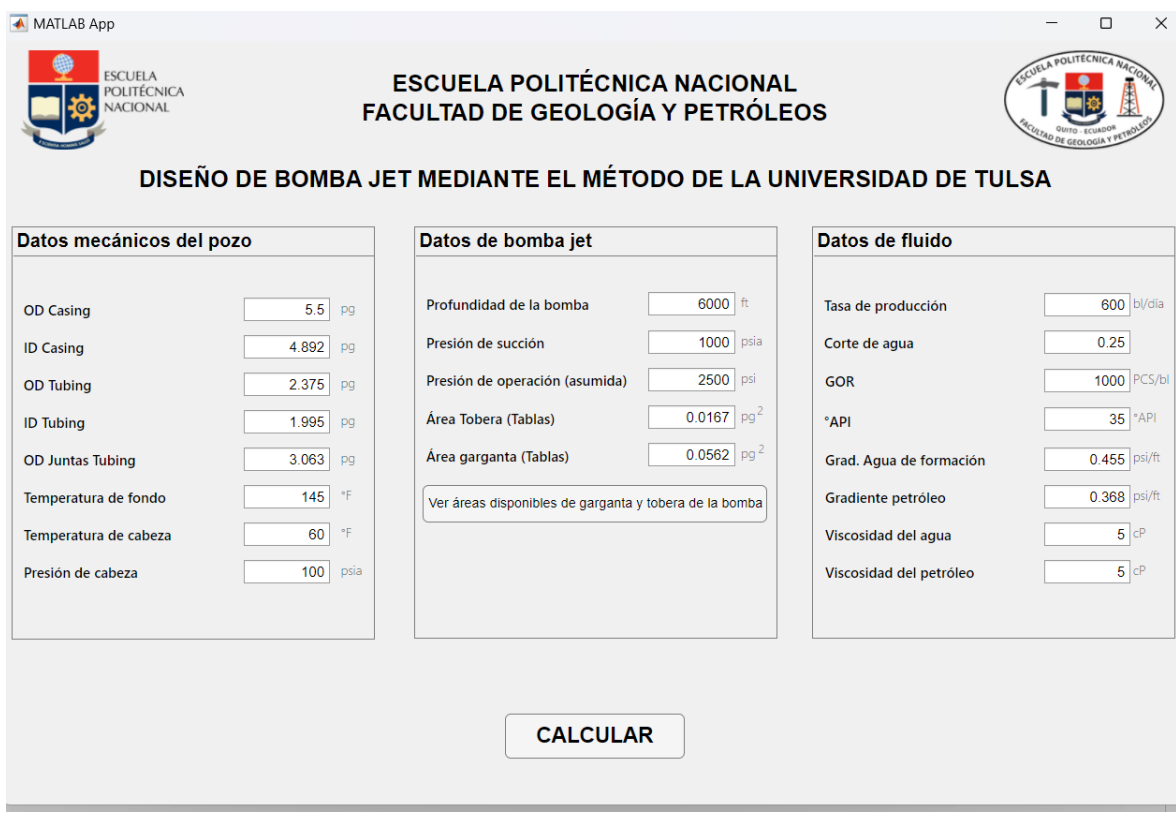

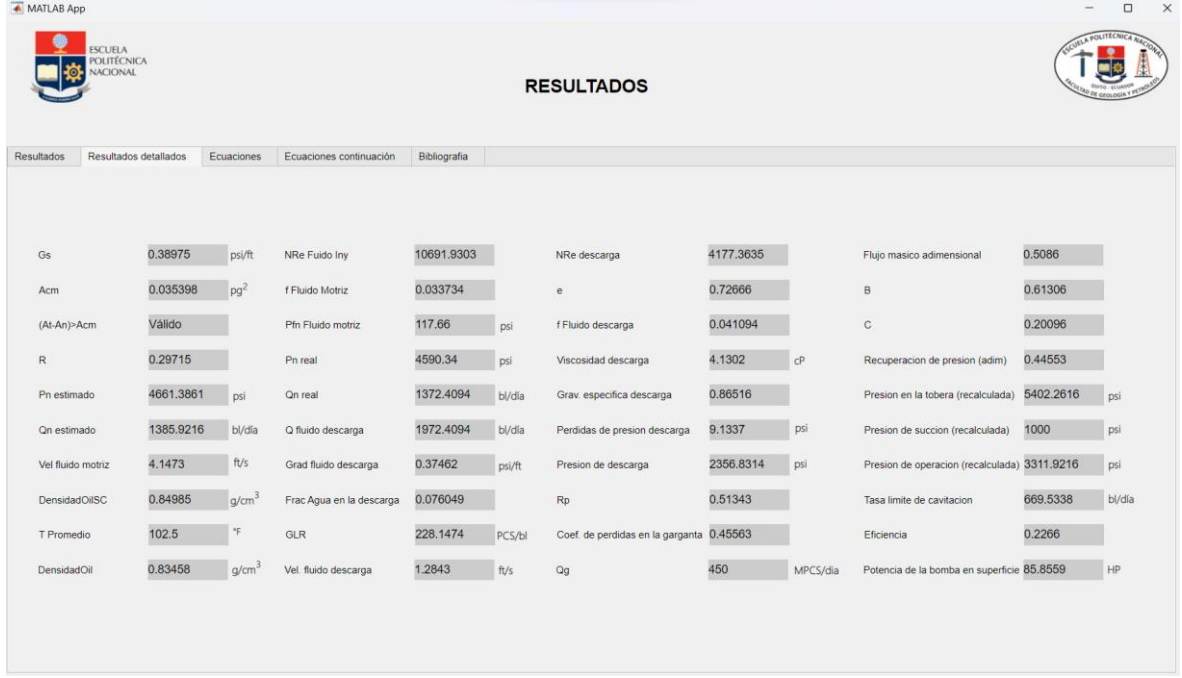

### **CAPTURAS DEL PROGRAMA EN MATLAB AL REALIZAR LOS CÁLCULOS DEL POZO LAG-017 PRESENTADO EN LA TESIS DE MANOTO M. (2019)**

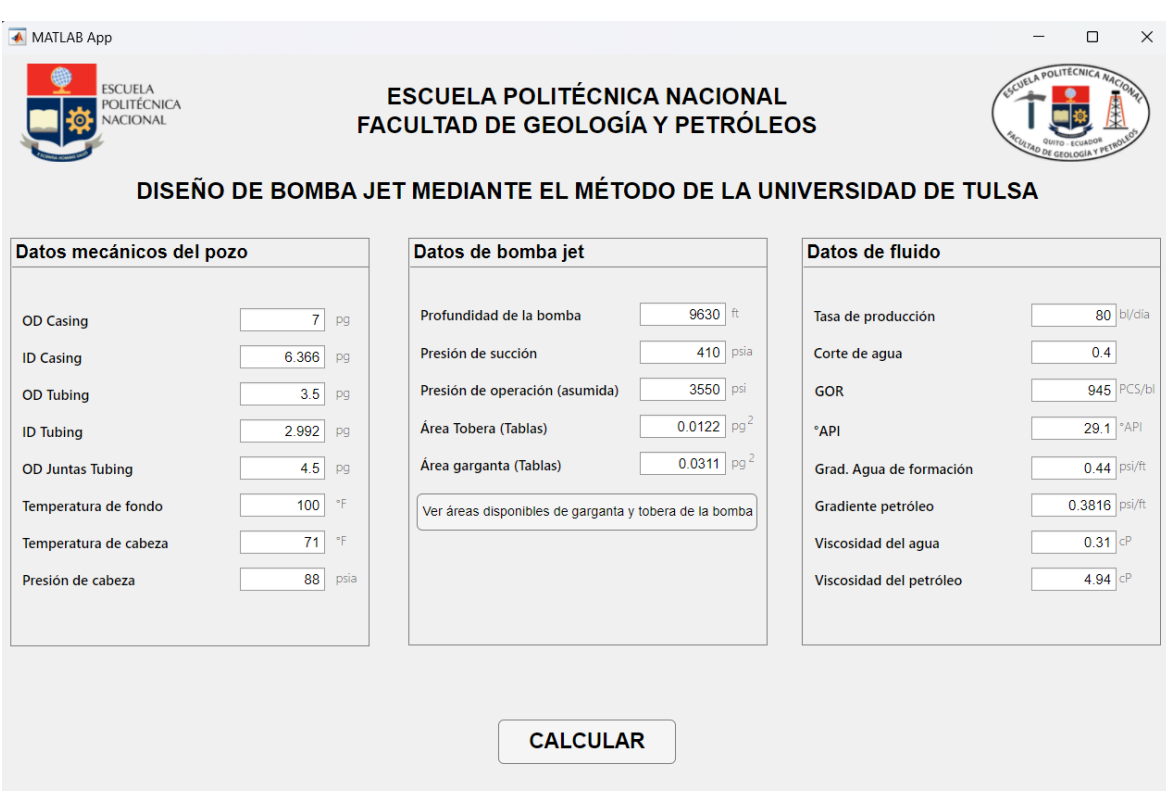

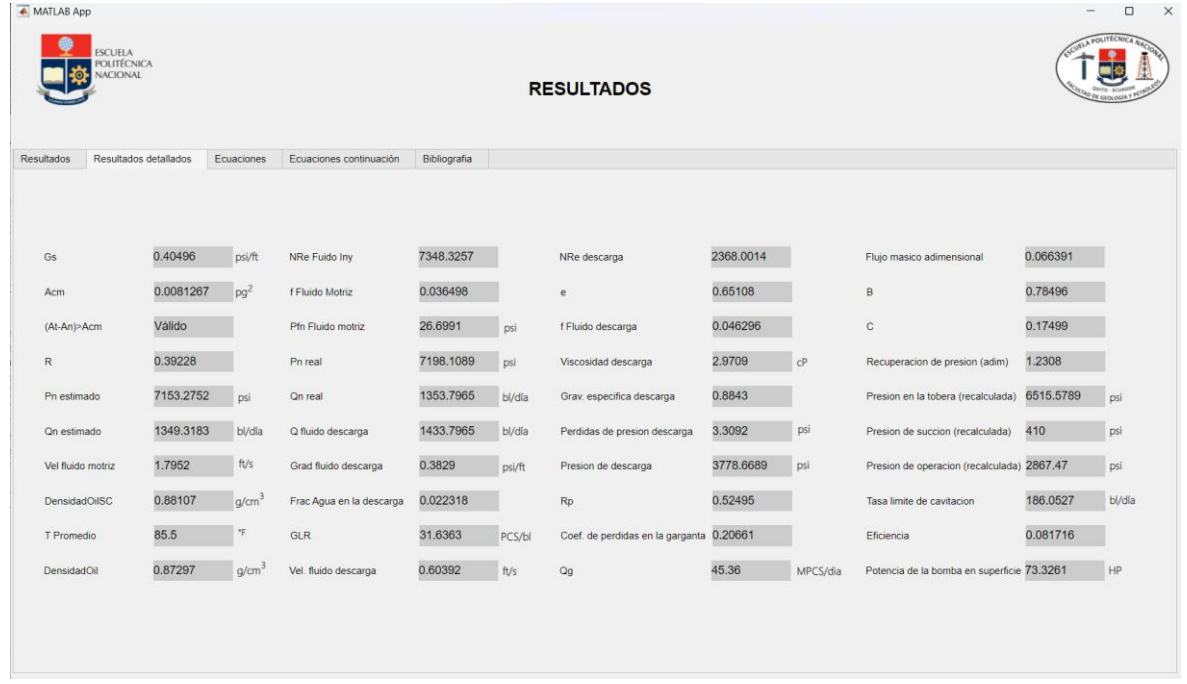

### CAPTURAS DEL PROGRAMA EN MATLAB AL REALIZAR LOS CÁLCULOS DEL POZO I

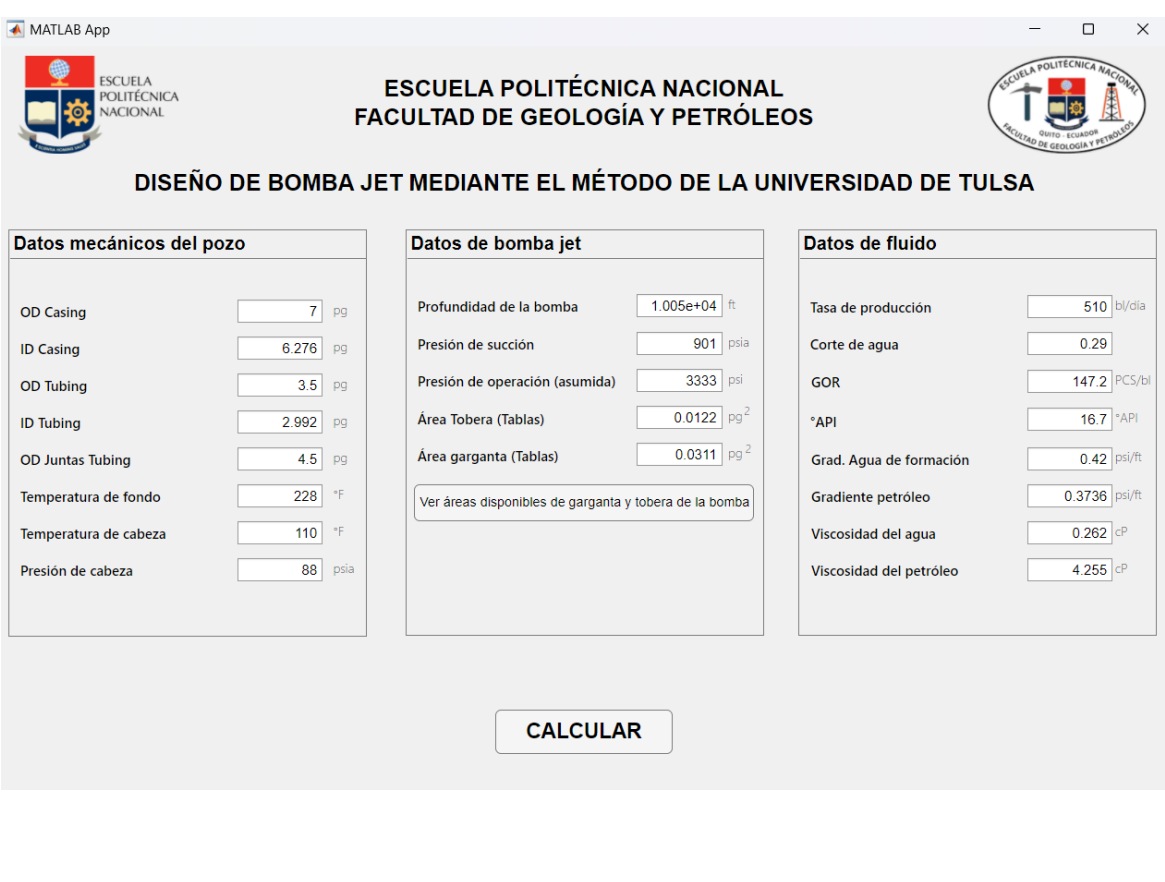

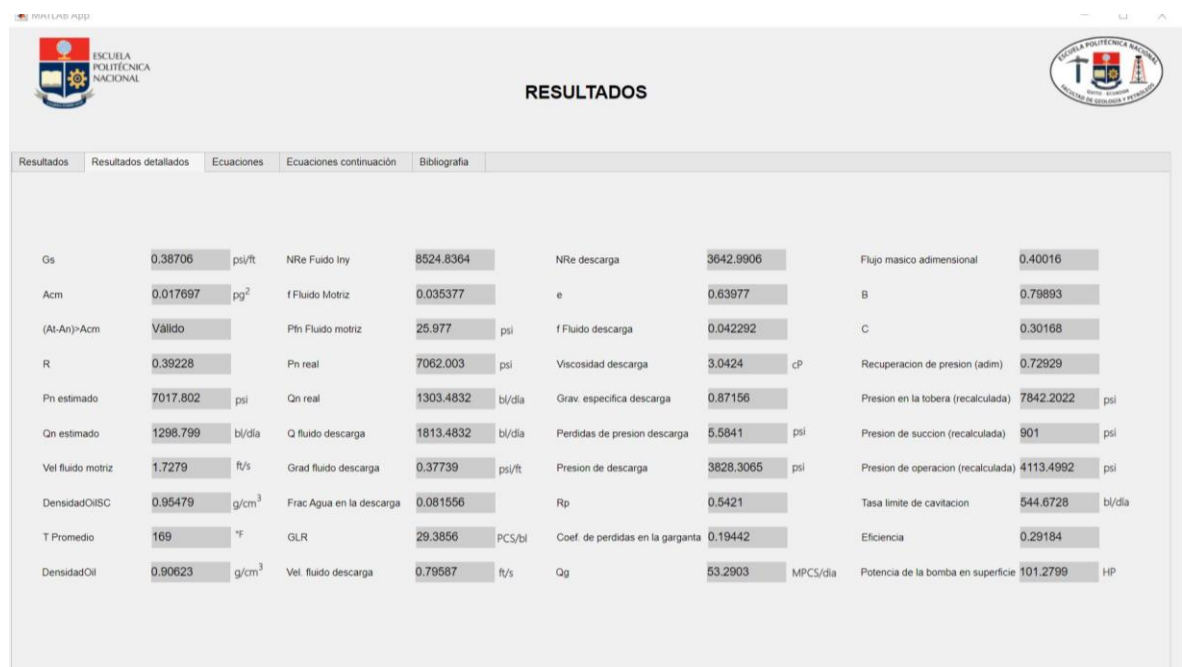

### CAPTURAS DEL PROGRAMA EN MATLAB AL REALIZAR LOS CÁLCULOS DEL POZO II

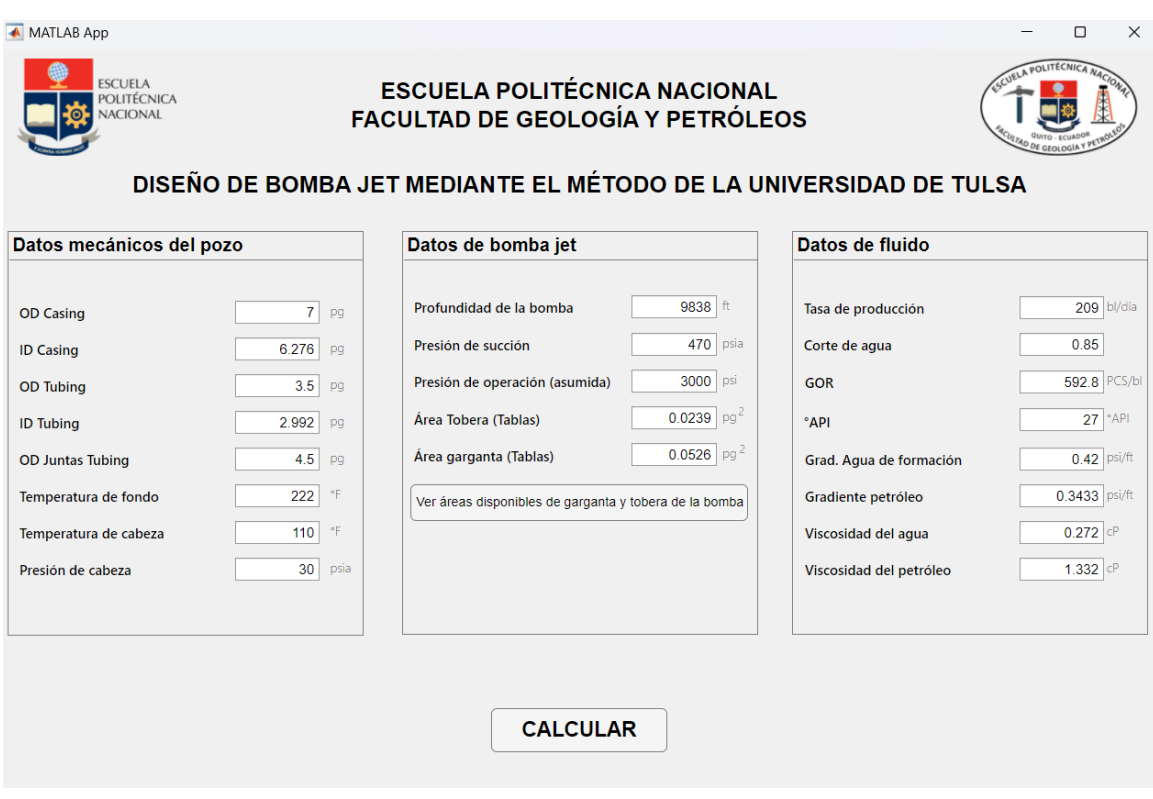

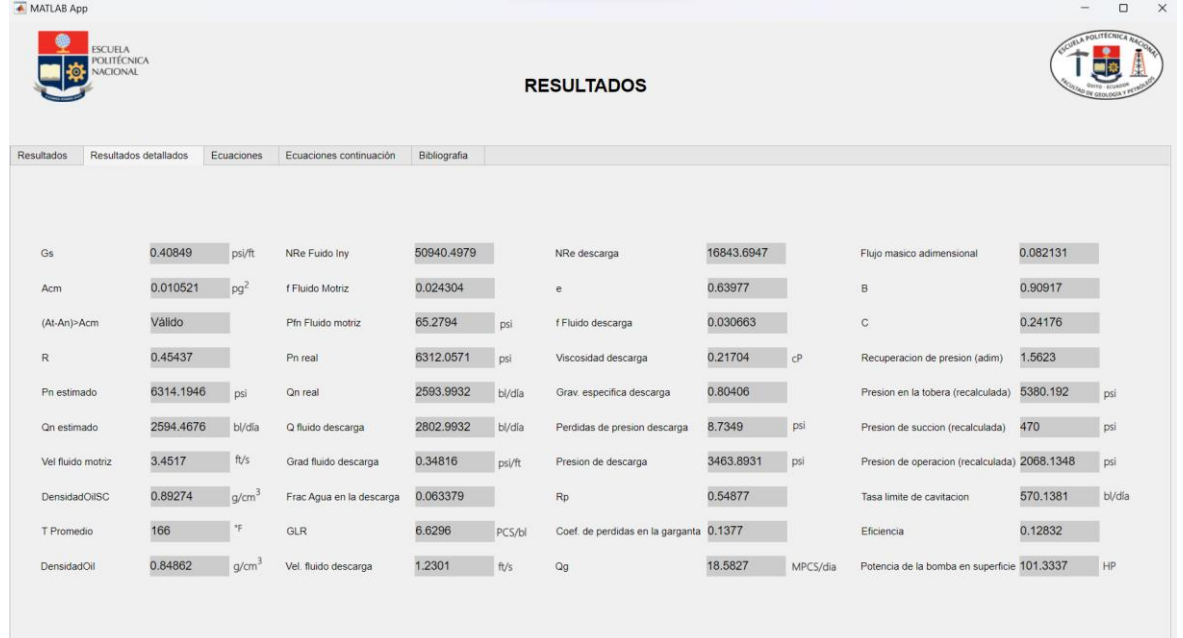

### CAPTURAS DEL PROGRAMA EN MATLAB AL REALIZAR LOS CÁLCULOS DEL POZO III

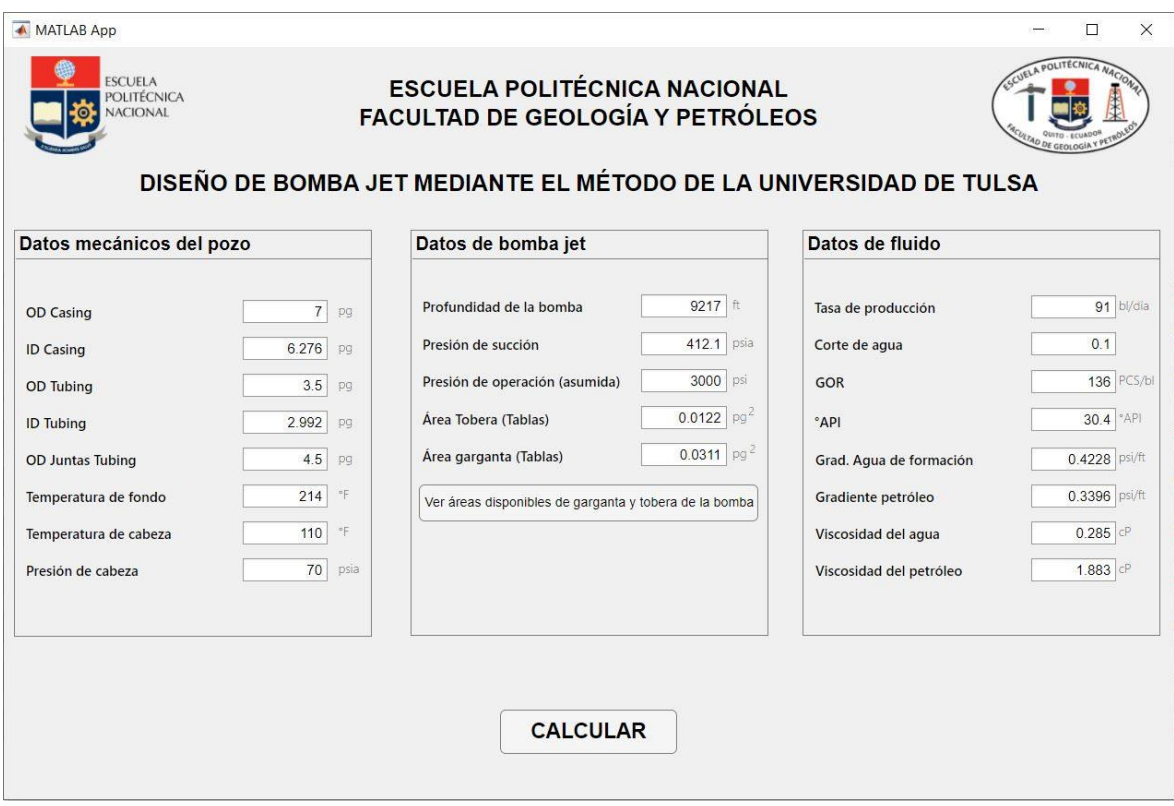

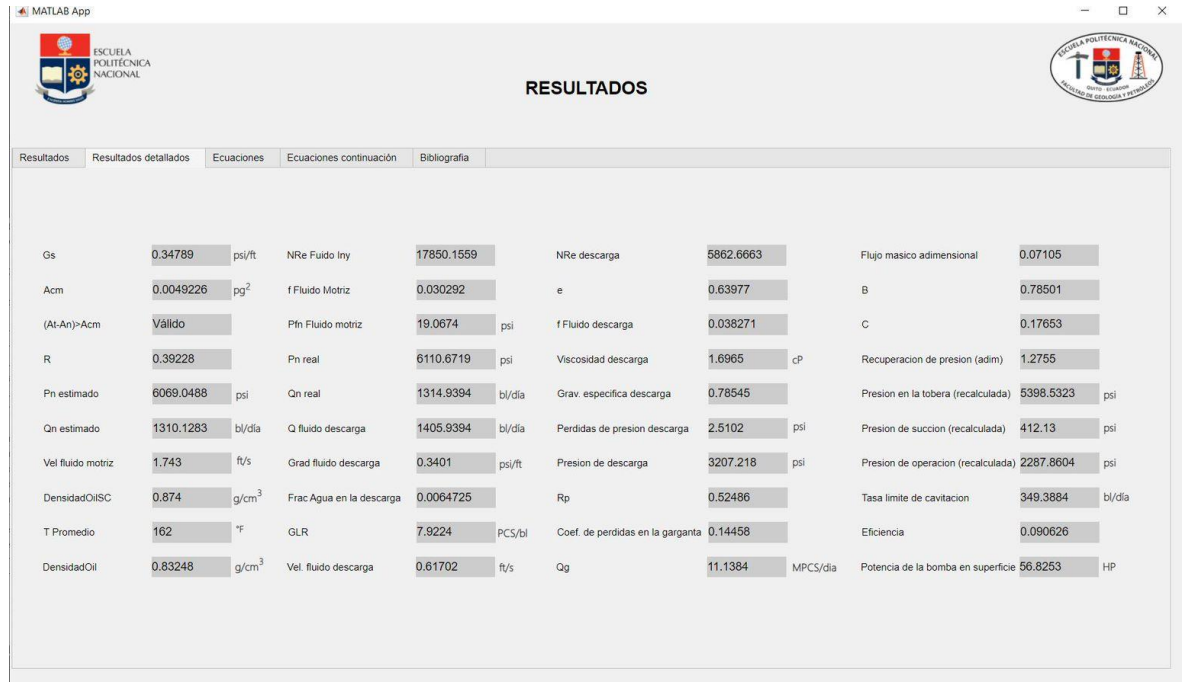

### CAPTURAS DEL PROGRAMA EN MATLAB AL REALIZAR LOS CÁLCULOS DEL POZO IV

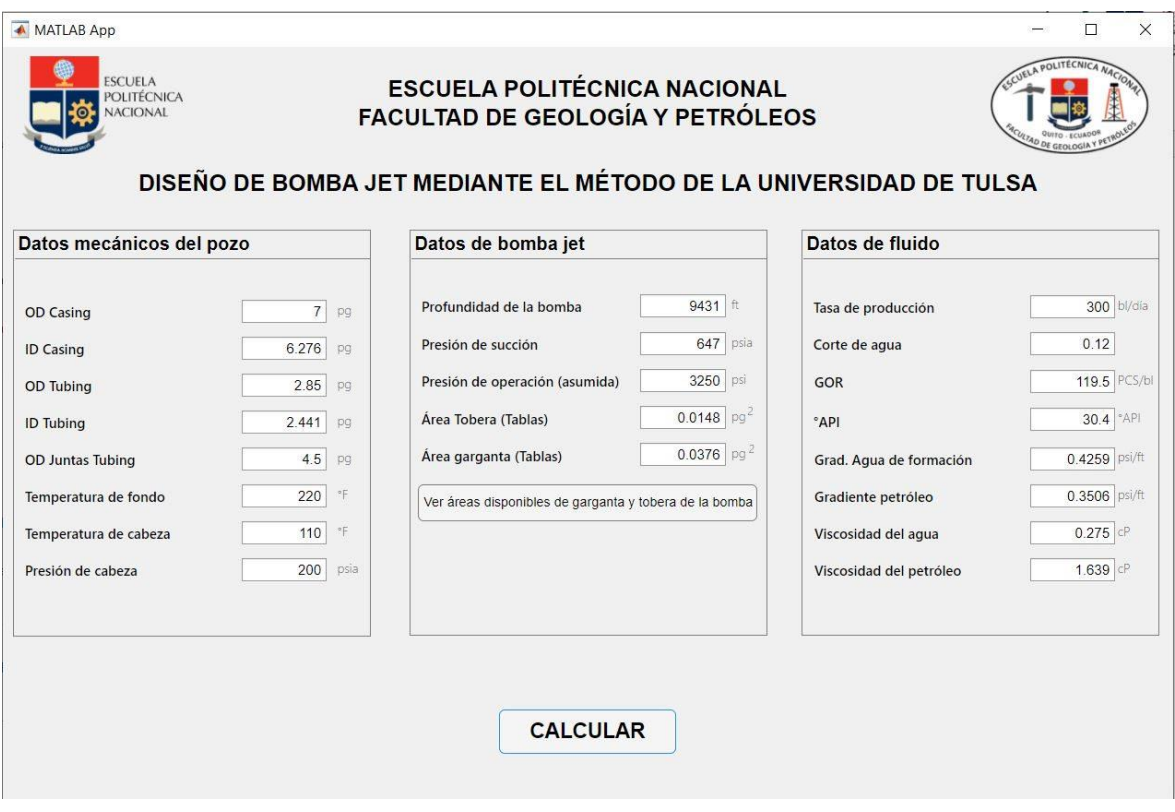

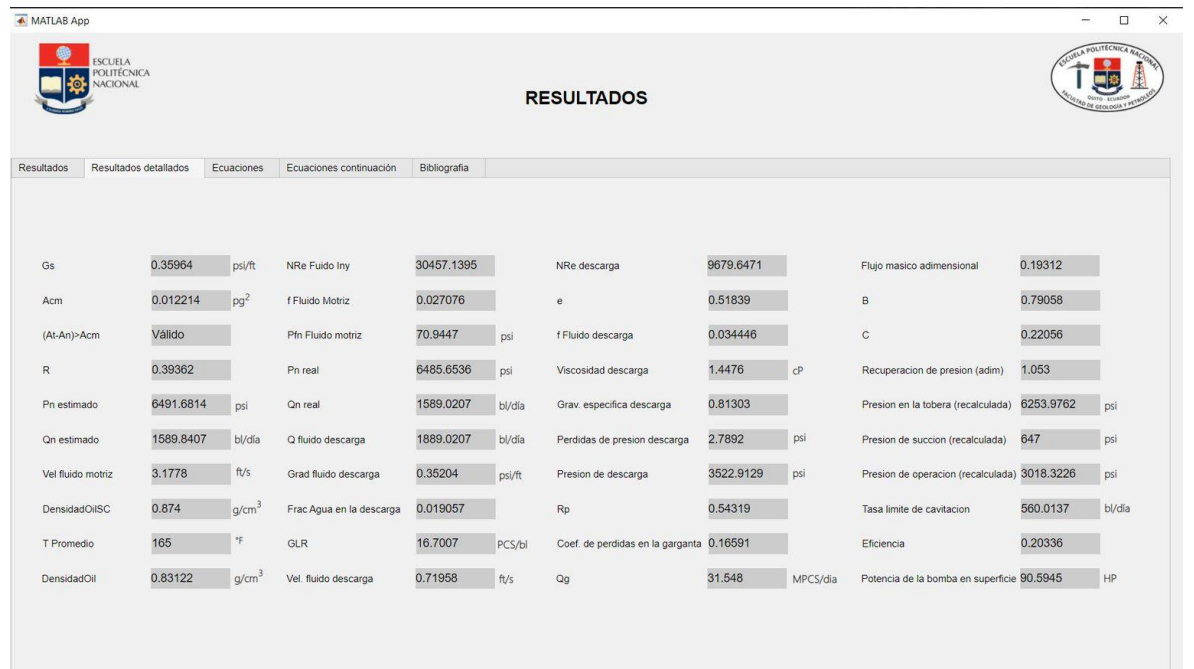

### CAPTURAS DEL PROGRAMA EN MATLAB AL REALIZAR LOS CÁLCULOS DEL POZO V

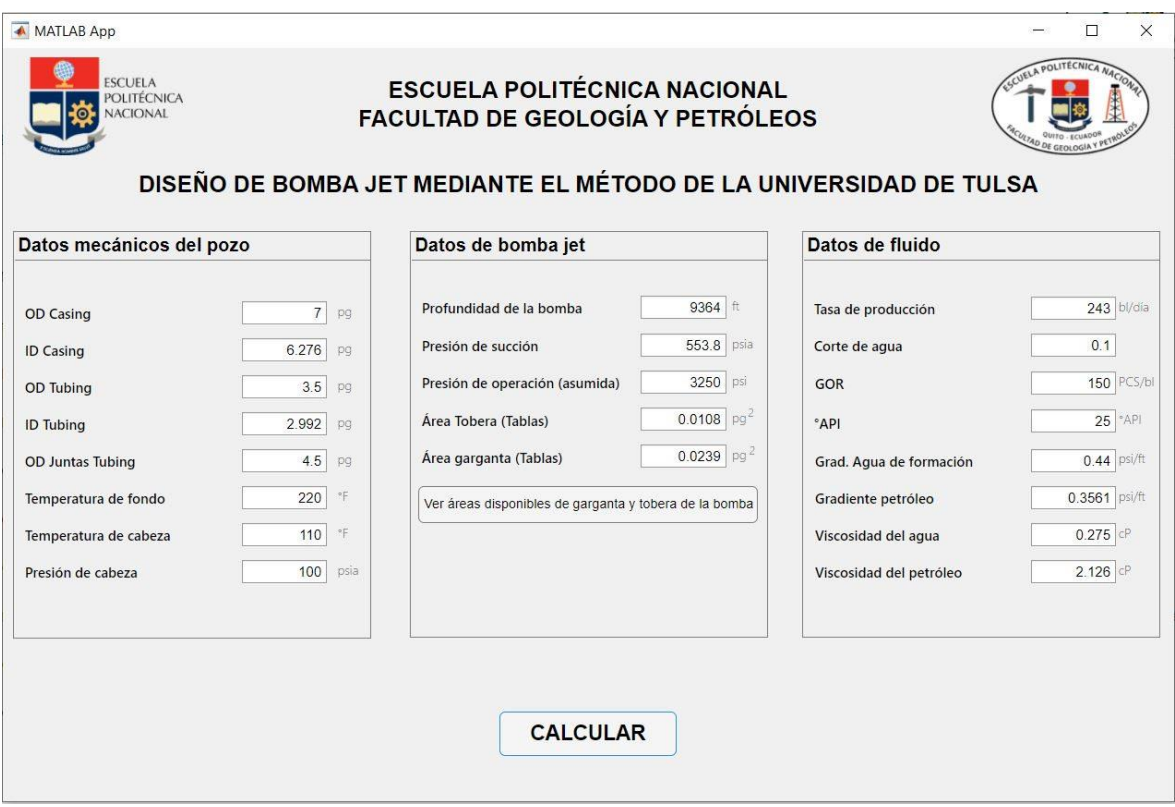

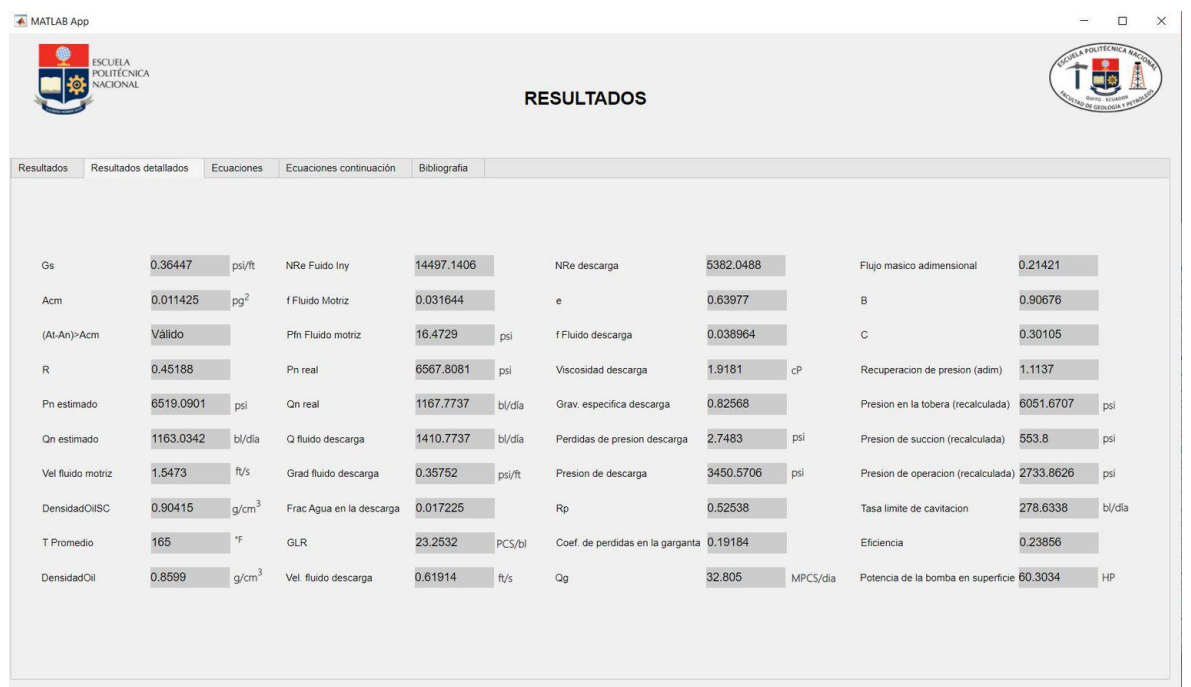

# CAPTURAS DEL PROGRAMA EN MATLAB AL REALIZAR LOS CÁLCULOS DEL POZO VI

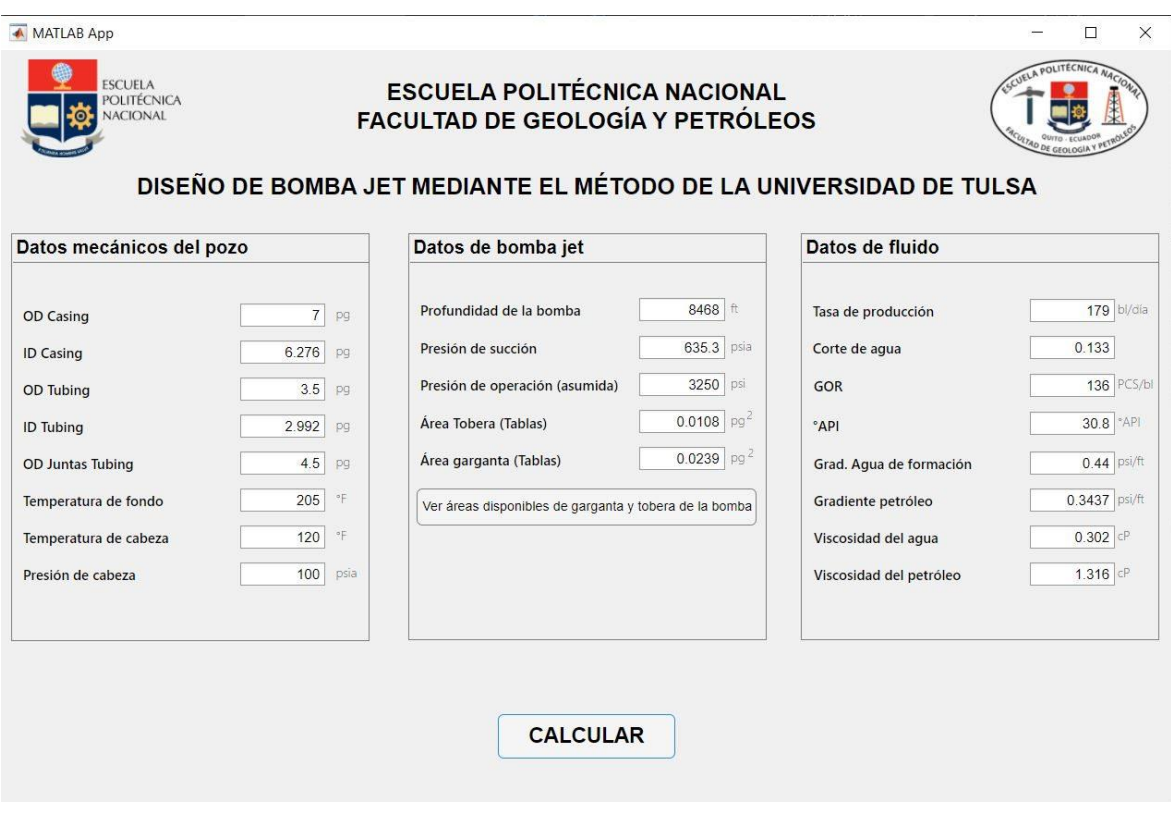

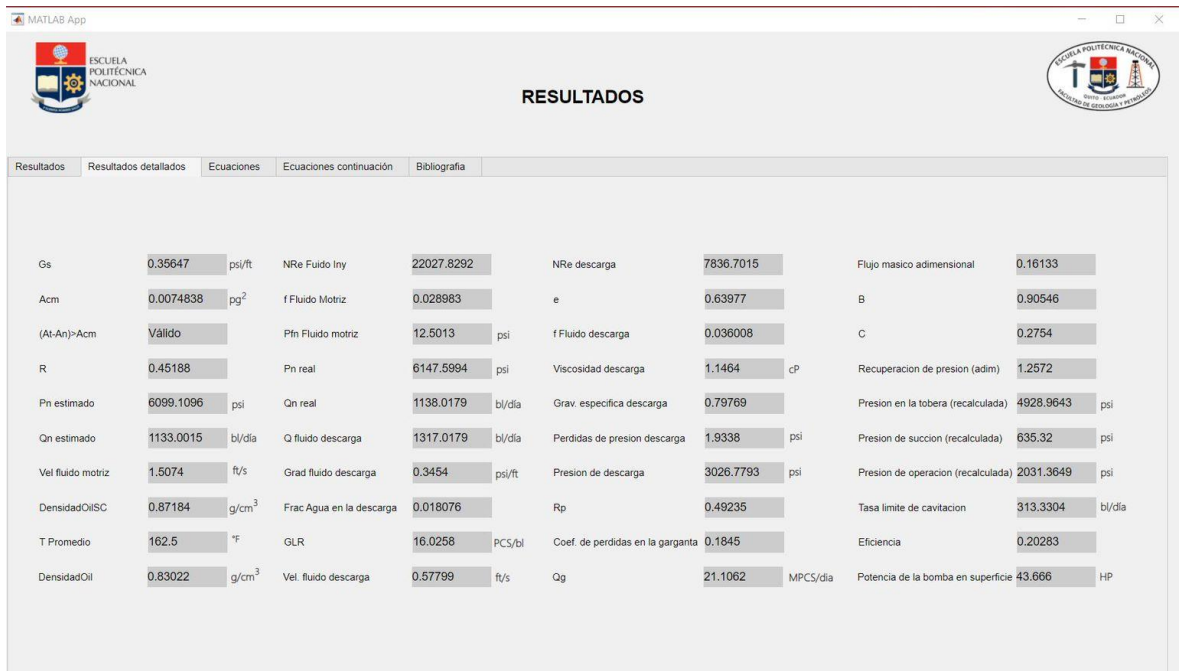

# CAPTURAS DEL PROGRAMA EN MATLAB AL REALIZAR LOS CÁLCULOS DEL POZO VII

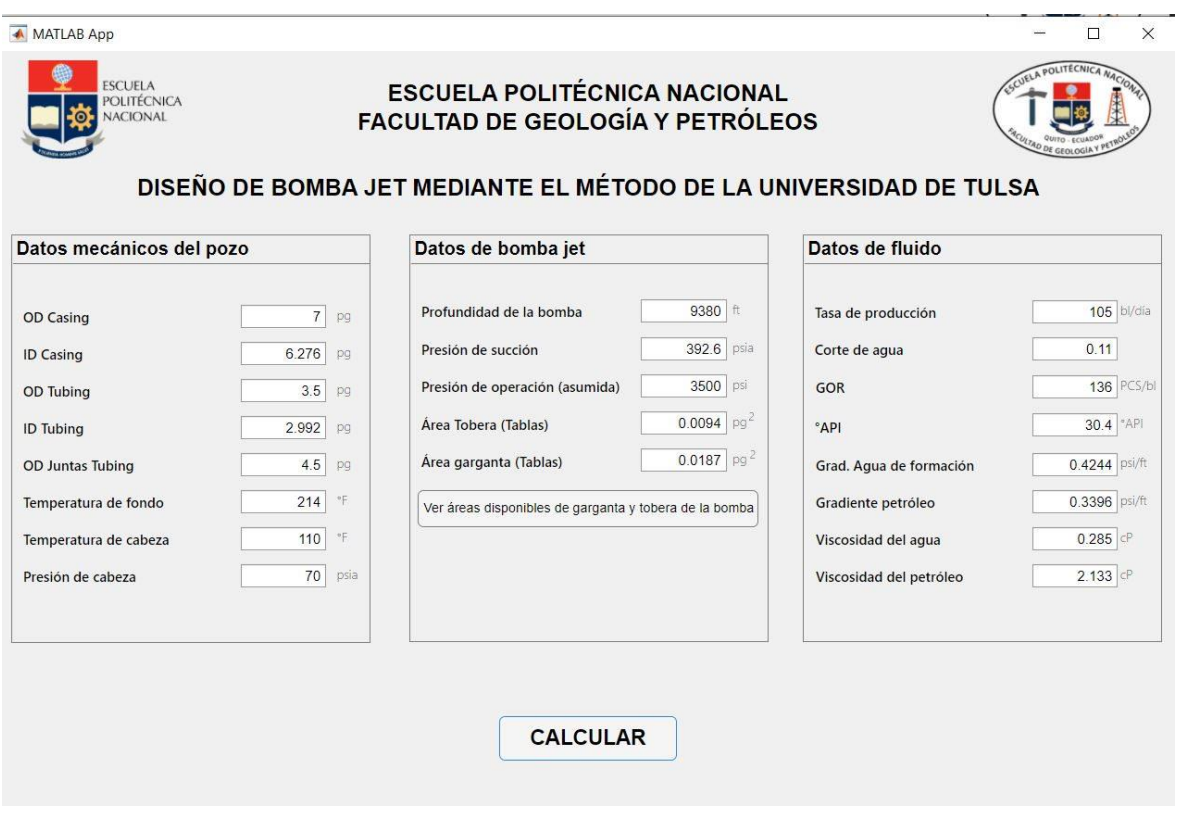

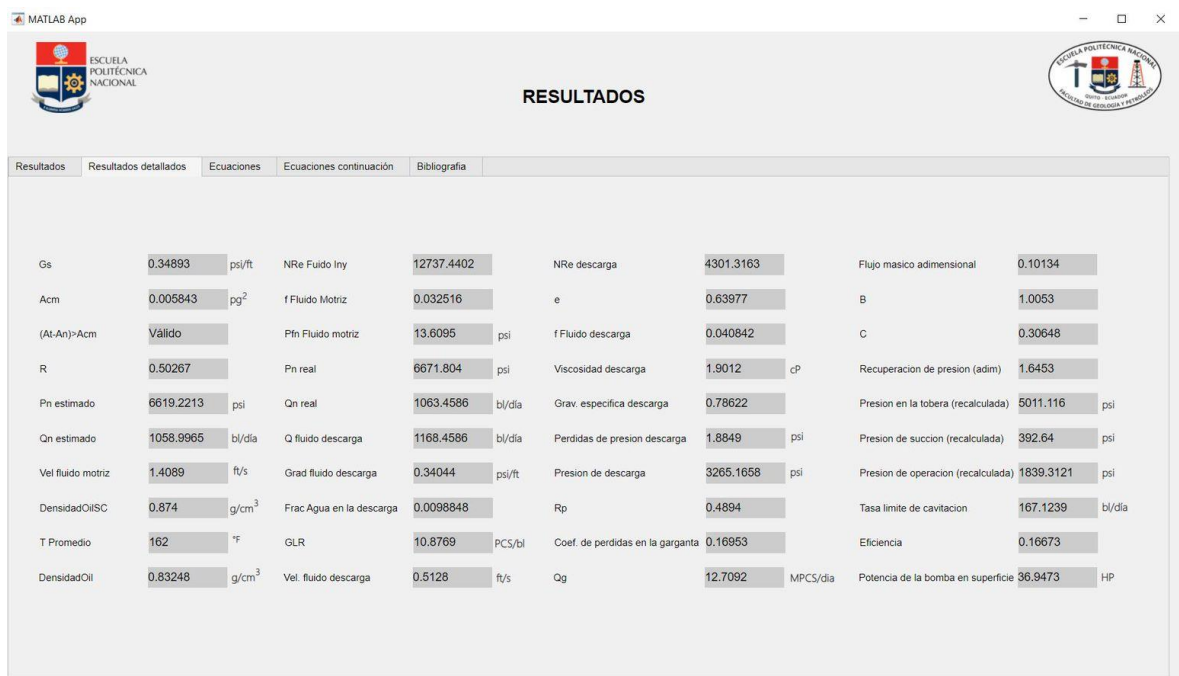

### CAPTURAS DEL PROGRAMA EN MATLAB AL REALIZAR LOS CÁLCULOS DEL POZO VIII

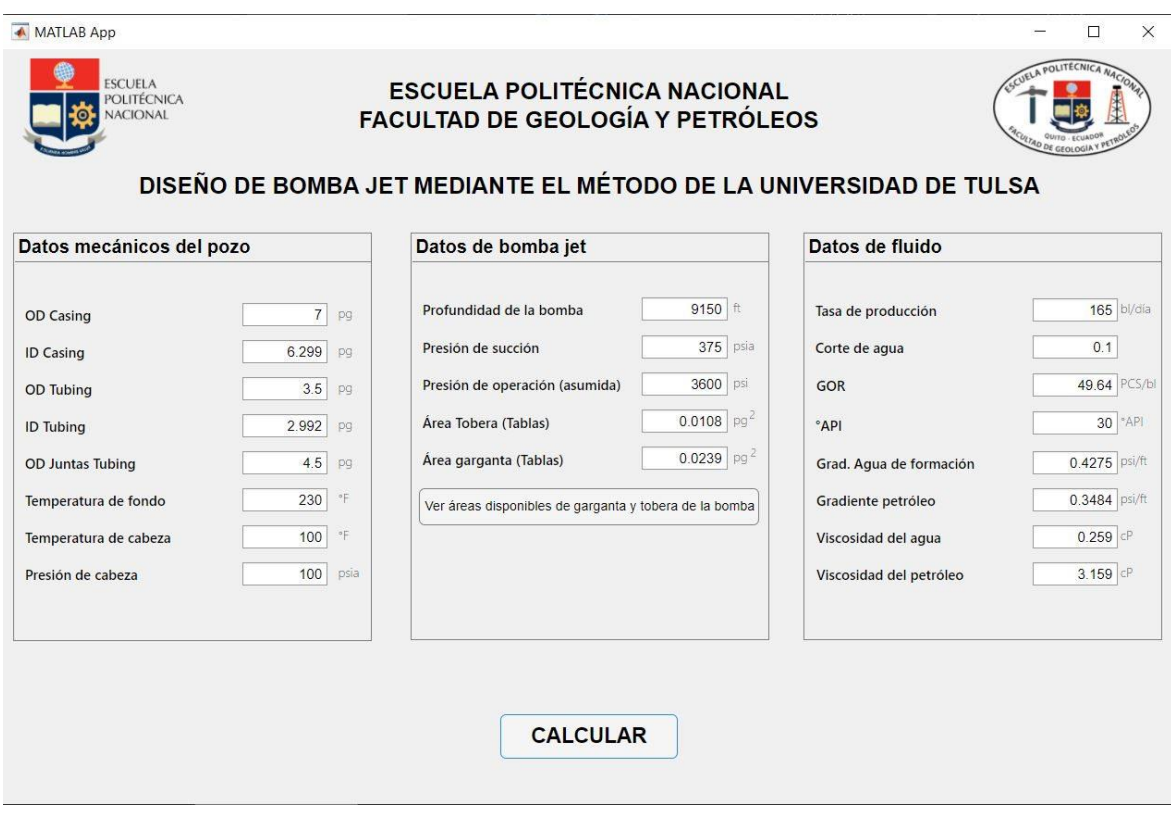

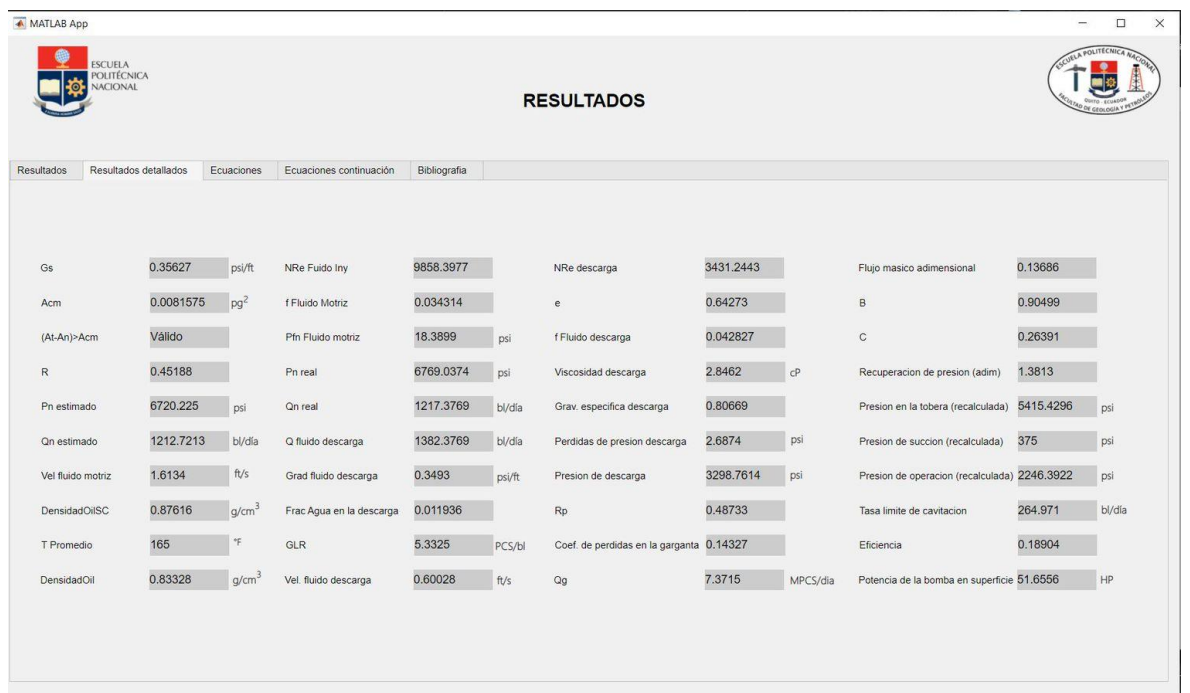

# CAPTURAS DEL PROGRAMA EN MATLAB AL REALIZAR LOS CÁLCULOS DEL POZO IX

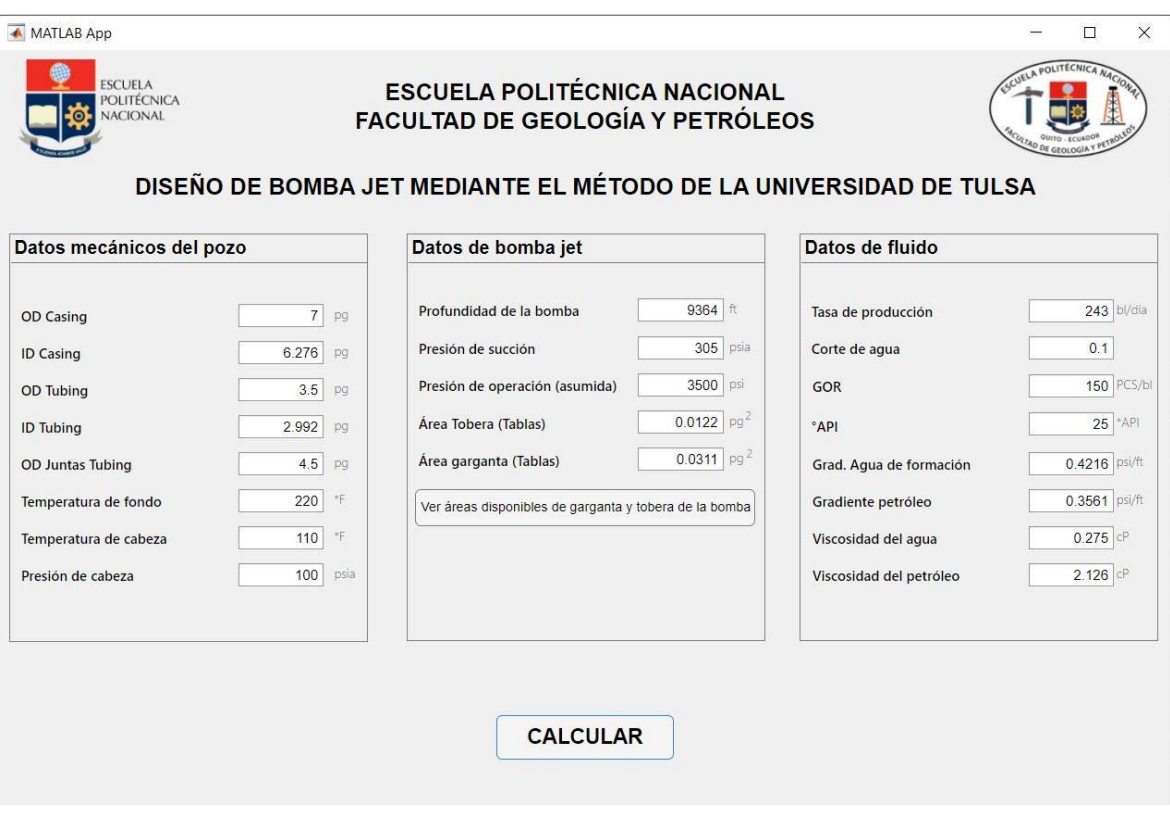

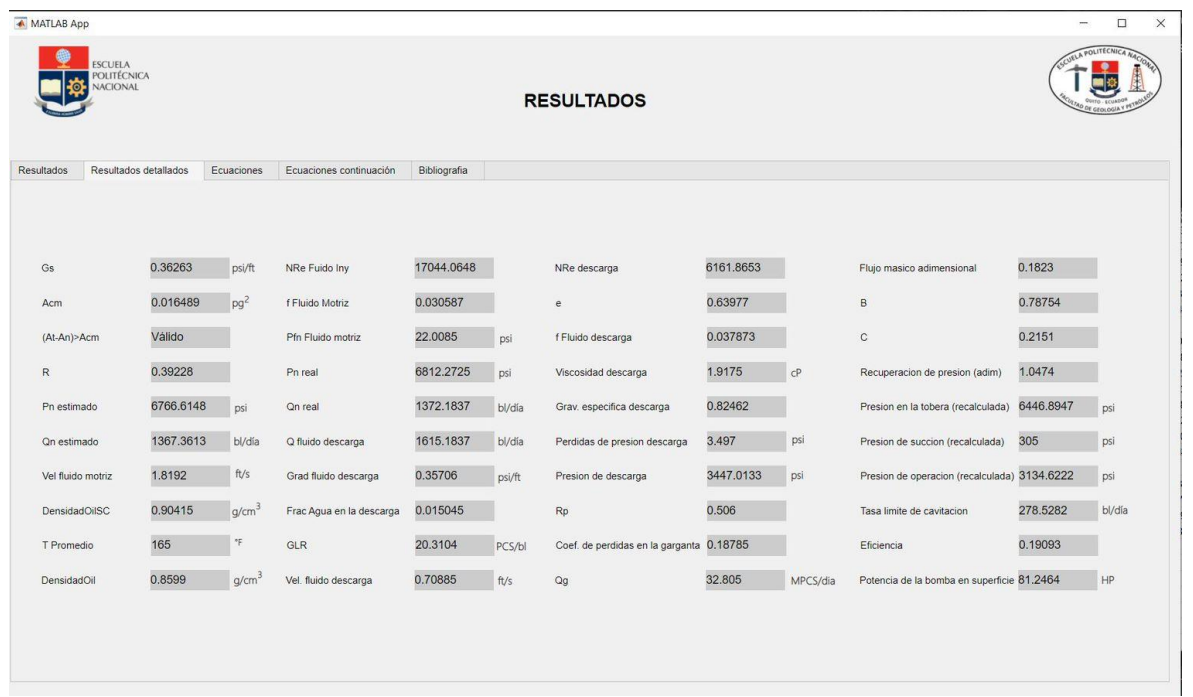

### CAPTURAS DEL PROGRAMA EN MATLAB AL REALIZAR LOS CÁLCULOS DEL POZO X

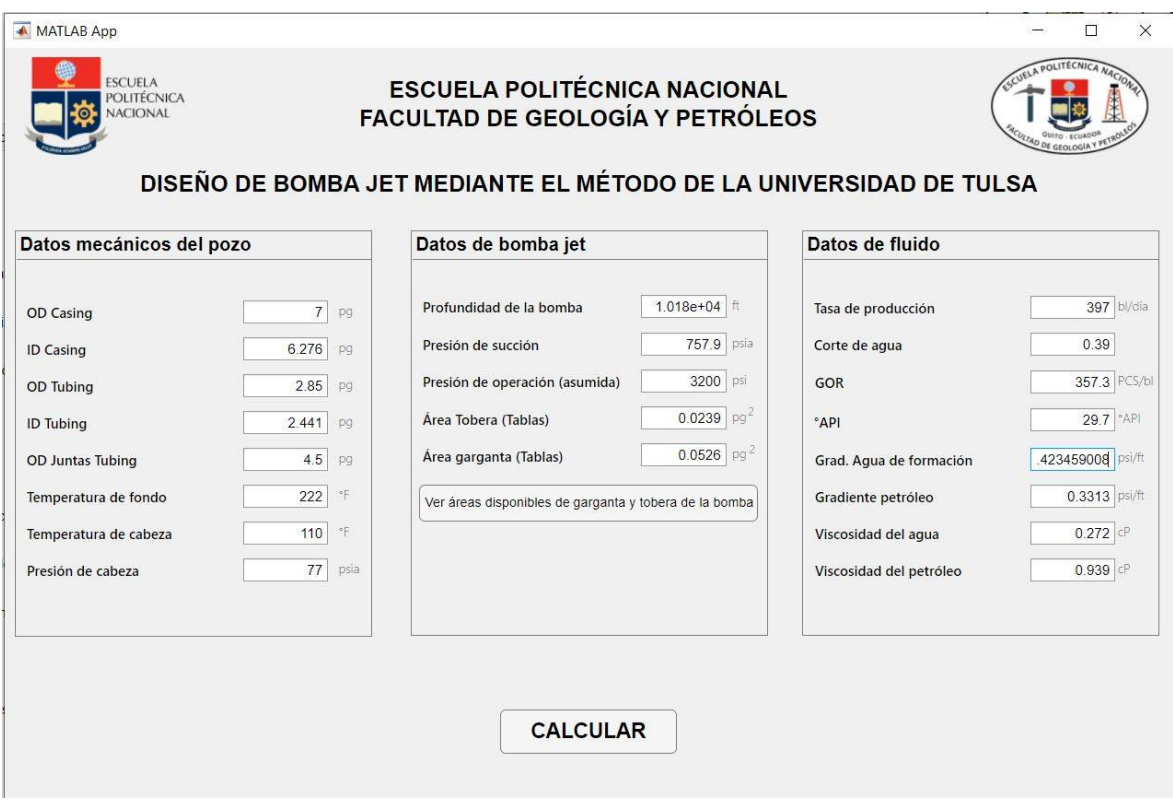

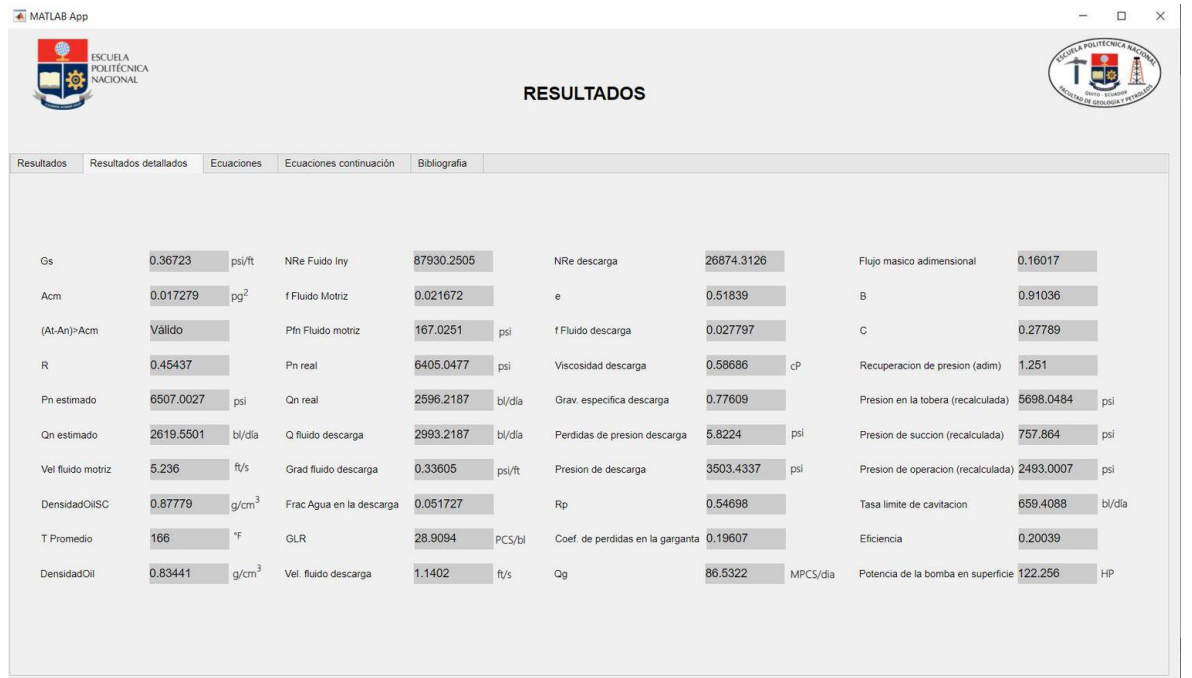

### CAPTURAS DEL PROGRAMA EN MATLAB AL REALIZAR LOS CÁLCULOS DEL POZO XI

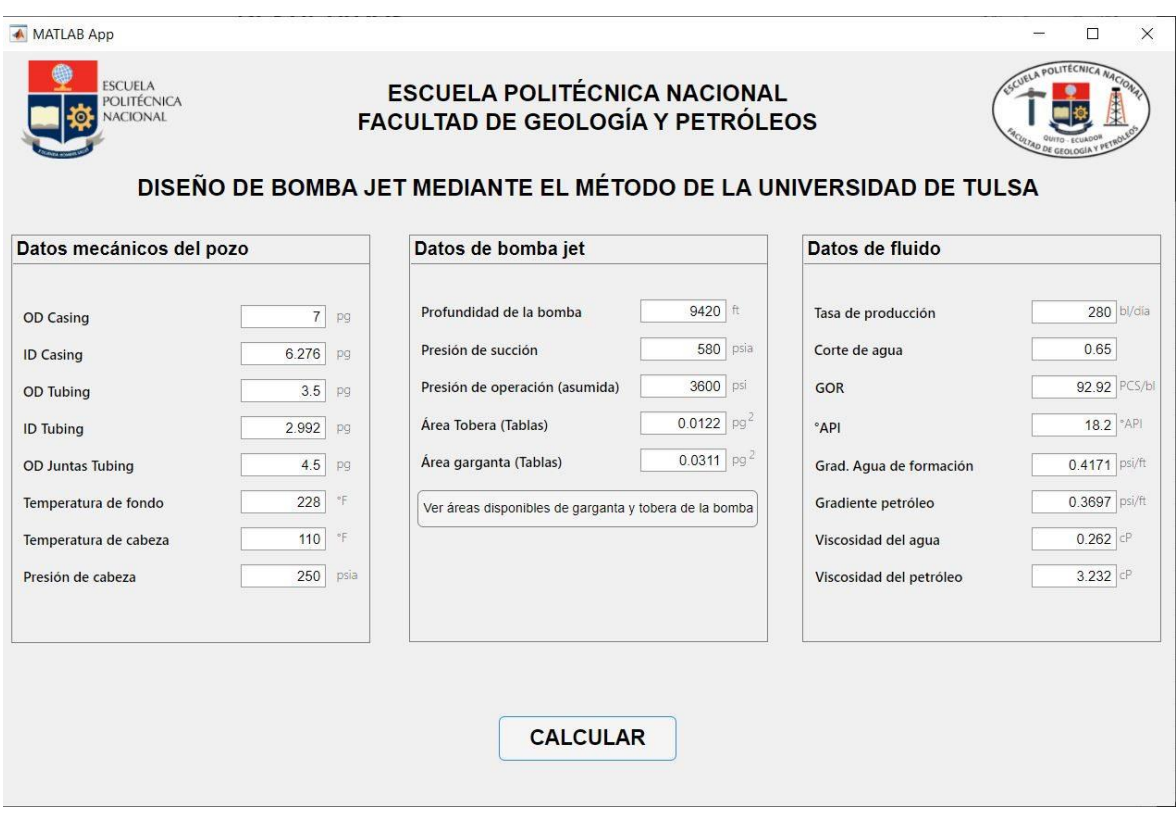

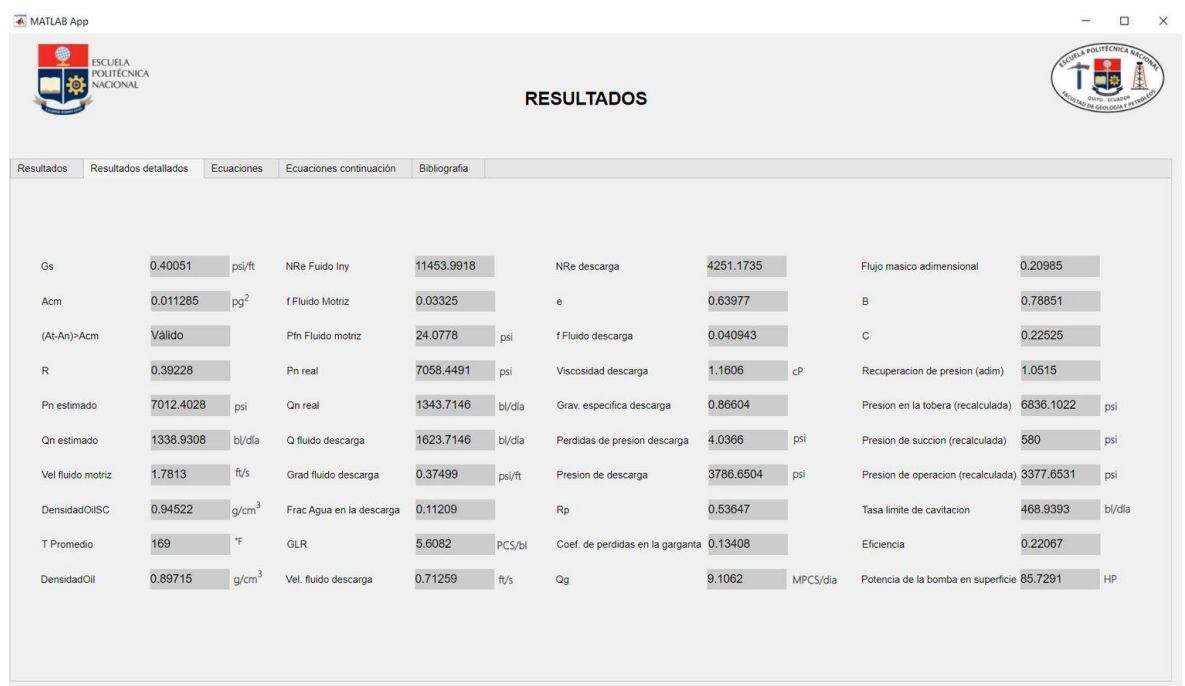

### CAPTURAS DEL PROGRAMA EN MATLAB AL REALIZAR LOS CÁLCULOS DEL POZO XII

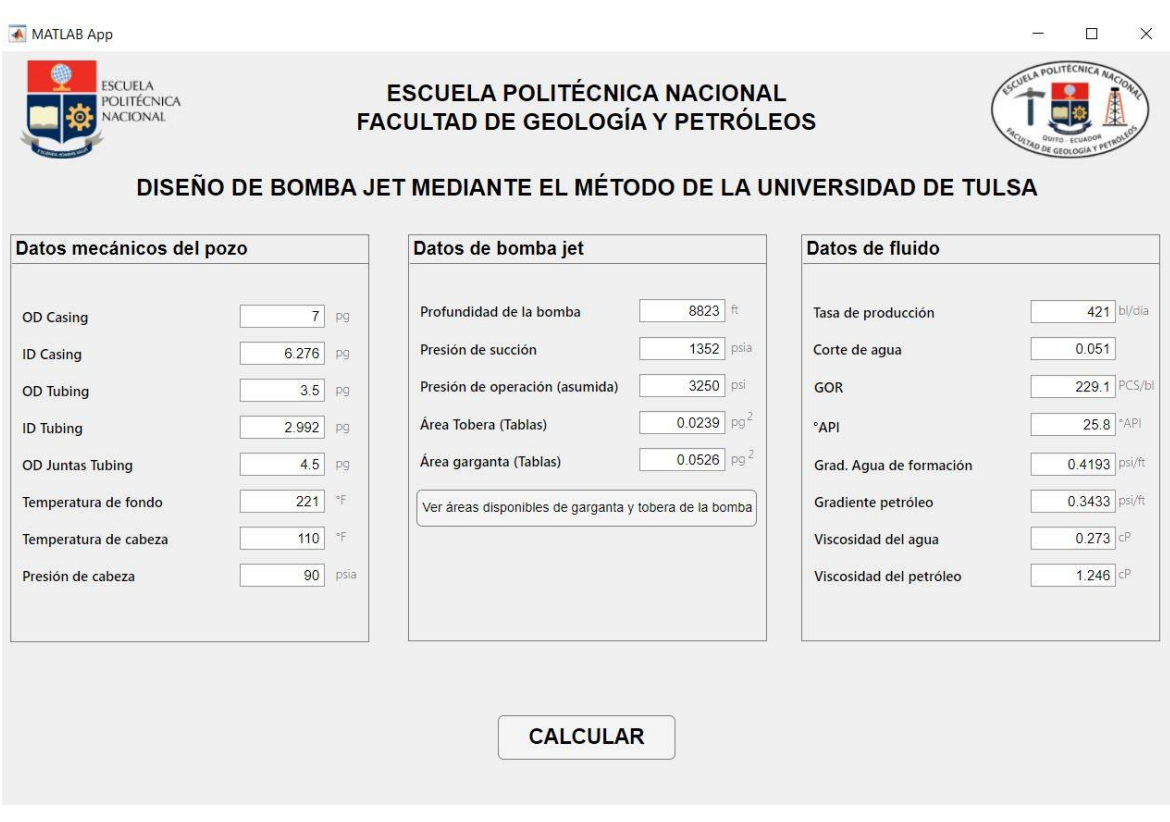

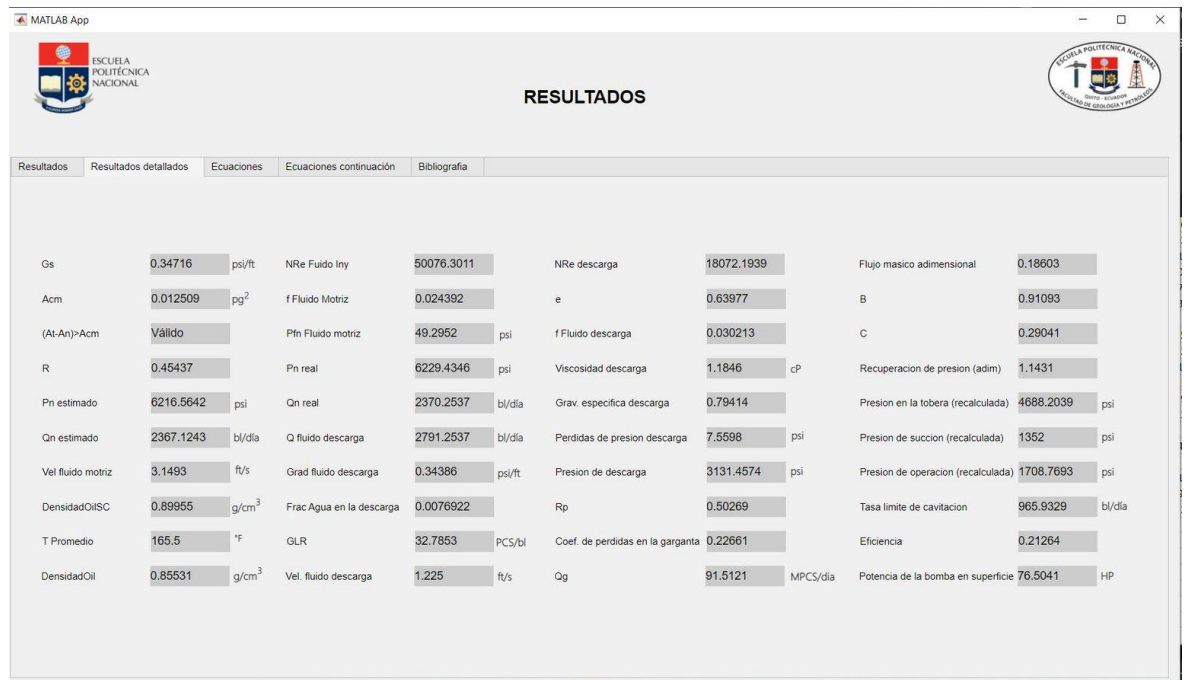

### **LINK DE DESCARGA DEL PROGRAMA DESARROLLADO PARA EL DISEÑO DE BOMBA POR EL MÉTODO DE LA UNIVERSIDAD DE TULSA**

https://drive.google.com/drive/folders/1bdChFxWAdVPxdb2pNkfD<br>KUinXXgBJDm0?usp=sharing

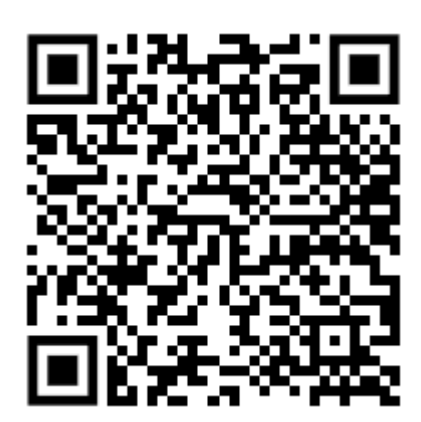